## **Джон Фергюсон, Владимир Шкунденков**

## **ПРИНЦИП**

# **ДОПОЛНИТЕЛЬНОСТИ**

**Москва - 2005** 

**ФЕРГЮСОН Джон, ШКУНДЕНКОВ Владимир. ПРИНЦИП ДОПОЛНИТЕЛЬНОСТИ** // Под ред. В.Н. Шкунденкова. - Тула: Репроцентр,  $2005. - 120$  с.

ФЕРГЮСОН Джон (FERGUSON John) – заместитель директора департамента ускорителя и пучков Европейской организации ядерных исследований (ЦЕРН, Женева, Швейцария).

ШКУНДЕНКОВ Владимир – доктор технических наук, директор Научного центра исследований и разработок информационных систем (Объединенный институт ядерных исследований, Дубна, Россия, – Европейская организация ядерных исследований, Женева, Швейцария) и директор Института по информационным технологиям в Московском инженерно-физическом институте (государственном университете).

В книге проводится мысль о возможности революционного прорыва в науке, возможного на основе "возврата" науки в духовное пространство (на чем настаивал еще Пифагор) – как путь соединения западного мужского духа, носителя энергии, и русского женского духа, устремленного к поиску красоты и управляющего через победы красоты - что отражается в "сжатии времени" (уменьшении затрат) - направлением порождаемого энергией движения.

Как показывает эксперимент, время может "сжиматься" в десятки и сотни раз. Но это не время нашей жизни, а то *вселенское время*, с которым связано творчество человека. Что изменяет вселенную.

ISBN 5-7844-0123-Х © Фергюсон Дж.,

Шкунденков В., 2005

#### **ВВЕДЕНИЕ**

В 1928 году нобелевский лауреат датский физик Нильс Бор предложил "принцип дополнительности" для выхода из противоречия в научном споре между сторонниками волновой и квантовой теорий устройства материи. Согласно этому принципу, если что-либо может быть описано с различных, даже не имеющих между собой ничего общего, позиций, то это еще не значит, что один из этих подходов неверен. Верными могут быть оба. В данном случае - два.

А мы зададим вопрос: почему именно два? Возможно рождение третьего, четвертого и так далее? Просто еще не появился тот гений, который предложит новую теорию, или же указанные две теории дали исчерпывающее описание?

Пишущий этот текст один из авторов данной статьи, В. Шкунденков, в своих работах, в частности в статье "Нелинейность времени" (Синергетическая парадигма, 3-й сборник, М., 2003, стр. 561-583), утверждает, что в Природе существуют два взаимно дополняющих начала - женское и мужское. Это утверждение не является оригинальным, об этом известно еще со времен Древнего Египта, когда жрецами было создано учение Каббала (Kabbalah) и заявлено, что взаимодействие между женским и мужским началами рождает знание. В развитие этого древнего учения мы можем сегодня сказать, что мужское начало - это движение, проявление энергии в Природе. А предназначение женского начала - управление направлением этого движения в сторону таинственной красоты, через победы красоты. При этом победы достигаются на пути "сжатия времени" при создании инструментов победы - будь то боевое оружие типа русского танка Т-34 во Второй мировой войне или разработок сложных информационных систем на современном этапе развития (над чем работают оба автора в Европейской организации ядерных исследований - ЦЕРН, Женева, Швейцария, первый - шотландец, второй - русский, представители носителей духа соответственно мужского и женского начал).

 В предлагаемой вашему вниманию, уважаемый читатель, этой комплексной статье мы приводим своего рода "психологические портреты" самих себя, чтобы выразить в близкой к художественной форме различие между двумя типами европейского человечества, носителями мужского и женского начал, вставших на путь сотрудничества.

 Джон Фергюсон предложил в ЦЕРН в 1986 году направление работ, связанное с создание административных информационных систем (он их называет управленческими информационными системами) - электронного документооборота, контроля финансов, аналитического сопровождения больших проектов и других.

Владимир Шкунденков вошел в эти работы на рубеже 1994– 1995 годов, привнеся в них разработанный им при создании сканирующих систем для обработки фотоизображений *русский* подход по поиску красивых решений, позволяющий "сжимать времяî (сокращать затраты) в 10 и более раз. При этом, что не менее интересно, прямое сотрудничество Джона и Владимира (мы говорим о себе в третьем лице) началось лишь в 2004 году.

 А до этого Владимир, так сложилось, работал только с одним из младших сотрудников научного отдела, возглавлявшегося Джоном, – талантливым молодым англичанином Джеймсом Пурвисом (James Purvis), которому в 1995 году, когда он был познакомлен с "русским подходом", было только 27 лет. И который с тех пор работает, быстро выдвинувшись на лидирующие позиции, с коэффициентом 10-кратного и более превышения по темпам работ в сравнении, образно говоря, со всем западным миром.

 На этом пути за прошедшее десятилетие в ЦЕРН были созданы оцениваемые как лучшие в мире административные информационные системы, причем на сегодняшний день большую часть работ выполняют молодые российские специалисты, отобранные в Московском инженерно-физическом институте и Московском энергетическом институте (государственных университетах). А в 2005 году мы приступили к созданию Distributed administrative information systems hosting  $-$  как бы "станции технического обслуживания" (на самом деле - крупного международного научноучебного центра), призванной на недорогой лизинговой основе обслуживать такими системами (электронным документооборотом и др.) широкий круг пользователей. Сама идея принадлежит не нам, ее подняли американцы, создающие в городе Остин (штат Техас) подобный hosting, что позволит, в частности, им собирать

информацию (хотя бы очень грубо) со всего мира о крупных научных и производственных процессах. А кто не захочет подчиниться этому, тот должен будет либо нести весьма и весьма большие затраты на создание собственных аналогичных систем, либо будет проигрывать в конкуренции.

И вот здесь наше струдничество (включая участие Джеймса Пурвиса и некоторых других наших специалистов) привело к тому, что с применением все того же "русского подхода" мы - в отличие от американцев, уже затративших на эти работы свыше 100 миллионов долларов, - нашли решение в виде "разобранного конструктора" (когда все готово к применению в виде знаний, но люди работают на своих местах и ждут), которое потенциально позволяет победить в научной конкуренции американцев даже в тех немыслимых условиях, в которых находится сегодня российская наука. Победить на пути управления временем.

Удастся ли нам провести наше решение в жизнь, покажет все то же время. Но это будет уже не только наше время, но еще и время наших партнеров-заказчиков. Которым надо будет принять все то, о чем мы говорим. А мы говорим об управляющей временем роли красоты и о важности ее соединения (воздействия) в процессе сотрудничества с западной энергией. Ибо это и, похоже, только это и существует в "безжалостной" Природе, заставляющей нас, когда мы этого не понимаем, все равно сотрудничать хотя бы через войны, которые типично и происходили между носителями мужского и женского начал, будь то Германия и Россия или Англия и Франция, а сегодня - между исламистами (носителями мужского начала) и иудеями (женское начало).

Кто, однако, они - эти носители разных начал? Нам видится, что форма ответа на этот исключительно важный для наступающего нового времени вопрос, когда мы хотим построить мир без войн, может быть дана сегодня только в художественной (опирающейся на тайну слова) форме.

Но прежде вернемся к поставленному выше вопросу о том, можно ли помимо двух предложенных миру теорий - о волновом и квантовом подходах к описанию мироздания - найти еще и другие. Наш ответ, хотелось бы думать, очевиден: невозможно. Ибо других, судя по всему, просто нет.

Итак, мы даем слово представителю носителей мужского начала Джону Фергюсону, а затем - носителей женского начала Владимиру Шкунденкову. И посмотрим: чем живут те и другие.

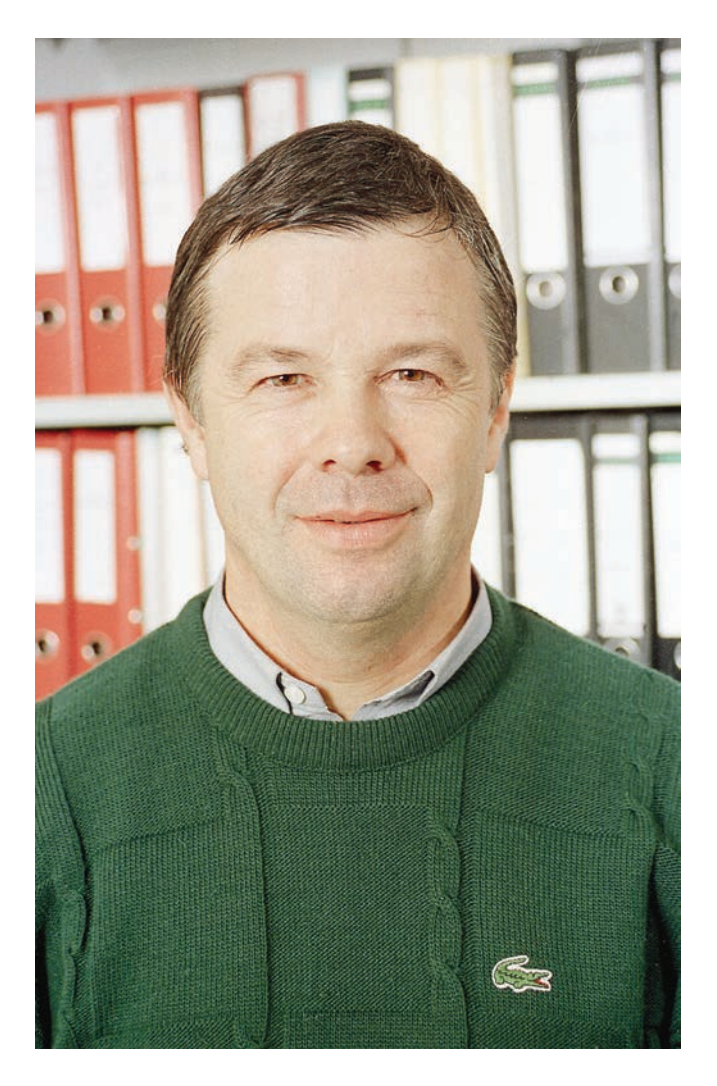

год. Джон Фергюсон назначен руководителем отдела систем поддержки административной деятельности

#### Джон Фергюсон

### **СТРАТЕГИЯ УПРАВЛЕНЧЕСКИХ ИНФОРМАЦИОННЫХ СИСТЕМ ЦЕРН**

(Исторический аспект)

 Окончив в 1967 году университет в Глазго по специальности физика и компьютерные науки, я три года работал в группе высоких энергий Университета Глазго под руководством профессора Яна Хьюса, где занимался программированием в области физических наук и разработкой графических интерактивных приложений. В этот период я принимал участие в пионерских разработках, связанных с использованием графических терминалов для онлайновых вычислений с целью разработки программ для физического анализа, и стал активно интересоваться вопросами интерфейса человек-машина. В 1970 г. я начал работать в ЦЕРН в качестве научного программиста в операционной группе отделения компьютеров (DD). Я разрабатывал вопросы использования процессора для анализа достигнутых результатов и усовершенствования систем интерфейса человек-машина для применения в практической работе. Мне очень повезло - я стал участником программы обмена с Радиационной лабораторией в Беркли и со Стэндфордским университетом.

 В 1974 г. я был назначен руководителем группы компьютерных операций, ответственным за работу научно-вычислительного центра (1974–1987 гг.). Одной из областей моих интересов была автоматизация процессов компьютерных операций. Важным элементом этой деятельности было внесение усовершенствований в процедуры работы и в интерфейс оператор-машина с тем, чтобы оптимизировать затраты труда человека и снизить вероятность человеческих ошибок при эксплуатации весьма дорогостоящих суперкомпьютеров. Внесение усовершенствований в машинные операции и, более конкретно, в автоматические операции, улучшение средств взаимодействия человека и машины обеспечили регулярное сокращение численности рабочего персонала.

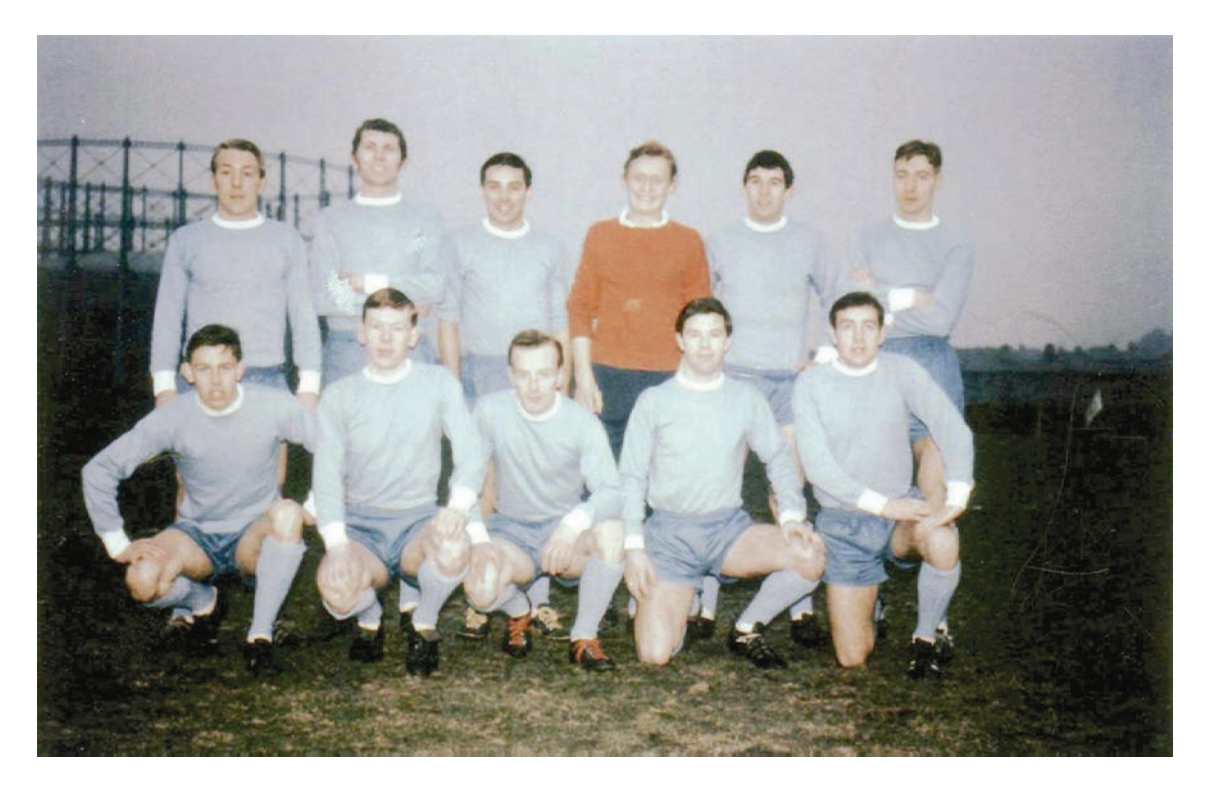

1965 год. Университет <sup>в</sup> Глазго. Лучшая футбольная команда <sup>в</sup> Великобритании. В первом ряду 2-й справа – Джон Фергюсон

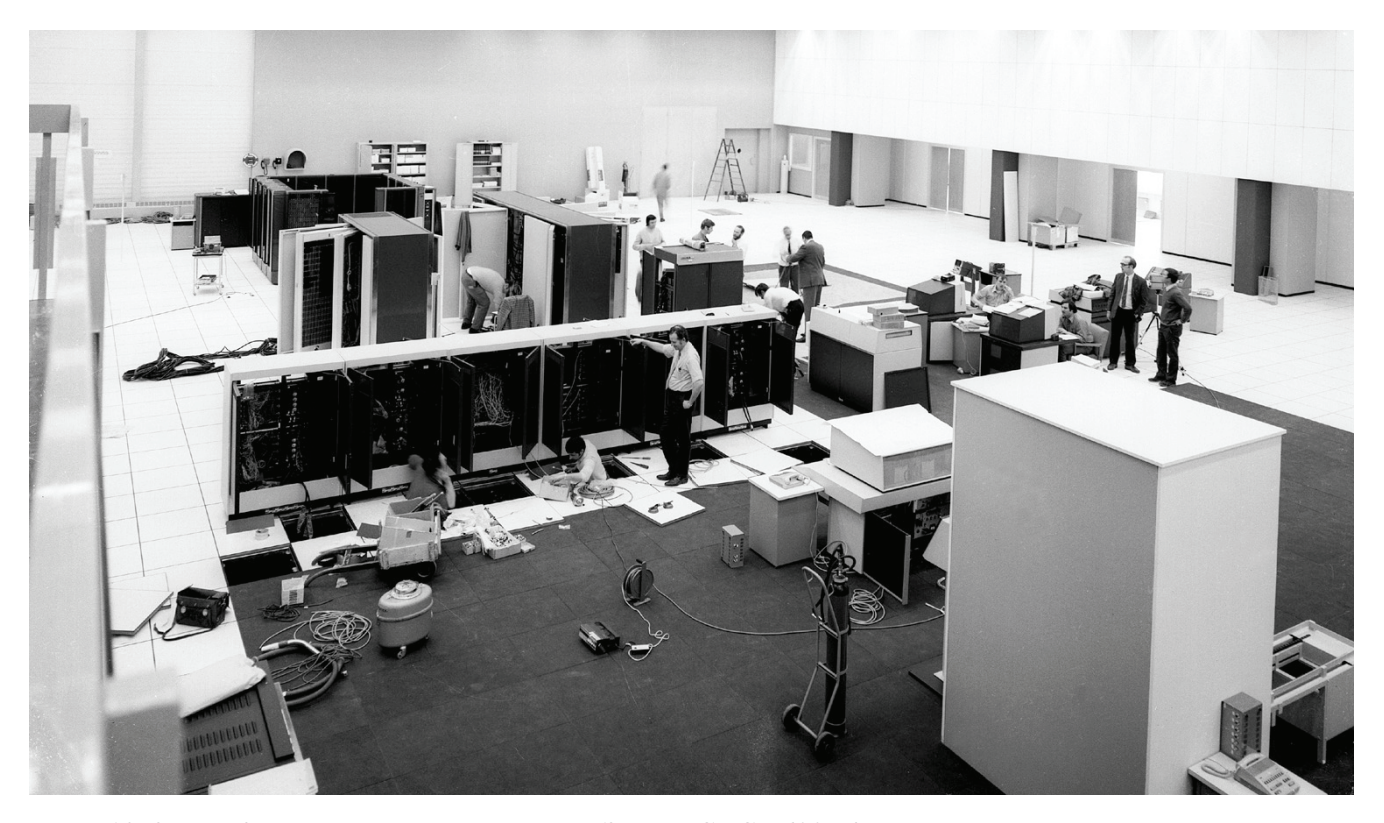

1972 год. Компьютерный центр ЦЕРН. Запуск CDC-7600. Крайний справа - Джон Фергюсон

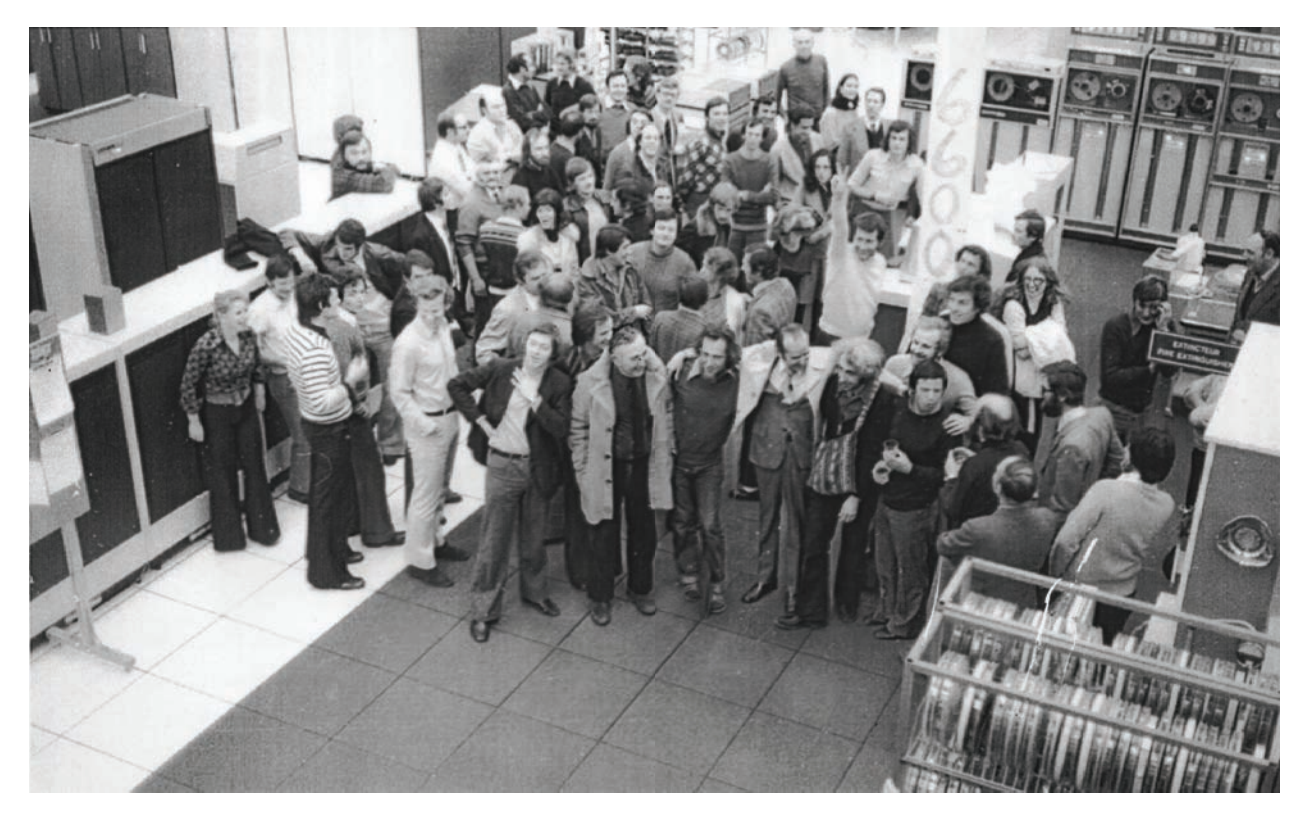

год. Компьютерный центр ЦЕРН. Празднование приемки CDC-7600

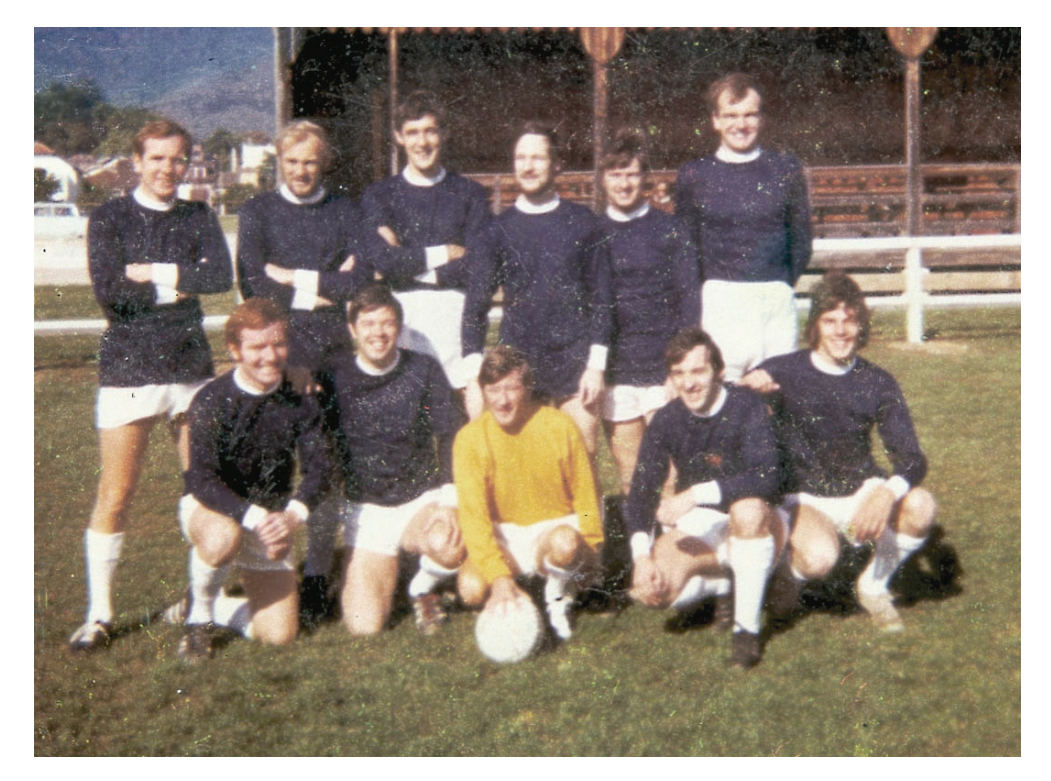

1975 год. Шотландская команда Женевы. Товарищесткий матч <sup>в</sup> развитие культурных и спортивных связей. В первом ряду 2-й слева – Джон Фергюсон

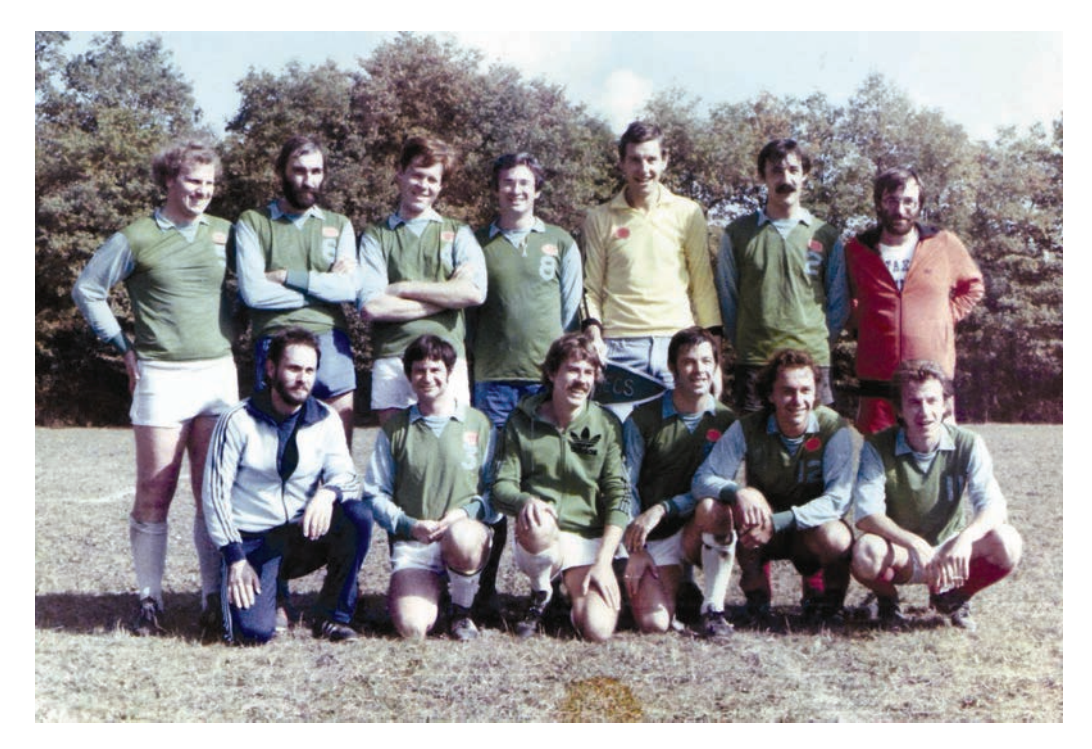

1979 год. Футбольная команда Компьютерного центра ЦЕРН - физики, программисты и компьютерные операторы. Одиннадцать из них до сих пор работают <sup>в</sup> ЦЕРН (2005). На фото в первом ряду 3-й справа – Джон Фергюсон

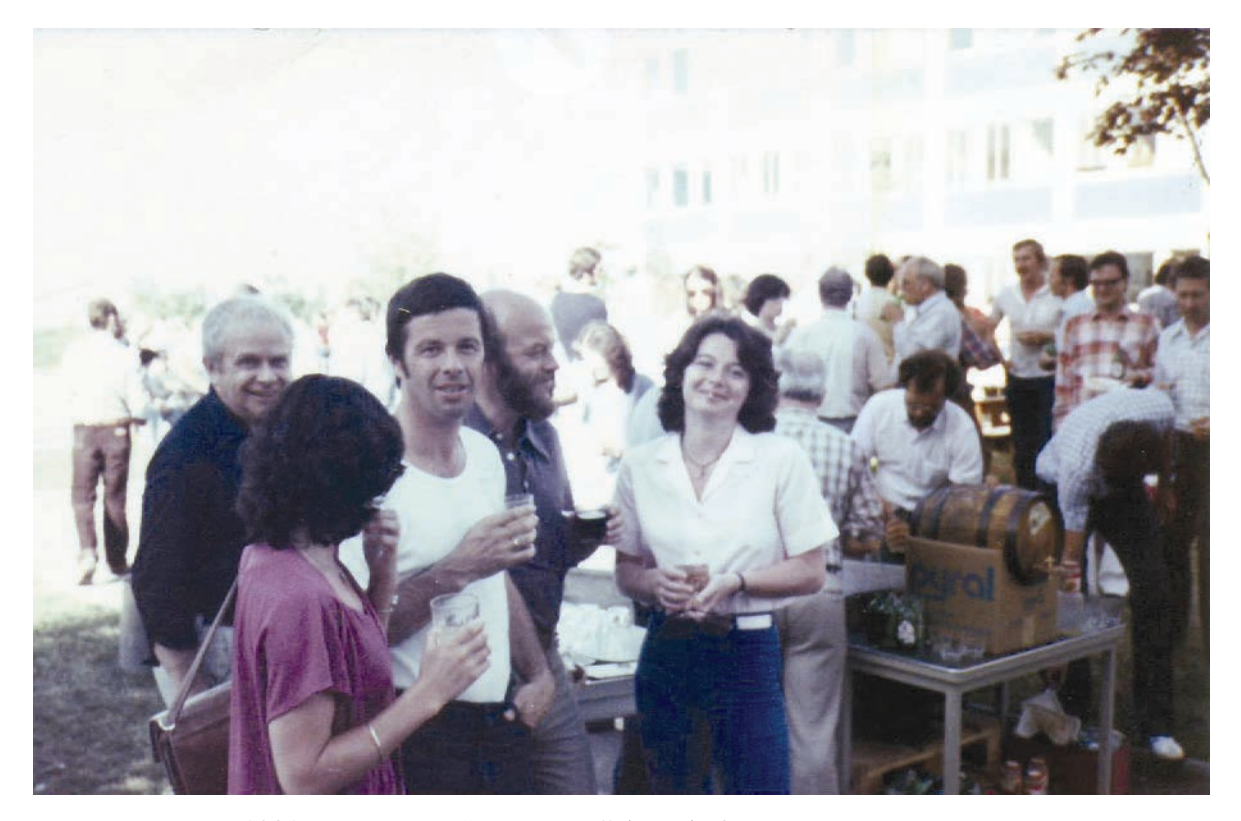

1981 год. Летняя "вечеринка" (party) Компьютерного центра

 В то время я отвечал за внедрение больших компьютерных систем и участвовал во всех крупных работах, связанных с планированием и компьютерным сбором данных. Это позволило мне приобрести значительный опыт в области аппаратных средств, компьютерных систем и технологии обработки данных. Я тесно контактировал со специалистами в области аппаратных и программных средств, коммерческими представителями многих крупных поставщиков компьютерных технологий, в том числе таких фирм, как DEC, Siemens, Fujitsu, CDC, IBM, Cray.

 В июле 1986 профессор Г. Шоппер, бывший в то время генеральным директором ЦЕРН, поручил мне провести широкомасштабное изучение состояния дел с управленческими информационными технологиями в Лаборатории (ЦЕРН - прим. редактора). В частности, мне было поручено провести детальный всесторонний технико-экономический анализ тогдашнего состояния управленческих информационных технологий с целью выявления имевшихся проблем и потребностей и разработать детальную программу дальнейших работ, которая содержала бы, помимо всего прочего, оценку потребных ресурсов, график работ и предложения по реорганизации управленческой структуры.

 К концу года результаты исследования и рекомендации должны были быть представлены на рассмотрение Совета директоров ЦЕРН с тем, чтобы с 1 января 1987 г. смогло начать работу новое структурное подразделение управленческих информационных технологий.

 Для выполнения такого широкомасштабного анализа я сформировал рабочую группу, в которую входили свыше 20 человек с инженерной и управленческой подготовкой из различных отделов. Мы провели детальный анализ и выпустили ряд отчетов (около 100), в которых рассматривались функционально-тематические и технические вопросы. Рабочей группе в целом удалось выработать единое мнение в отношении оценки текущей ситуации в различных подразделениях и направлениях работы, однако в отношении будущей стратегии и рекомендаций для генерального директора мнения существенно разошлись. Поэтому я подготовил собственное заключение, в котором предложил стратегию развития управленческих информационных систем (УИС) и соответствующую организационную структуру. Это заключение было представлено на рассмотрение Совета директоров ЦЕРН в декабре 1986 г.

 После того как Совет директоров одобрил мои рекомендации, в июне 1987 г. генеральный директор назначил меня заместителем руководителя отделения компьютеров, ответственным за управленческие информационные системы. Свою деятельность я начал с внедрения новой организационной структуры и с работы над упрощением, унификацией и рационализацией услуг, предоставляемых УИС в области поддержки управленческих решений (представление данных, системы управления базами данных -СУБД, моделирование), обработки текстов, электронного обмена данными в управленческих целях, автоматизации управленческой деятельности, использования УИС в административной деятельности и, особенно, в области обработки административных данных (ОАД; наименование и аббревиатура на английском языке: administrative data processing, ADP).

 В период с 1987 по 1989 г. нам удалось существенно улучшить качество предоставляемых услуг, и, все же, в целом принятый нами подход нельзя было бы назвать слишком новаторским. К основным событиям того периода можно отнести образование группы поддержки персональных компьютеров, разработку перечня рекомендованных аппаратных и программных продуктов и введение жесткого централизованного контроля закупок персональных компьютеров. Были достигнуты успехи в рационализации предлагаемых услуг в области управленческой информации, в разработке и внедрении «общецерновских» стандартов (например, путем перехода на продукты Microsoft Office при обработке текстов и прекращения практики использования широкого спектра конкурирующих продуктов). Таким образом, принятый в то время подход был скорее эволюционным, а не революционным, не высококреативным и не инновационным; в тот период не было осуществлено действительно сколько-нибудь крупных разработок. Одним из ключевых выводов моего обследования УИС в 1986 г. было указание на необходимость внедрения упрощенных инновационных административных процедур с автоматизацией их там, где это возможно. Опираясь на мой прошлый опыт работы с компьютерными графическими интерактивными приложениями, повышавших эффективность труда физиков-аналитиков, и автоматизированными компьютерными процедурами, которые повышали эффективность работы операторов, снижая одновременно вероятность человеческих ошибок, я пришел к заключению, что применение аналогичного подхода к бизнес-процедурам

может привести к существенному улучшению использования людских ресурсов в масштабах всего ЦЕРН. Таким образом, важнейшей стратегической целью процесса модернизации стала разработка электронных средств реализации этих процедур. Имея в виду эту цель, мы провели важное пилотное исследование в области автоматизированных электронных процедур. Было разработано приложение, обеспечивавшее обработку электронных форм, которое, по крайней мере частично, автоматизировало маршрутизацию и утверждение внутренних запросов на закупку. Этот относительно простой пилотный проект, который для рассылки запросов на закупки лицам, имевшим право утверждать такие запросы, использовал электронную почту, позволил накопить опыт маршрутизации электронных документов, получения электронных подписей, выявил различия в процедурах, применявшихся в различных подразделениях организации, и трудности слияния информации и взаимодействия с нашей корпоративной информационной системой. Он также дал первое представление о проблемах взаимодействия человека и машины при использовании автоматизированных процедур.

Несмотря на успехи, достигнутые за три года в области улучшения качества услуг, предоставляемых УИС, и разработки и внедрения общецерновских стандартов, руководство Лаборатории в начале 1990 г. пришло к выводу, что административная информация выдается недостаточно быстро и легко и что она все еще недостаточно интегрирована в большое количество разнообразных использовавшихся систем. Среди конкретных проблем были выделены негибкость структуры данных и функций, несочетаемость приложений друг с другом, дублирование данных, некогерентность систем и, как следствие, расхождение данных, множественный, дублирующий друг друга ввод данных, некогерентность интерфейсов пользователей с различными системам трудности с переносом данных с одной системы на другую, затруднения со своевременным предоставлением управленческой информации, высокие расходы на обслуживание из-за гетерогенной среды. Приложения работали на самом разнообразной, часто не совместимой аппаратной базе, в среде различных операционных систем и систем баз данных.

Само количество установленных приложений гарантировало возникновение проблем при переносе данных и обмене ими. Ряд систем были устаревшими с технической точки зрения; их

следовало заменить как можно скорее. Некоторые системы уже не отвечали потребностям пользователей и/или законодательству Европейского Союза (финансовая система, система закупок). В то же время отсутствовал ряд систем, потребность в которых существовала (интегрированная система бюджетирования и управления проектами).

 После реорганизации структуры отделений ЦЕРН в 1990 г. было образовано Отделение административной поддержки (Administrative Support, AS), которое должно было отвечать за предоставление различных инфраструктурных услуг, в том числе управленческие информационные услуги. генеральным директором ЦЕРН в то время являлся проф. Карло Руббия (который в 1984 г. получил Нобелевскую премию в области физики). Он обладал значительным личным опытом и знанием в сфере информационных систем и проявлял к ним значительный интерес. Проф. Руббия высказал пожелание, чтобы был внедрен комплекс управленческих информационных систем, соответствующих тогдашнему уровню развития науки и техники либо даже превосходящих его с тем, чтобы удовлетворить потребности Лаборатории в течение ближайшего десятилетия. Он хотел, чтобы достигнутые в той области успехи плюс приобретенный опыт могли бы конкурировать с тем уровнем, который отличал научновычислительную деятельность Лаборатории, с тем чтобы интерес к внедрению этих систем стал бы поистине мировым. В организационном плане это вылилось в создание проекта, получившего наименование **´**Перспективная система информационной поддержкиª (Advanced Informatics Support**,** AIS), задачей которого являлась инновационная модернизация всех аспектов информационной поддержки, обеспечивающей административную деятельность ЦЕРН. Я руководил проектом AIS с 1990 по 1997 г. Проект AIS был прекращен в конце 1997 г. по причинам, связанным с бюджетным планированием, финансированием и порядком отчетности. Конечно, в рамках обычной деятельности отделения и группы разработка и текущее обслуживание созданных продуктов по-прежнему продолжались, а я, как руководитель отделения AS, по-прежнему отвечал за функционирование и разработку всех УИС. Данная статья охватывает период с 1990 г. и по настоящее время.

 Целью проекта AIS были замена всех административных приложений когерентным комплексом с целью сокращения информационного разрыва между специалистами в области информационных технологий и пользовательскими подразделениями, сведения административных накладных расходов к минимуму, сбора данных в месте их образования, сокращение объема вводимых ланных, упрошение сушествующих и внедрение инновационных процедур. Ввиду ограниченности трудовых ресурсов, а также с целью максимально возможного сокращения доли расходов на текущее техническое обслуживание в расходах на персонал, при внедрении приложений особый упор делался на сведение к минимуму собственных разработок программного обеспечения при максимально возможном использовании стандартных коммерческих пакетов (при соотношении, например, 20% собственных разработок против 80% приобретенных на стороне). ЦЕРН уже располагал рядом достаточно функциональных приложений (в области бухгалтерского дела, закупок, управления трудовыми ресурсами). В дополнение к этому было решено придать функциональность системам и средствам, у которых она в то время отсутствовала, в том числе средствам управления проектами, управленческим информационным системам, обеспечивающим планирование, бюджетирование и прогнозирование, средствам архивирования сканированных и машиночитаемых документов.

Задача, поставленная генеральным директором, была весьма стимулирующей, но и требовала напряжения всех сил. Требование инновационной модернизации означало, что в дополнение к традиционным решениям, предлагаемым на рынке, я должен был рассмотреть и более революционный подход к разработке УИС и предлагаемым ими услугам. Только это обеспечивало по-настоящему фундаментальное улучшение систем Лаборатории. Значит, надо было проанализировать возможности использования для УИС разработок в других областях вычислительной техники.

Обсудив этот вопрос с коллегами и, в первую очередь, с моим заместителем А. Петрилли, которого я привлек в 1986 г. для работы в группе компьютерных операций, где он отвечал за поддержку рабочих станций, я принял решение выполнить сравнительный анализ подходов к развитию информационных технологий в научной и физико-исследовательской вычислительной технике, в целом в области коммерческих УИС и, в частности, в административной среде ЦЕРН. Результаты анализа убедили меня, что ряд технологий и практика, применявшиеся в научной и исследовательской вычислительной технике, могут быть применены для инновационного подхода к разработке управленческих информационных систем.

 Имея в виду, что вопрос управления базами данных является одним из ключевых в УИС-приложениях, я обратил внимание на успешное использование реляционной системы управления базами данных (РСУБД) в целях разработки приложений для технических служб, которые я устанавливал и которыми управлял в рамках проекта большого электрон-позитронного коллайдера (LEP) в начале 1980-х годов. Я был убежден, что основой для разработки наших будущих приложений может стать РСУБД Oracle, хотя было и очевидно, что в то время под управлением РСУБД Oracle работало относительно небольшое число коммерческих УИС. Мой выбор в пользу Oracle, а не в пользу крупных поставщиков баз данных (IBM, Ingres, Cullinet, Informix, Sybase) на рынок, хотя и основывался на успехе Oracle в области научнотехнических разработок в ЦЕРН, но все же был в значительной степени интуитивным. Я, таким образом, предполагал возможное расширение предложения на рынке систем, базирующихся на Oracle, а в дальнейшем и успешный выход на рынок приложений и самой фирмы Oracle.

 Программисты УИС относительно скептически оценивали перспективность использования РСУБД в среде Oracle и даже пытались доказать, что у этой системы отсутствуют некоторые важные черты, требуемые для разработки крупных корпоративных приложений. Но доказать это они не смогли, и я настоял на выборе Oracle в качестве стандартной базовой РСУБД для всех наших будущих приобретений и разработок.

 Во второй половине 80-х годов большим успехом в научном сообществе пользовалась операционная система Unix. Если поначалу ее использовали на персональных рабочих станциях, то затем она распространилась в вычислительной инфраструктуре физики и на большие системы, поскольку она отличалась простотой, гибкостью, малой стоимостью, а также давала возможность использовать очень дешевые аппаратные платформы. Поэтому было решено применить непроприетарную Unix в качестве «стратегической» операционной системы для будущих разработок УИС и предоставляемых ими услуг с тем, чтобы дать свободу маневра между поставщиками аппаратных средств и обеспечить существенный выигрыш в терминах «стоимость/эффективность».

 Как отмечалось выше, одним из ключевых выводов моего аудита УИС в 1986 г. было заключение о том, что необходимо внедрить упрощенные инновационные административные процедуры и по возможности автоматизировать их. Я считал, что стратегической целью процесса модернизации была разработка процедур обработки электронных документов. Поэтому было решено внедрить инновационные процедуры с целью повышения производительности труда пользователей благодаря, например, обработке электронных документов, электронному документообороту, электронным подписям, обработке электронных форм.

 Для работы над проектом AIS была сформирована группа относительно молодых талантливых специалистов в области компьютерных технологий, которые параллельно разрабатывали различные элементы (подпроекты) проекта.

 Наивысший приоритет был придан внедрению новой финансовой системы, поскольку существовавшая тогда система уже не отвечала требованиям европейского законодательства. Поэтому было важно разработать это приложение в срок, в качестве которого был назначен конец 1991 г.

 Важным предварительным условием для модернизации административных информационных систем была разработка общей («глобальной») модели данных, которая была призвана устранить дублирование при вводе данных и гарантировать доступность непротиворечивой и полной информации, а также возможность взаимодействия различных элементов корпоративной базы данных ЦЕРНа.

 Кроме того, был учрежден подпроект по моделированию информационных систем, основными задачами которого являлись:

! Выявление и документирование функций деятельности («бизнес-функций») ЦЕРН.

! Выявление и документирование потребностей ЦЕРН в административной информации.

! Разработка объединенной информационно-функциональной модели.

! Определение наиболее целесообразного направления развития прикладных систем.

! Определение организационных и информационных технологий (ИТ), обеспечивающих разработку системы.

! Выработка плана перехода от существовавшей ситуации к требуемой

 *Итоговые результаты исследования информационных систем:* 

! Информационная модель высокого уровня, в состав которой входила модель «сущность-связь», а также функциональная модель и матрицы.

! Определения бизнес-областей (для последующего детального анализа).

Поэтапный план реализации проекта с оценкой потребностей в ресурсах.

! CASE\*-словарь, содержащий информационную модель, словарь сущностей с их значениями и несколькими атрибутами для каждой сущности, отношения между сущностями, и функциональную иерархическую структуру, разделенную на несколько уровней. Модель CASE\*словаря предполагалось использовать на всех последующих фазах разработки системы.

! Отчет, включавший в себя краткую сводку для руководства, информационную модель, поэтапный план реализации, а также приложения с толкованием терминов, сводкой существующих систем с разбивкой по сущностям и функциям и описание приложений для различных бизнес-областей.

! Мы полагали, что определенная таким образом программа действий гарантирует когерентность всех бизнес-областей. Уровень детализации, достигнутый в завершающем отчете по проекту, был достаточным для первоначальной оценки пакетов, предлагавшихся на рынке. Последующий детальный анализ позволил определить наши потребности в установке пакетов приложений.

! Далее перечислены 13 бизнес-областей, намеченных для дальнейшего исследования: базовая, закупки, бухгалтерское дело, заработная плата, бюджетирование и планирование, трудовые ресурсы, материально-техническое обеспечение, запасы, охрана труда и техника безопасности, управление активами и инвентарные ресурсы, распределение и использование ресурсов, управление проектами, служебные инструкции и контроль.

! Поскольку располагаемые ресурсы не позволяли вести анализ по всем этим направлениям одновременно, детальный анализ областей деятельности был выполнен только для восьми наиболее приоритетных областей.

 Было решено выбирать такие приложения, которые в каждом случае лучше всего соответствовали функциональным требованиям, не ограничивая себя закупкой всех приложений у одного

поставщика в форме интегрированного комплекса. Мы полагали, что таким образом лучше всего будут удовлетворены потребности конечных пользователей в терминах функциональности, хотя, конечно, мы учитывали и потенциальные минусы такого подхода, поскольку при этом пользователям приходилось использовать различные интерфейсы.

 После детального анализа предметных областей, исследования рынка, а также получив подтверждение нашим результатам со стороны независимых внешних консультантов, мы выбрали следующие лучшие в своем роде приложения (рассчитанные на профессиональных пользователей), закупили их у коммерческих поставщиков и поочередно внедрили в период с 1991 по 1995 гг.:

! Финансовые приложения: Oriac (бухгалтерское приложение), Siriac (закупки) – у фирмы (Qualiac).

Управление трудовыми ресурсами и зарплата - у фирм Oracle и Siga Gip.

! Управление материальными ресурсами и материальнотехническое снабжение - у фирмы Baan..

 Несмотря на то, что подобрать коммерчески доступные приложения для упомянутых выше функциональных областей было сравнительно просто, все эти приложения были рассчитаны на пользователей, являющихся профессионалами в своей области, например бухгалтерская система, была рассчитана на персонал финансового отдела, система управления трудовыми ресурсами ñ на персонал отдела кадров. Выбранные коммерческие приложения были наиболее экономически эффективными среди всех, которые можно было найти на рынке, и в наибольшей степени соответствовали требованиям пользователей, но они не являлись интегрированным комплексом, приобретенным у единственного поставщика. В конечном итоге мы дорабатывали и обслуживали программное обеспечение, закупленное у четырех поставщиков приложений. С тремя из них у нас завязались первоклассные отношения; отношения же с четвертым поставщиком развивались менее успешно из-за нестабильности этой компании. Я полагаю, что принцип «лучший в своем роде» является ключевым фактором достижения наших целей. На время начала нашего проекта работоспособные интегрированные комплексы приложений УИС, отвечающие нашим потребностям, отсутствовали, несмотря на то, что в 90-х годах уже появились несколько коммерческих

интегрированных комплексов приложений. Я считаю, что принцип «лучший в своем роде» по-прежнему лучше всего подходит для ЦЕРН, если основываться на таких критериях, как затраты-эффективность, простота установки и обслуживания, совместимости с приложениями, разработанными своими силами, сложности и соответствия результатам нашего детального анализа областей деятельности.

Приложения работали на базе товарного масштабируемого аппаратного обеспечения, отличавшегося низкой стоимостью, в среде операционной системы Unix под управлением РСУБД Oracle. Все приобретенные приложения использовали РСУБД Oracle. По причине ограниченности ресурсов в доработке одновременно находились не более двух товарных приложений. Хотя поначалу я считал, что неплохо было бы увеличить объем параллельной работы, однако оказалось, что принятый нами подход имеет свое преимущество, поскольку одновременный ввод в эксплуатацию сразу нескольких приложений был бы затруднительным и, возможно, стал бы причиной серьезных неудач.

Было очевидно, в такой области, как поддержка принятия решений, возможность внедрения существенных инноваций была особенно велика. Выбранная мною стратегия заключалась в предоставлении широкому сообществу пользователей дружественного интерфейса к релевантным корпоративным данным посредством разработанных своими силами приложений, поддерживающих приятие решений, в целях планирования финансовых и трудовых ресурсов и управления ими. Я полагал, что если удастся внедрить эффективные автоматизированные интерактивные процедуры на основе обработки электронных документов, электронного документопотока и электронных подписей, которые были бы приняты сообществом пользователей в целом, то это даст существенный рост индивидуальной производительности труда. Ключом к внедрению инноваций в намеченные области были собственные разработки, поскольку на рынке среди приложений с необходимым уровнем эксплуатационных характеристик отсутствовали приложения с требуемыми креативной и интерактивной функциональностью.

Несколько групп разрабатывали комплекс средств автоматизации функций конторской работы и поддержки принятия решений. Их задачей было создать для соответствующего круга лиц дружественный пользователю существенно интерактивный

23

интерфейс для доступа к корпоративным данным. Эти средства включали в себя систему работы с электронными документами (electronic document handling system, EDH), инструментальный комплекс распорядителей бюджетов (budget holders' toolkit, BHT), инструментальный комплекс «Трудовые ресурсы» (human resources toolkit, HRT), приложения «Люди, институты и эксперименты» (People Institutes and Experiments, PIE), «Кадровое управление для отделов» (Personnel Administration for Divisions, PAD), а также приложение «Сопровождение контрактов» (Contract Follow-Up, CFU).

 Приложение EDH представляет собой систему ведения электронного бизнеса, позволяющую пользователям ЦЕРНа создавать и авторизировать различные официальные документы. Сервер EDH обрабатывает задачи создания, маршрутизации, авторизации и последующей архивации документов. В ЦЕРНе использовались свыше  $100$  форм различных образцов - от заявления о предоставлении отпуска до требований на закупку. Все они заполнялись вручную, перепечатывались, согласовывались, подписывались и в конечном итоге еще раз перепечатывались для ввода в соответствующую систему, что, конечно, не являлось образцом максимально эффективной работы. Система EDH должна была заменить эту основанную на работе с бумажными документами систему ведения дел системой основанной на упрощенном автоматизированном электронном документообороте, сверке данных с теми, что хранятся в корпоративных базах данных и автоматической генерации окончательного результата при минимальном участии человека.

 Первая версия приложения EDH была реализована в 1992 г. на центральном компьютере («мэйнфрейме») ЦЕРН для обработки внутренних требований на закупку. Таким образом, со временем все задачи создания, маршрутизации и авторизации запросов на закупки должны были реализовываться через интерфейс приложения EDH с помощью электронных подписей. Однако вскоре в связи с тем, что вместо централизованной стала применяться распределенная обработка данных, прежняя система была заменена системой клиент-сервер, и на настольном компьютере каждого сотрудника ЦЕРН появилось приложение EDH. Клиентские приложения EDH были разработаны для рабочих станций IBM VM/CMS, Macintosh, Sun и для IBM-совместимых ПК. Клиенты с графическими интерфейсами пользователя были разработаны с использованием открытого интерфейса фирмы Neuron Data. Первыми в январе 1992 г. в производство были запущены сервер EDH и клиент VM/CMS. В 1998 г., по мере того, как ЦЕРН все больше превращался в подлинно всемирную лабораторию, приложение EDH было размешено во «Всемирной паутине» (которая, кстати, была изобретена и разработана в ЦЕРНе между 1989 и 1992 гг.). Успех EDH несомненен, и сейчас это приложение является важным элементом повседневной жизни и работы сообщества ЦЕРН. Приложение выполняет 40 бизнес-процедур, обеспечивая существенное повышение производительности труда, что выливается в экономию более 50 эквивалентных человеко-лет. Перевод EDH на современные средства Java / J2EE вызвало значительный коммерческий интерес к продукту. Корпорации Oracle и Sun назвали это достижение «чертежом» для разработки и внедрения приложений электронного бизнеса.

 Первоначально инструментальный комплекс BHT был разработан для ПК Apple Macintosh и IBM-совместимых ПК, работавших под управлением MS-Windows. Удобный в работе комплекс BHT позволял пользователям просматривать финансовые данные. Эти данные сначала извлекались из систем Oriac и Siriac, затем упрощались и объединялись в отдельной базе данных BHT. Комплекс BHT был разработан своими силами на основе пакета Excel и SQL-модуля доступа (Second Wind). Первая версия пакета была выпущена в феврале 1992 г. Пакет использовался на всех уровнях ЦЕРН, позволяя распорядителям бюджетов просматривать финансовые данные по группе и по проекту, которым занимается их группа; руководители высшего уровня ЦЕРН могут просматривать детальные данные по всей организации.

В период 1992-2002 гг. комплекс ВНТ служил достаточно мощным инструментом анализа прошлых затрат. Следует, однако, отметить, что комплекс BHT был в значительной степени «бюджетокодоцентричным»: он был сфокусирован на затратной части, которая рассматривалась в первую очередь под углом зрения бюджетных операций («кодов»). Хотя он и был полезен для завершения работ по проекту LEP, в связи с широким размахом работ по проекту большого адронного коллайдера (БАК; наименование и аббревиатура на английском языке Large Hadron Collider, LHC) и большим числом контрактов, выдававшихся по нему, для ЦЕРН требовался инструмент, который, помимо выполнения функций комплекса BHT, обеспечивал бы:

Повышенное внимание к контрактам и улучшение отчетности за несколько лет.

Различие между платежами, проведенными в соответствии с кодами бюджета, и платежами по счетам-фактурам.

Возможность объединять данные финансового и нефинансового характера (чтобы способствовать лучшему перераспределению обязательств).

Генерировать отчеты по стоимости.  $\blacksquare$ 

Для удовлетворения требований контроля затрат и задач, связанных со строительством БАК, комплекс ВНТ был недавно заменен приложением CET (CERN Expenditure Tracking), которое и выполняло все упомянутые выше функции, а также все функции прежнего комплекса ВНТ. Пилотная версия этого комплекса - microBHT - стала первым рабочим Web-приложением, которое использовалось в масштабах всего ЦЕРН; эта версия была сдана в  $1996<sub>Γ</sub>$ 

Комплекс HRT позволяет управлять трудовыми ресурсами, планировать и сопровождать их. Первая версия комплекса HRT была выпущена в декабре 1996 г. Она работала под управлением Microsoft Excel и была доступна только внутри ЦЕРН. Поскольку общей направленностью проекта AIS был выход во «Всемирную паутину», в 1999 г. начался перенос комплекса НRT на технологию Јауа-сервлетов, а в конце 2000 г. прототип комплекса был выпущен для тестирования. Во «Всемирной паутине» комплекс НRT появился в феврале 2001 г.

Приложение «Люди, институты и эксперименты» (PIE) предоставляет единый когерентный массив данных об экспериментах, коллоборациях, институтах и людях, участвующих в этой деятельности, обслуживая как коллоборации, так и центральные подразделения ЦЕРН. Данный инструмент используют секретариаты, ведающие экспериментами, и персонал офиса пользователей.

Разработанное своими силами приложение «Кадровое управление для отделов» (PAD) является интерфейсом, адаптированным к нуждам секретариатов отделов, которым требуется свежая информация о внутренних и внешних адресах и ценах. Данный инструмент используют все секретариаты отделов и групп.

Если говорить о задаче управления документопотоками и архивации, то на основе очень небольшого пилотного проекта, реализованного в 1994 г., суть которого заключалась в использо-

вании оптических дисков для хранения препринтов ЦЕРН, был создан сервер документов ЦЕРН (CDS). Система CDS является мощным средством поиска и архивации электронных документов. Как побочный продукт системы CDS было разработано приложение, позволяющее генерировать повестки дня, планировать совещания и семинары, хранить повестки дня, протоколы и материалы презентаций.

Успех, достигнутый с этими приложениями, привел к тому, что группы, выполняющие эксперименты на LHC, и люди, работающие над этим проектом, обратились с просьбой разработать для них приложения, позволяющие сопровождать проект и управлять им.

Приложение PPT (Project Progress Tracking) лает возможность использовать для поэтапного контроля работ по проекту т. н. «коллаборативный подход», при котором лица, играющие разные роли в проекте, получают доступ к необходимой информации в соответствии с требуемым им уровнем. Это приложение было разработано в 2000 г. для эксперимента ATLAS (а Toroidal LHC ApparatuS = Большой тороидальный адронный коллайдерный аппарат), кроме того, его использует группа, работающая над экспериментом CMS (Compact Muon Solenoid = Компактный мюонный соленоид).

Приложение EVM (Earned Value Management = управление выполненной стоимостью) представляет собой программный Web-продукт, предназначенный для коллаборативного контроля и сопровождения хода работ по проектам (либо для аналогичных целей при других видах деловой активности).

Когда в 2002 г. стало ясно, что ЦЕРН переходит на методологию управления выполненной стоимостью, и были поставлены очень жесткие сроки на разработку требуемого приложения, было решено адаптировать для этих целей приложение РРТ. Проект LHC был разбит на более чем 10000 рабочих групп, которым были приписаны определенные ресурсы и поставлены сроки начала и окончания работ. Такой подход используется для управления проектом.

Последовательная модернизация технологии программного обеспечения на протяжении более чем десятилетия явилась важным фактором успеха собственных разработок приложений. Она позволила непрерывно предлагать пользовательскому сообществу все более эффективные инновационные решения. Для реше-

ния этой задачи, а также с целью поддержания портфеля наших приложений на уровне самых последних достижений, я постоянно поощрял ведущих высокоталантливых разработчиков приложений к творческой разработке небольших пилотных проектов с использованием новейших технологий программирования. При этом указанные проекты решали реальные задачи с четко поставленными функциональными целями и сроками выполнения работ. Поэтому важно было, чтобы наши разработчики были постоянно в курсе текущего состояния технологий и инновационных разработок товарного программного обеспечения (на опыте, например, фирм Oracle, SAP, Apple, Sun Microsystems, Microsoft, Netscape), постоянно бы «варились» в среде исследовательских и иных организаций на основе прямых контактов и регулярного участия в конференциях, посвященных разработке программного обеспечения.

В ходе процесса модернизации были решены следующие задачи:

Разработана методология анализа крупных управленческих информационных систем и реализован на ее основе проект, в ходе которого создана общая модель данных, выбрано наиболее пригодное для него коммерческое приложение, выполнен детальный анализ предметной области, осуществлена доработка выбранного приложения под имеющиеся требования, которая была практически реализована и апробирована.

Разработана и реализована архитектура, составными элементами которой являются комплекс специализированных корпоративных приложений, приобретенных у различных поставщиков, работающих под управлением Unix и использующих Oracle в качестве системы реляционных баз данных, и разработанная своими силами система работы с электронными документами, служащая базовым горизонтальным приложением для автоматизации бизнес-процессов и предоставляющая однородный дружественный пользователю интерфейс к широкому спектру процедур с обеспечением доступа пользователей к данным и поддержкой процесса принятия решений.

Создана (1992 г.) инновационная система работы с электронными документами на основе оригинальной концепции электронного документооборота с маршрутизацией документов и их авторизацией с помощью надежных с точки зрения безопасности электронных подписей, что предопределило передовой уровень

развития в данной области. Коммерческие продукты для электронного документооборота с аналогичными (в отдельных случаях с более высокими) функциональными возможностями появились только несколько лет спустя.

Лальнейшее техническое развитие этой системы заключалось в переходе от разработки собственного программного обеспечения для электронного документооборота и архитектуры «клиентсервер» к трехуровневой модели (клиент, сервер приложений и сервер баз данных) с коммерческим пакетом программных продуктов, обеспечивающих электронный документооборот, с надежными с точки зрения безопасности электронными подписями, а затем - и к инновационному использованию языка Java и платформы J2EE. Это одна из самых первых попыток применения языка Java и платформы J2EE вызвало значительный интерес во многих странах в мире, о чем сообщалось в печати. В настоящее время данный продукт выполняет свыше 40 бизнеспроцедур, обеспечивая существенную экономию трудовых ресурсов, сокращение административных работников и повышение производительности труда научного и технического персонала.

Осуществлён (1990 г.) перевод корпоративных УИС из среды мэйнфреймов и проприетарных операционных систем (в нашем случае представленными в основном продуктами фирмы IBM) в открытую среду операционной системы (UNIX), расширяемого коммерчески доступного аппаратного обеспечения и РСУБД Oracle, несмотря на то, что такой переход был сложен и рискован, и на много лет опережал развитие рынка соответствующих систем. Всё это обеспечило кардинальное снижение последующих затрат на аппаратные платформы и показало, что проблемы создания корпоративных УИС могут быть эффективно решены путем использования открытых операционных систем и коммерчески доступных серверов, причем затраты на такое решение оказываются существенно ниже прошлых затрат на проприетарные операционные системы и мэйнфреймы. Многие крупные корпоративные пользователи УИС только сейчас начинают использовать такой подход.

Реализован перевод созданных УИС-приложений в Web-приложения существенно раньше, чем это сделали другие корпоративные пользователи. Первым внедренным в эксплуатацию Webприложением, разработанным в ЦЕРН, стала Web-версия системы ВНТ (1996 г.). Перевод всего спектра приложений на работу в среде «Всемирной паутины», который осуществлялся как в сотрудничестве с коммерческими поставщиками, так и своими силами, был полностью завершен в сроки, о которых с уверенностью можно сказать, что они по крайней мере не уступают срокам аналогичного перевода других пользователей.

Разработана и внедрена система управления выполненной стоимостью, которая значительно улучшила качество управления и сопровождения проекта строительства большого адронного коллайдера.

Разработано приложение для отслеживания хода работ по проекту, используемое экспериментами Atlas и CMS для контроля этапов реализации и управления проектами строительства соответствующих детекторов.

Создан сервер документов ЦЕРН, предназначенный для архивации и поиска электронных документов, совместно с системой управления информацией о повестках дня и конференциях, которые широко используются нашим научным сообществом.

\*\*\*

Проект AIS, реализованный в 1990-1997 гг., позволил высокоэффективно с экономической точки зрения удовлетворить потребности ЦЕРН в УИС (управленческих информационных системах) и обеспечил создание комплекса корпоративных приложений, близко соответствующих потребностям Лаборатории.

Анализируя крупные проекты, сопоставимые с проектом AIS по широте спектра приложений, масштабу и сложности функционирования, можно отметить, что совокупные затраты (затраты на рабочую силу и капитальные вложения) по проекту AIS оказались существенно ниже затрат на другие аналогичные проекты\*.

Последующая модернизация и расширение комплекса приложений УИС обеспечили творческое инновационное удовлетворение потребностей нашего пользовательского сообщества.

<sup>\*</sup> Обращаем внимание на эти слова Джона Фергюсона, отметив, что он в течение 1995-2003 годов не был посвящен в то, что в руководимом им отделе применяется русский подход со "сжатием времени" в 10 и более раз (см. следующую статью) на этапе реализации научных идей (Джона и его коллег - разработчиков систем). Эта вынужденная "скрытность" имеет простое объяснение, но не на страницах печати. Возможно лишь констатировать: "В России надо жить долго". И забыть про гордыню. Тогда, если под ударами судьбы не впасть в другой грех - уныние, все получится. Во всяком случае, в это мы, русские, уже должны верить...

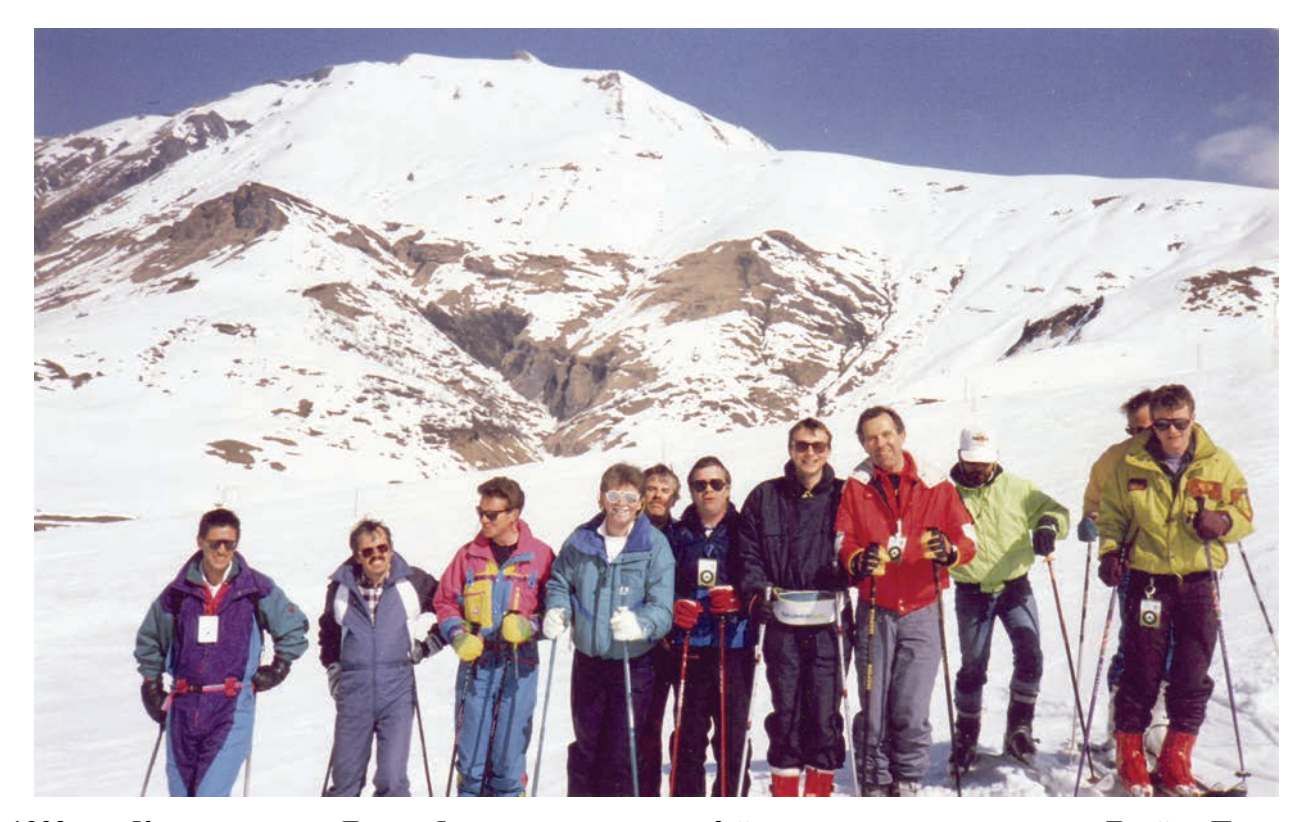

1992 год. Команда отдела Джона Фергюсона на лыжах. 3-й слева в розовом костюме - Джеймс Пурвис

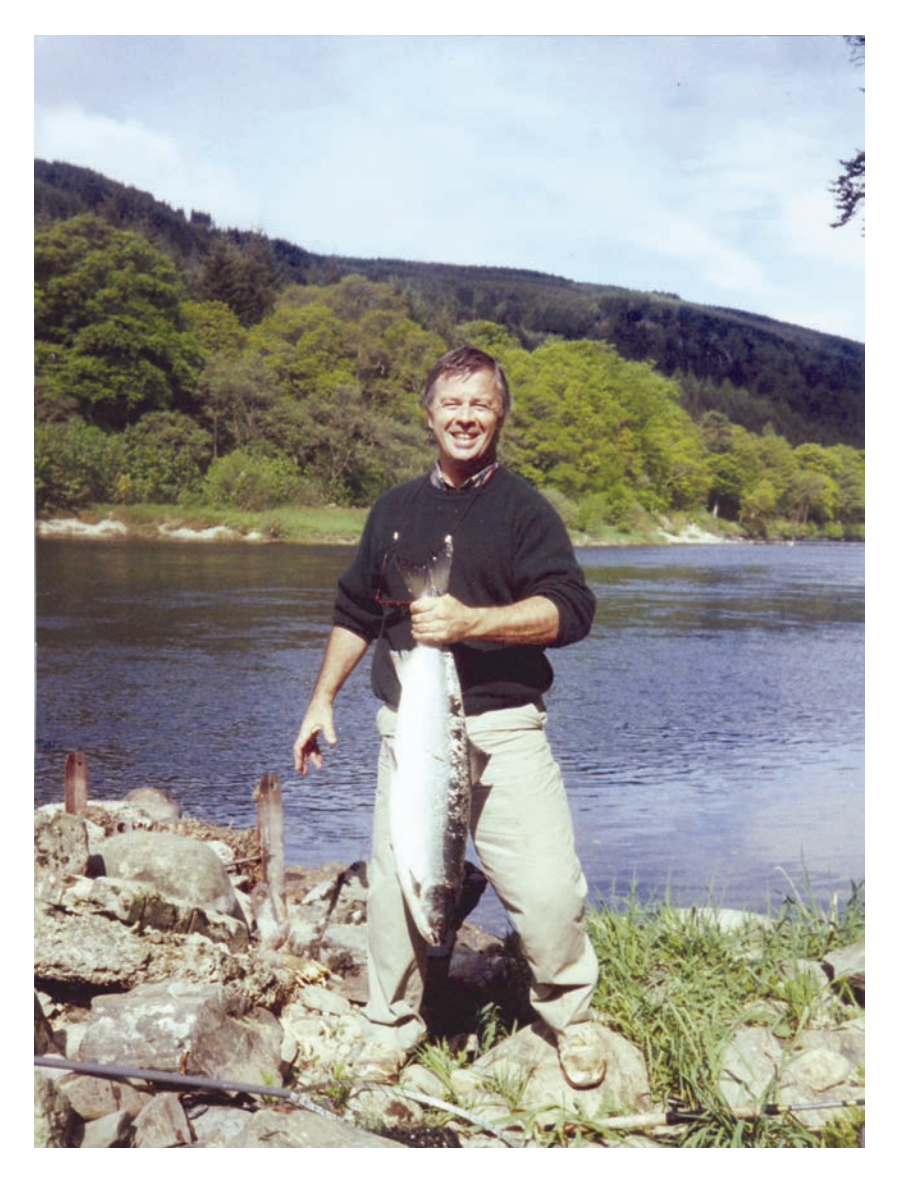

1994 год. Первый лосось (7 кг), пойманный после многолетних (!) попыток Джоном Фергюсоном в Шотландии на реке Тэй (Tay) в Данкельде

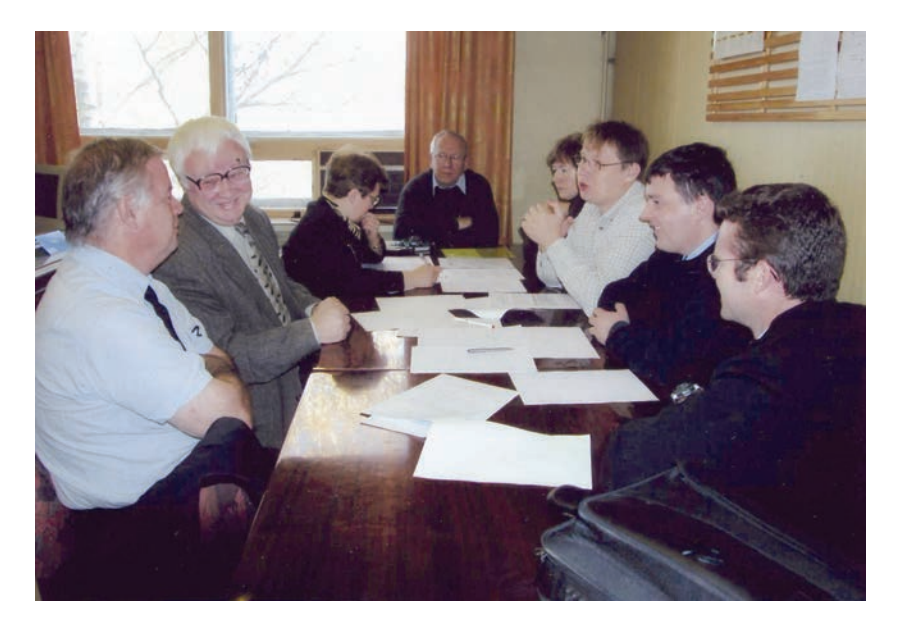

2005 год. Московский инженерно-физический институт (государственный университет) - МИФИ (ГУ). Прием кандидатского экзамена по специальности ведет профессор Алексей Модяев. Крайний слева - Джон Фергюсон. Справа молодежная команда англичанин Джеймс Пурвис, шотландец Дерек Матиесон и русский Ростислав Титов. Далее – ведущий научный сотрудник Людмила Кучугурная, чьи знания программиста и специалиста в области финансов позволили проложить в 1994 году путь к участию в работах ЦЕРН по тематике управленческих информационных систем (УИС).

Написание диссертаций специалистами ЦЕРН с защитой их в МИФИ является базовой частью инициативной программы по передаче в университеты знаний, накапливаемых в ЦЕРН при выполнении научных работ. Наряду с естественно-научными дисциплинами в наши планы входит передача молодежи опыта гуманитаризации научных работ, позволяющего раскрываться таланту личности. Планируется, что в этот процесс будут вовлечены ряд российских и европейских университетов.

В университетах мы отбираем талантливую молодежь для работы в ЦЕРН, а в связи с построением hosting'а (см. Введение) – также и для этих работ.

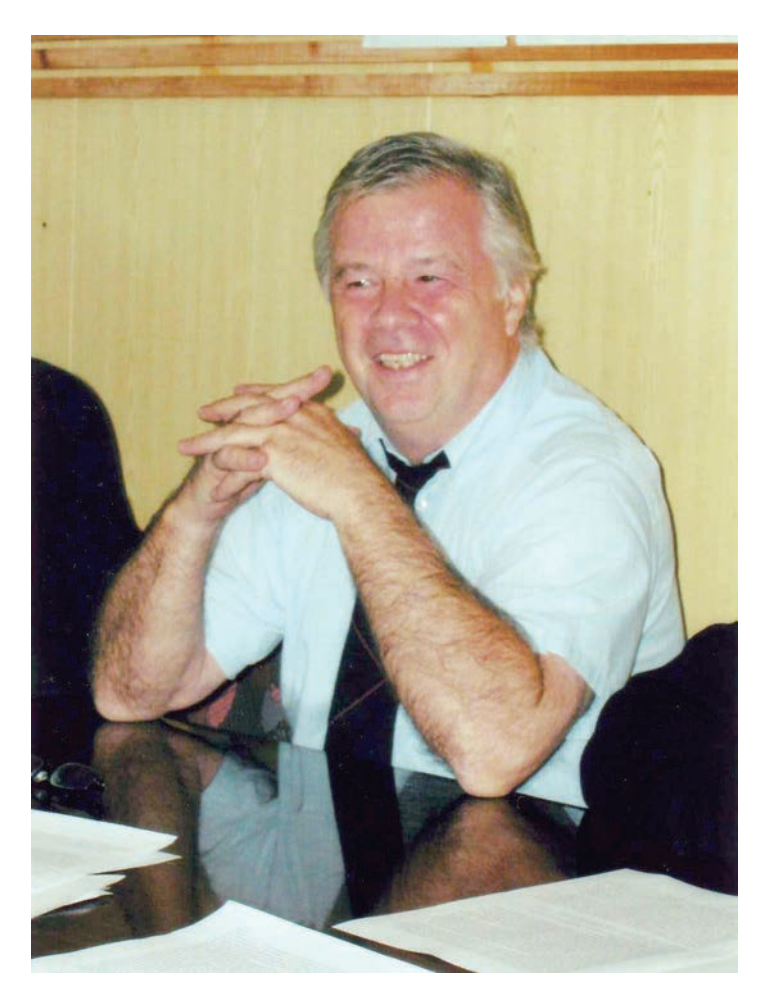

Джон Фергюсон сдает в МИФИ кандидатский экзамен по иностранному языку

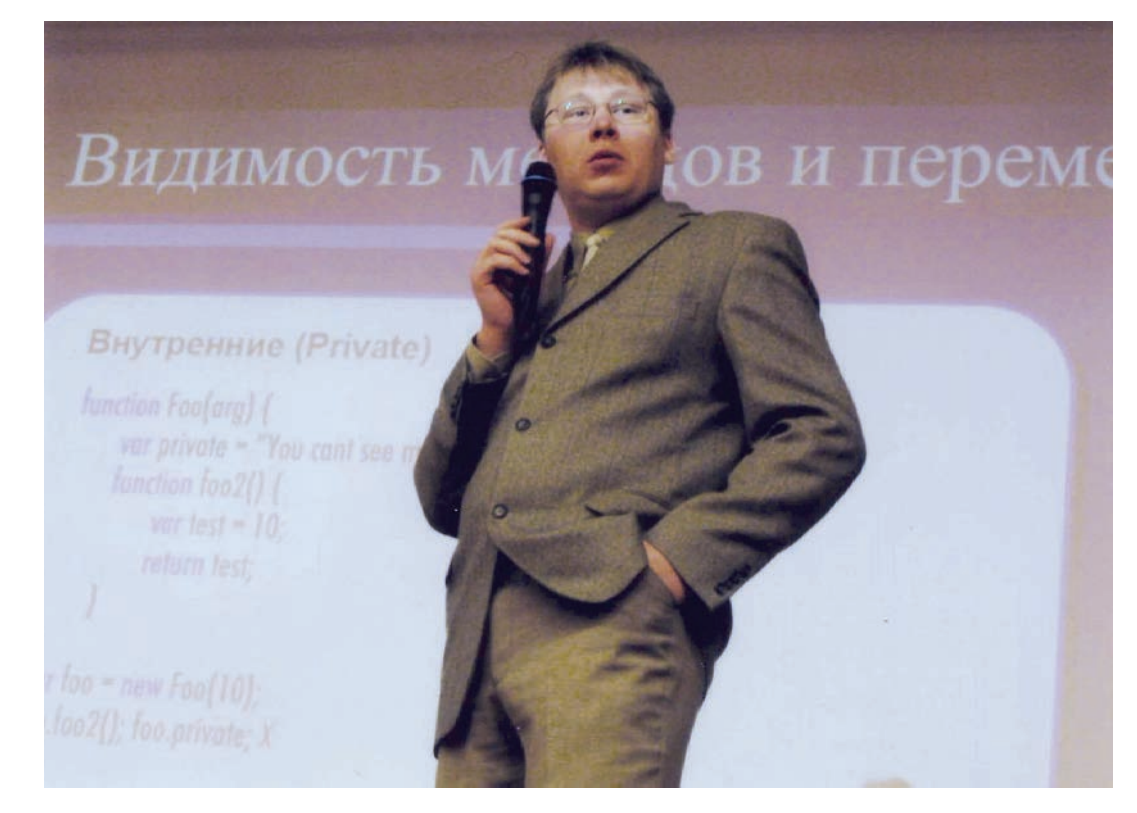

Мастер-класс <sup>в</sup> МИФИ (ГУ). Выступает Ростислав Титов (ЦЕРН)

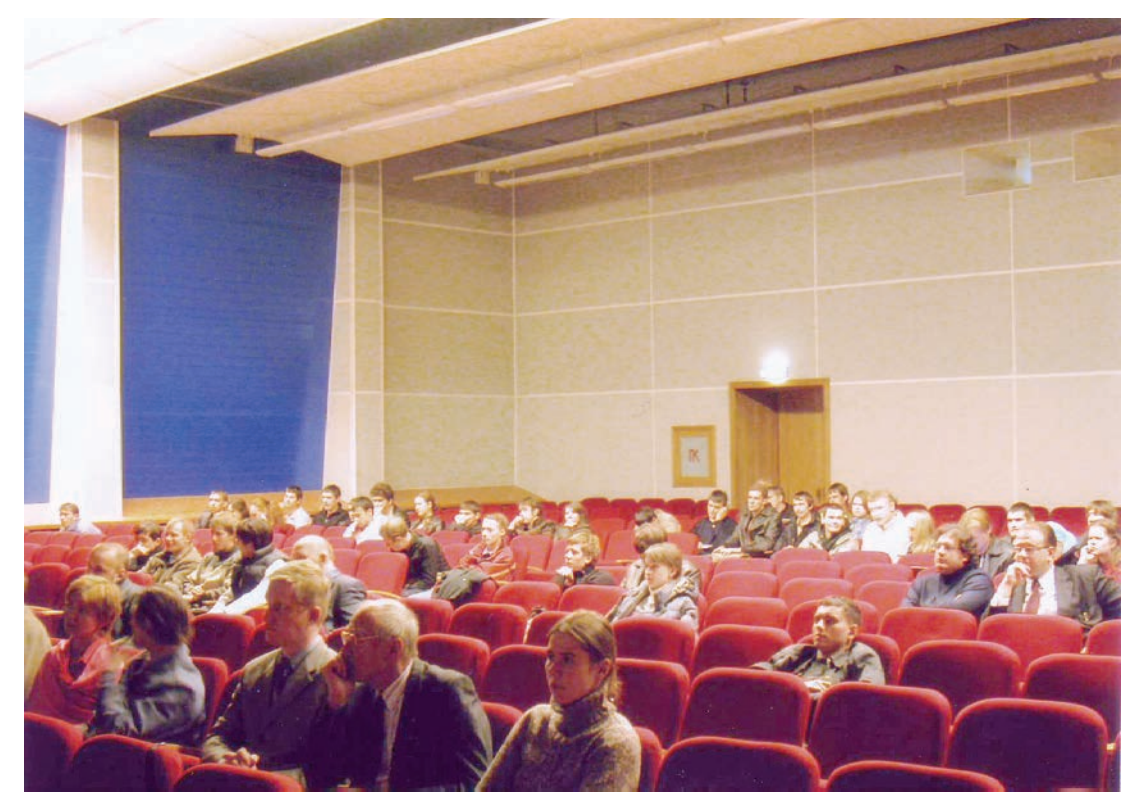

Мастер-класс <sup>в</sup> МИФИ (ГУ). Слушатели <sup>в</sup> зале
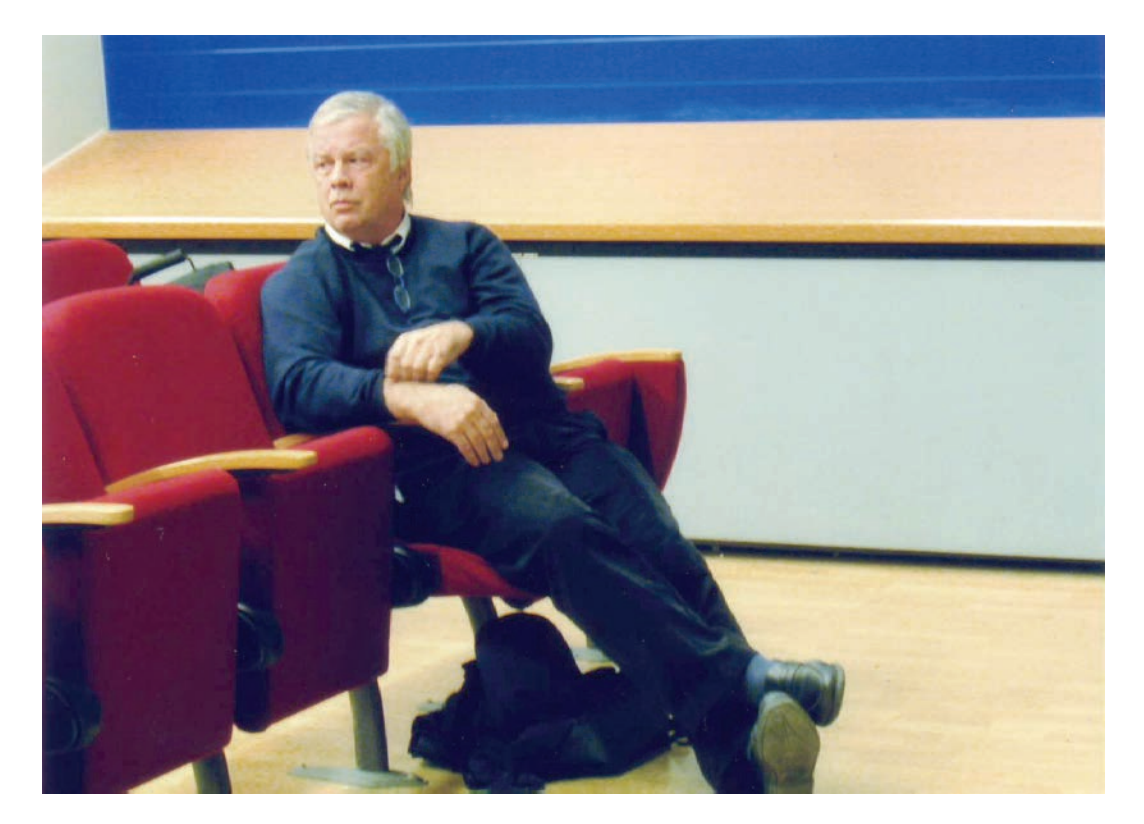

Мастер-класс <sup>в</sup> МИФИ (ГУ). Джон Фергюсон

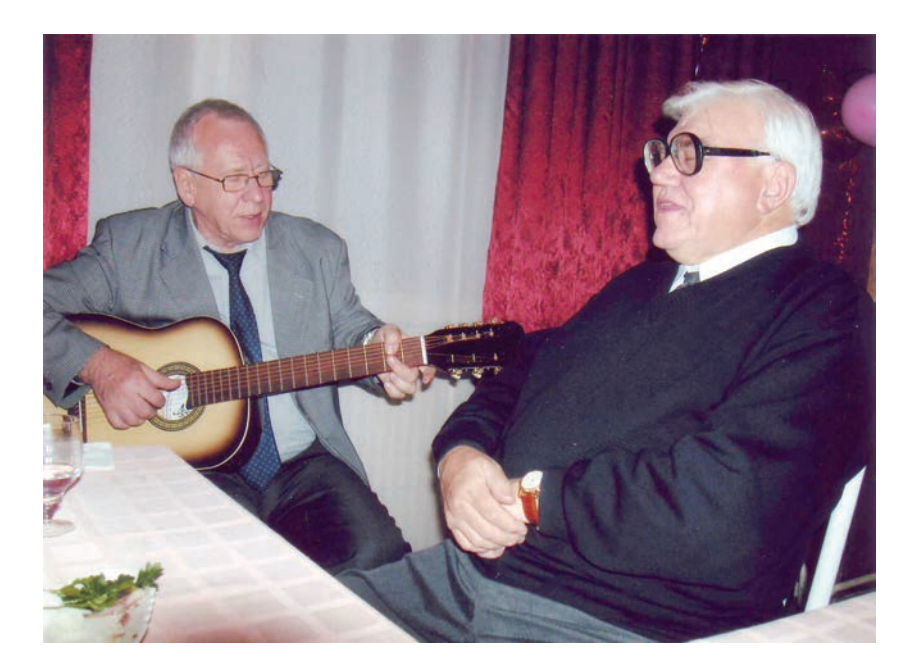

После проведения мастер-класса в МИФИ (ГУ)

"Что стоишь качаясь, тонкая рябина..." - Владимир Шкунденков (слева) и профессор Николай Гаврилов (главный ученый секретарь МИФИ)

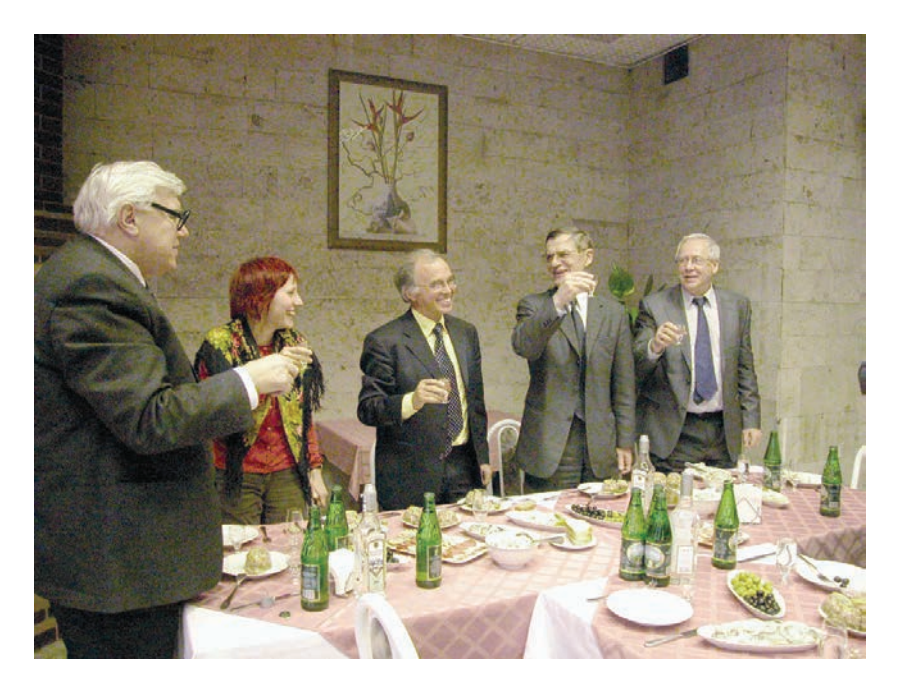

21 апреля 2005 года. На банкете по случаю вручения диплома почетного доктора Московского инженерно-физического института Николаю Кульбергу (Nicolas Koulberg) - помощнику генерального директора ЦЕРН, ответственному за сотрудничество с Россией. На фото в центре слева - Николай Кульберг, в центре справа - ректор МИФИ профессор Борис Николаевич Оныкий (произносит тост).

Без поддержки со стороны Н. Кульберга, "бога" русских физиков в ЦЕРН, "проникнуть в дом" Джона Фергюсона следующему автору – Владимиру Шкунденкову, с его идеей *особой* роли русского духа, удалось бы едва ли... Но неисповедимы пути Господни: француз Николас Кульберг - поэт и потомок русского поэта XVIII века Капниста и князей Голенищевых-Кутузовых.

Владимир Шкунденков

# А В НЕБЕ - МЕРЦАЮЩАЯ ЗВЕЗДА...

(О первом опыте 100-кратного "сжатия времени")

Середина 1950-х годов. Мартин Дойч (Martin Deutsch, 1917 – 2002), профессор Массачусетского технологического института, иммигрировавший в 1935 году в США австрийский еврей, предлагает соединить систему типа "бегущий луч", используемую для передачи кино по телевидению, с компьютером. Это было первое в мире предложение, направленное на создание сканирующей системы, предназначенной для измерения и распознавания изображений (фотоснимков ядерных событий в трековых камерах в физике высоких энергий) при использовании компьютера.

О работах Дойча стало известно, и в 1957 году Объединенный институт ядерных исследований (ОИЯИ, Дубна) заключил хозяйственный договор с организацией а/я 4122 в Москве (в настоящее время - Московский научно-исследовательский телевизионный институт - МНИТИ) на создание установки "бегущий луч" на основе электронно-лучевой трубки как головной части будущей первой так считалось - отечественной сканирующей системы.

Дойчу, однако, не удалось построить сканер: он не смог обеспечить требуемые высокие показатели, связанные с разрешающей способностью электронно-лучевой трубки (ЭЛТ), с использованием которой решалась задача просвечивания измеряемых фотоизображений (прозрачных негативов), и точностью позиционирования ее светового пятна. Хотя сам выбор ЭЛТ в качестве генератора сканирующего светового пятна был прогрессивным решением, позволявшим отказаться от сплошного телевизионного растра в пользу управляемого сканирования, открывающего возможность прослеживать треки.

<sup>\*</sup> Из книги автора "Оружие одиночества", Москва, 2004.

Идея применения управляемого сканирования связывалась со стремлением обеспечить высокую производительность и не подлежала сомнению: это был путь построения искусственного интеллекта на основе компьютера, и все умные люди в науке немедленно вступили в ряды его апологетов (защитников). Хотя производительность - это всего лишь одна из характеристик системы, и потому истинное предназначение компьютера, вполне возможно, заключено в чем-то другом. Например, в предоставлении интеллекту человека возможности проникать туда, куда он до этого заглянуть не мог. Но для тех, кто властвует в науке, эти мысли выглядят уже чуть-чуть сложными. А большинство из не стремящихся к власти чуть-чуть боятся своих сомнений. И не напрасно: для этого существуют ученые советы, следящие за следованием коллективному строю взглядов.

И если ученый мир открыл кибернетику, провозгласившую как цель повышение известных возможностей человека, то и извольте больше "не умничать". А для тех, кто не хотел с этим соглашаться, оставалось единственное средство – чуть-чуть хитрить. Полагаясь на время (которое бежит) и на счастливый случай (который должен успеть прийти). И в моем случае, кажется, он успел (если набраться немного смелости и хотя бы один раз заявить так, отбросив, как это делают "идущие в ногу", эти проклятые сомнения).

И, похоже, именно так - не выходя из "строя" - и был составлен упомянутый выше договор от 1957 года между ОИЯИ (Дубна) и московской организацией а/я 4122. Этот договор попадет мне в руки через восемь лет, и в нем я найду один интересный пункт: заказчик (ОИЯИ) предлагал поднять в 2 раза скорость протяжки кадров фотопленки (на которую снимались ядерные события в трековой камере) и довести ее до возможности обрабатывать 48 кадров в секунду. С такой, как минимум, производительностью планировалось обрабатывать в автоматическом режиме изображения на снимках.

В это же время...

1 сентября 1955 года. Для автора, то есть для меня, это был первый день учебы в Московском энергетическом институте.

Идет семинарское занятие по математике. Преподаватель - худой, сорокалетний, в мятом темно-синем костюме, несвежая рубашка и непричесанные волосы. Стирает рукой меловые записи на доске, а потом вытирает руки тряпкой. Такой рассеянный, "не от мира сего" интеллектуал.

 ìВот вы прошли конкурс и чувствуете себя самыми счастливыми, ибо поступили на лучший факультет, - говорит он. - И, наверное, думаете, что вы умнее тех, кто не прошел по конкурсу. Ошибаетесь. Вы не самые умные, а всего лишь те, кому случайно повезло. На этот раз. И я докажу вам это сейчас. При сдаче экзаменов все зависит не от вас, а от настроения у меня – вашего экзаменатора. Например, мне кто-то не понравился. Просто так. А отвечает на все вопросы. Надо ставить высшую оценку - пять баллов. А я не хочу. Вот не хочу и все, чтобы он прошел в институт. Для чего ему надо понизить оценку до четырех баллов, с которыми конкурс уже, скорее всего, не выдержать. И тогда я даю ему один из заранее заготовленных вопросов, которые в школе не проходят, и потому требующих нестандартного мышления.

Например, надо разложить на сомножители, - здесь он стирает рукой исписанную доску и пишет мелом, - такое выражение: икс в пятой степени – минус икс в четвертой – плюс икс в третьей – плюс единица. И даю время – пять минут на решение. Так, с этим примером год назад произошел конфуз. У меня с утра было плохое настроение, и я "завалил" одного такого, кто мне не понравился. А он оказался лучшим учеником по математике в своей московской школе. Мальчик идет в слезах к своему учителю математики - тот задачу решить не может. И идет сам на кафедру математики к ее заведующему, требуя показать решение. Завкафедрой тоже решить не может. Тогда родители пробиваются к ректору института и подают жалобу. Вызывают завкафедрой и меня. Я показываю решение, оно простое, только нестандартное. Школьный учитель уходит с позором. Ну а из вас кто-нибудь решит эту задачу? Даю пять минут".

 Я поднял руку и сказал, что уже решил ее: добавил и отнял икс в квадрате (что не изменяет выражение), после чего задача разложения на сомножители становится элементарной.

 Он переменился в лице и спросил: какая же это такая фамилия у решившего его задачку новоявленного гения? Я ответил: Ломоносов.

 Он полез в журнал и долго искал эту фамилию. Но ее там не было. После этого в течение трех лет, пока у нас шла математика, он упорно коверкал мою настоящую фамилию, заменив в ней безударную букву "е" на ударную "ё". Я на него не обижался.

 И однажды, спустя два с половиной года ему представился случай отплатить мне за ту выходку. Шла зимняя сессия на третьем курсе. Я вытащил билет на экзамене и с ужасом увидел, что мне досталось доказательство теоремы Остроградского-Гаусса, которую я знал (мы

применяли ее на занятиях для расчетов), но доказательство – не знал: это была единственная лекция, которую я пропустил, а потом просто забыл переписать ее. Хотя вокруг знал доказательства всех теорем.

 По традиции мне разрешалось попросить замену билета, за что оценка снижалась на один балл. Я попросил.

"Нет, товарищ Менделеев, – сказал он. – Мало того, вы, уважаемый, сядете на парту прямо передо мной. Что исключит возможность воспользоваться шпаргалкойî.

 Меня охватило отчаяние: дело шло к двойке, а за это лишали стипендии на весь текущий семестр. Я посмотрел на него. Все тот же мятый синий шевиотовый костюм, что-то кривое в лице. На меня не смотрит: я и так весь как на ладошке. Ненавидел ли я его в это мгновение? Нет. В это время на меня уже нашло *настроение*: это было что-то похожее на ощущение полета в пространстве других теорем, доказательства которых я знал. Надо было только уловить общий принцип подхода к их доказательствам, и я его, кажется, уже видел... Несколько сабельных ударов последовательных рассуждений, и вот оно - доказательство! Как оказалось, я предложил не то доказательство, которое нашли Остроградский и Гаусс, а новое.

<sup>"</sup>Потрясающе! – сказал *он*. – Какая ловкость! Где это вам удалосьтаки спрятать шпаргалку? Ведь я все время следил за вами. За эту ловкость я даже поставлю вам высшие четыре балла".

\*\*\*

 А в начале того семестра, в сентябре 1957 года, нас послали на месяц на целину. Выдали подъемные. Я купил на них кирзовые солдатские сапоги (по совету тех, кто побывал там) и большую гитарусемиструнку, в магазине на Неглинной. И деньги почти закончились.

Ехали в теплушках - товарных вагонах для перевозки скота и солдат. Кормили нас тоже в солдатских станционных столовых, где еда была настолько плохой (запомнились тухлые щи), что многие есть не могли вовсе. Мне, однако, деваться было некуда, и я приноровился: ел очень быстро, чтобы уменьшить чувство отвращения хотя бы во времени. Ехать предстояло до Рубцовска на Алтае.

 У других, хотя они и не покупали гитары, с деньгами тоже было не так уж густо, и с целью рационализации были сформированы временные "колхозы". Основой организации "колхоза" был чемодан, игравший роль обеденного стола. Поэтому, по числу сторон чемодана, все колхозы состояли из четырех человек. Сбрасывались деньги, и на них покупались: хлеб, колбаса, огурцы, помидоры, сахар и заварка для чая (кипяток можно было получить на остановках), а также -

свечка. Последняя использовалась в темноте, за ужином и ставилась посередине чемодана-стола, освещая разложенную на четыре равные кучки еду и позволяя "колхозничкам" контролировать: одинаковой ли толщины нарезаны кусочки колбасы, а также другой снеди?

 Ехали весело. Время заполняли карты и песни под мою гитару. Неравенство проявлялось только во время еды. Кроме меня в нашем вагоне оказался еще один такой же, обладавший слишком коротким счетом в кармане. И вот на последние деньги в Новосибирске была куплена книга стихов Есенина. А впереди были еще два дня пути до Рубцовска, а затем еще предстояло ехать куда-то на грузовике.

Выдержать сутки без еды было нам не впервой, но вот - двое с лишним суток... К тому же песни пели *все*, а ели *- не все*. Согласно же коммунистической морали, которой нас обучили, это было неправильно. И решение было найдено, благо, у меня был напарник.

 Мы провели эксперимент с задуванием огня свечи и установили, что если действовать смело и задувать его за одну секунду, то разглядеть, кто это был, было невозможно. После чего наступало еще время растерянности - пара секунд. Оно же - время воровства колбасы. Так мы сократили время голодного существования до одних суток.

\*\*\*

 На целинных землях урожаи в те годы были высокими, но наши государственные руководители, подняв народ, не учли одно обстоятельство: вырастить зерно и собрать - еще не значит, что еще и вывезти. Не было достаточно дорог, транспорта и хранилищ.

 В результате горы зерна размером с двухэтажный дом, в которых складировалось до пятисот тонн, горели внутри сами по себе, превращаясь в черные горы обуглившихся (и ни для чего не пригодных) червячков-головешек. Эти горы надо было сушить, что делалось с помощью гудящих железных печей, которые топились углем.

 Эта работа заключалась в том, что в течение двадцати секунд надо было с помощью ведра засыпать зерно в печной бункер, после чего было сорок секунд для отдыха. Выдержать эту, казалось бы, простую работу в течение восьмичасового дня оказалось очень трудно.

 Это был самый тяжелый участок, и здесь была норма для бригады из шести человек (по числу печей, которые устанавливались около одной пятисоттонной кучи): тридцать тонн за смену. А за девяносто тонн всей бригаде давали медали "За освоение целины".

 На эту работу не шли. Но для меня она была как бы спортивной тренировкой, и я возглавил бригаду. Поработав несколько дней, понял, что самое сложное - это подтаскивание зерна к печам от "тающейî горы. Тогда мы собрали цепь длиннющих транспортеров, и однажды, проработав подряд две смены, "махнули" всю гору зерна пятьсот тонн. И пошли под суд: нас причислили к очковтирателям, не останавливающимся ни перед чем, лишь бы заполучить медали.

 В дальнейшем работали из расчета под девяносто тонн в смену. Что позволяло после смены еще и подрабатывать в деревне пилкой и колкой дров. И тогда в дополнение к неизменным оладьям с джемом и компоту, чем нас кормил целинный совхоз, мы имели возможность есть еще яичницу на сале и пить молоко. С одной старухи не взяли ничего. А однажды нам даже дали водки, когда мы работали на заведующую местной столовой, красивую женщину лет тридцати пяти.

В тот вечер к ней приехал на "студебеккере" ее ухажер, такого же возраста и тоже "видный" мужчина-сибиряк. Нам были обещаны еда и хорошие деньги, и мы старались сделать побольше: под конец была уже почти ночь и в небе светила луна. Но света ее нам не хватало, и тогда нам были включены фары автомашины. Работать стало легко.

 Но на свет явился еще один, похоже, местный бандит, который стал приставать к нашей хозяйке: пусть выйдет "шоферюга", и он его сейчас убьет. Женщина отвечала, что в доме никого нет, она одна, и вот только двое молоденьких ребят, которые только что закончили колоть дрова и сели за стол. А автомобиль ей оставили под охрану.

 Бандюга, однако, не хотел этому верить и рвался в смежную комнату, где прятался шофер. Появился нож. Женщина перешла на крик. Я положил руку на стоявший у печки топор и поднялся из-за стола. Бандюга опешил. Выругался и ушел.

 Женщина плакала. Шофер вышел к нам и пожал по-мужски руки. Выпитые полстакана водки удвоили наши силы. Наверное, так же было у солдат на фронте, когда их посылали в атаку на немцев.

\*\*\*

 Поскольку мы несколько раз превзошли результат в девяносто тонн, что отвечало условию награждения медалью, то нам решили простить наш "явный обман" с пятьюстами тоннами. И даже наградить каждого из нас грамотой районного комитета комсомола (что было ниже медали). Для объявления этого решения в назначенный час прибыл важный руководитель, одетый в черный китель и черные же галифе, с кожаной папкой документов под мышкой.

 Ему показали нашу высушенную и передвинутую пятисоттонную гору зерна и что-то рассказали. Он посмеялся и пошел в обход нее. И на той стороне увидел наши глаза.

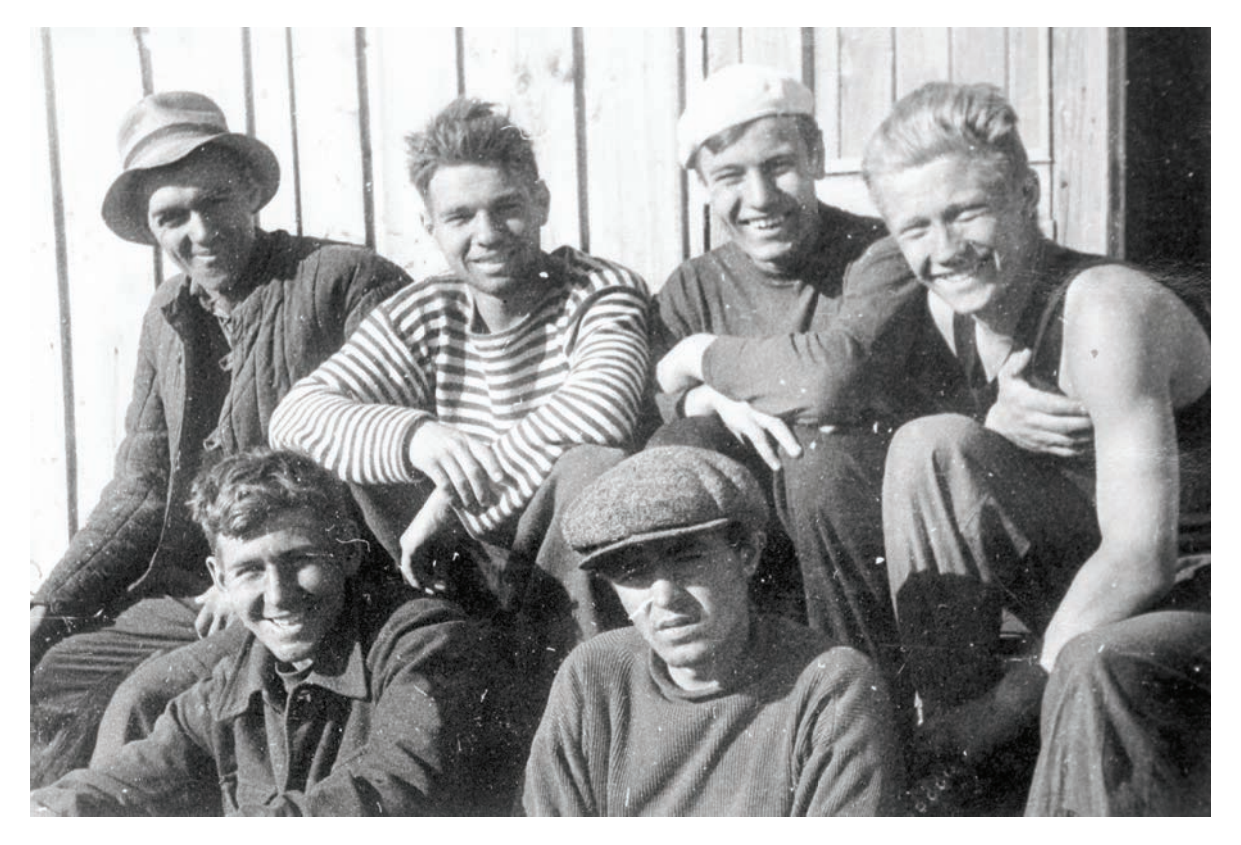

На целине. Бригада "очковтирателей" после рабочей смены (сентябрь 1957 года)

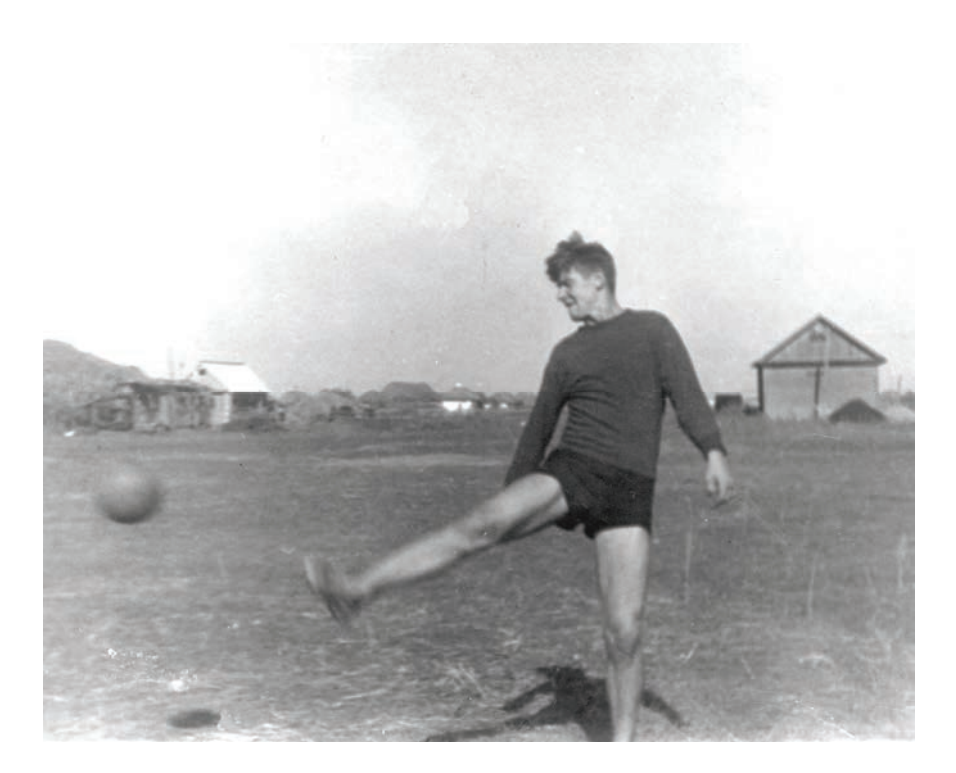

### На целине. После работы

Футбол - это сжатая во времени модель жизни. Здесь все то же самое: можно просто играть, а можно - идти к победе. В первом варианте не надо знать ничего, а вот путь к победе предполагает владение неким "подходом". В его основе лежит знание того, что надо создавать *дух победы*. Для этого каждый шаг должен быть направлен к победе. Останавливать летящий мяч надо так, чтобы он *хотя бы немного*, но уже катился в сторону атаки. Атаковать ворота можно и в одиночку, зная заранее, что пройти не дадут. Да еще и собьют. И если встать и снова пойти в атаку, то опять остановят. Но после третьей или четвертой "гвардейской" атаки, да еще если ты при этом сумел совершить "нечто", например удар по воротам в прыжке через голову, то тут начинается... Противник (защита) вдруг обнаруживает, что у них "спутаны ноги". Кто их спутывает? В моей модели это –  $\partial yx$ . Так это или не так, но только если в это время подключить к атаке еще одного-двух твоих товарищей, то "машина защиты" взламывается, как орех... Но еще остается удар по воротам. И тут надо не бить, а *забивать*. Взорваться.

 Бежать от нас вокруг кучи-гиганта было бесполезно, и он нашел единственно правильный ход: полез через кучу, загребая осыпающееся зерно папкой с бумагами. И перелез. Как паук. А мы не смогли.

 Через полчаса нагрянула милиция, и нас выстроили в шеренгу. "Черный китель" шел вдоль ряда и вглядывался в наши лица. Но мы надели кепки и, растворившись в разных концах шеренги из пятидесяти человек, смотрели в сторону и "никак". Хулиганов не нашли.

\*\*\*

 Роль неформального лидера во мне проявилась на первом курсе. Увидев, что наш элитарный радиотехнический факультет не блещет в спорте, я задался целью - сделать если не весь факультет, то хотя бы наш курс на факультете спортивным. Но об этом – ниже. А сейчас мысли-воспоминания понесли моих коней в другую сторону, туда, где и должны были блистать интеллектуалы, – в смех, которым была наполнена вся наша студенческая жизнь. И породила на нашем факультете Студенческий Театр Эстрадных Миниатюр - СТЭМ, который живет в МЭИ и сегодня. Представления давались на сцене Дома культуры. Вот несколько запомнившихся миниатюр.

 *Студент опоздал на занятие.* Входит, съежившись, в дверь. "И почему же вы опоздали?" - строго спрашивает преподаватель. Студент, заикаясь: "Попался трамвай с ма-а-ленькими колесиками".

 *Идет экзамен*. За столом у одного преподавателя студент отвечает на все вопросы. Однако преподаватель ставит ему в зачетку только четыре балла и сообщает залу свою точку зрения по этому поводу: "Все равно я знаю, что он что-нибудь да не знает".

 За другим столом, с другим преподавателем. Подходит студент, берет билет, смотрит: он его не знает. "Можно взять другой билет?" – дрожащим голосом. "Можно", - отвечает преподаватель. Студент берет второй билет, смотрит: опять не знает. "А еще можно?" В ответ: "Можно". Студент берет трясущейся рукой третий, потом, уже не спрашивая и все убыстряя темп, - четвертый, пятый, шестой...  $X$ ватит! – останавливает его преподаватель. – Ставлю вам оценку – удовлетворительноî. Это три балла. И объявляет в зал о своем подходе: "Раз он что-то ищет, значит - он что-то знает".

 *Опять ñ экзамен*. Профессор ставит студенту за ответ двойку ñ неудовлетворительно. Студент просит: "Профессор, задайте мне еще вопросик". Профессор: "Нет. С вами все ясно. Два балла!" Студент

не сдается: "Ну, профессор. Хотя бы еще один, последний вопрос!" Профессор: "Два!" Студент продолжает просить и выводит профессора из себя. "Хорошо! – отвечает тот уже с раздражением. – Задам вам, раз уж вы этого хотите, еще один вопрос. Но с условием: не ответите – два, ответите – все равно два! Будете отвечать?" – "Буду!"

 *Плавательный бассейн МЭИ*. Команда нашего радиотехнического факультета (самого неспортивного) и команда другого факультета встречаются в соревновании по водному полу. В начале этой игры судья бросает мяч в воду на середину бассейна, игроки разных команд прыгают в воду с его противоположных сторон, чтобы плыть к мячу. Кто его первый достигнет, тому он и принадлежит.

 Бассейн изображен двумя рядами стульев, на них стоят командысоперницы, раздевшиеся до плавок. Судья дает свисток и бросает на середину мяч. Одна команда прыгает на пол (в бассейн), наша – нет.

 Судья повторяет всю процедуру сначала. Свисток. И снова одна команда прыгает, грохоча об пол сцены, а вторая, команда нашего факультета РТФ, остается на стульях.

Судья в недоумении задает вопрос: "Почему не прыгаете?"

 В ответ звучит торжественное, голосом знаменитого диктора Всесоюзного радио Левитана заявление: "Команда РТФ просит понизить уровень воды в бассейне".

\*\*\*

 Как было сказано выше, придя на первый курс, я задался целью: поднять спортивный уровень нашего РТФ. Зачем это было нужно? Не знаю почему, но мне эта задача будет казаться чуть ли не смыслом моей жизни. И пусть другие смеются над этим, но я и сегодня считаю: любое желание - свято. В этом что-то есть...

 А смысл проявляется позже, уже в виде линии судьбы. Но вот судьба - это уже посложнее. С чем "самые умные" могут не соглашаться, однако первое правило в управлении судьбой - никого не слушать. И тогда можно быть даже не таким уж и умным.

 Когда пришла зима, я предложил устроить соревнование по лыжным гонкам между десятью группами нашего курса. Дистанция - три километра. Все *почему-то* согласились, и я задумался: а почему?

 Это одно из очень интересных наблюдений: тот, кто берет на себя инициативу, получает власть над людьми. При этом никто не задает этих сложных вопросов, которые так мучают лидера-одиночку. Кем я и был и только всегда удивлялся: почему другие мне подчиняются?

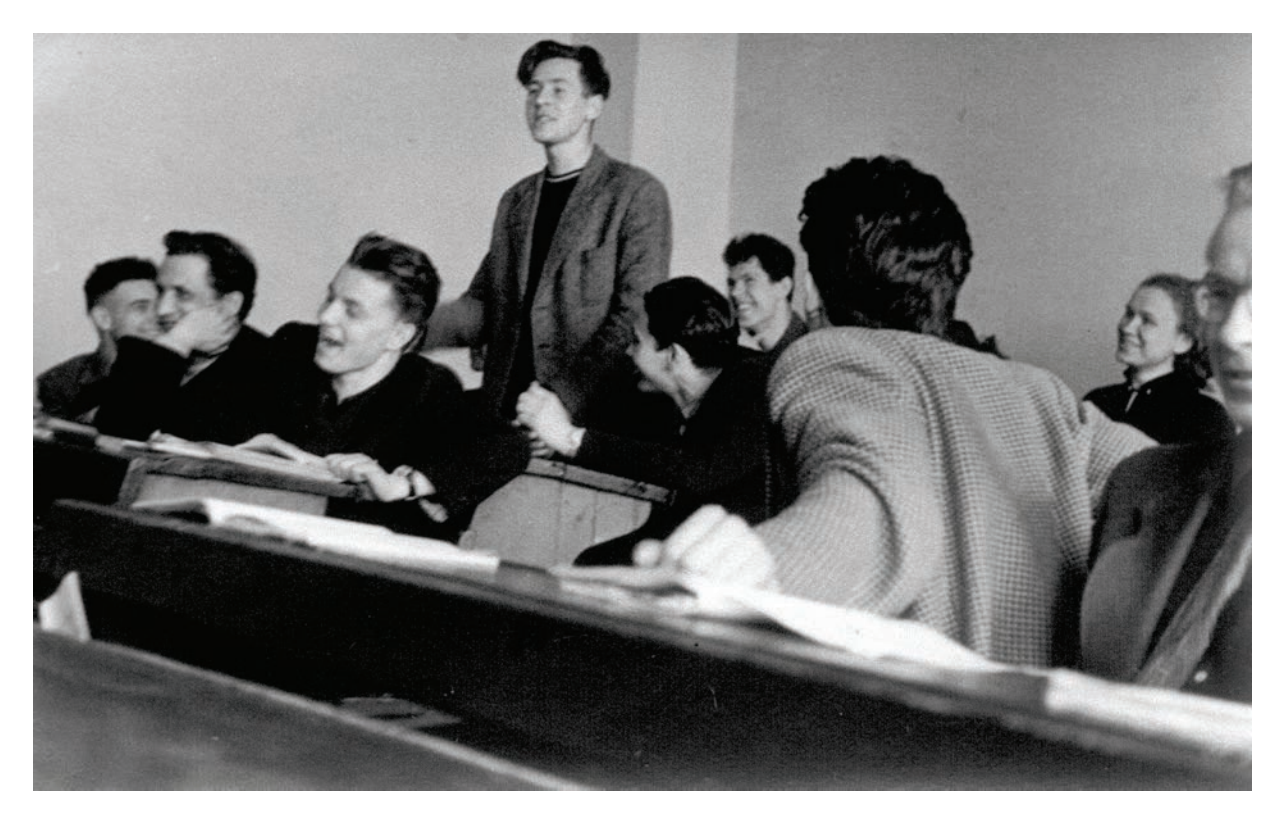

год. Учеба <sup>в</sup> Московском энергетическом институте (МЭИ). Семинарское занятие по философии. Выступает автор

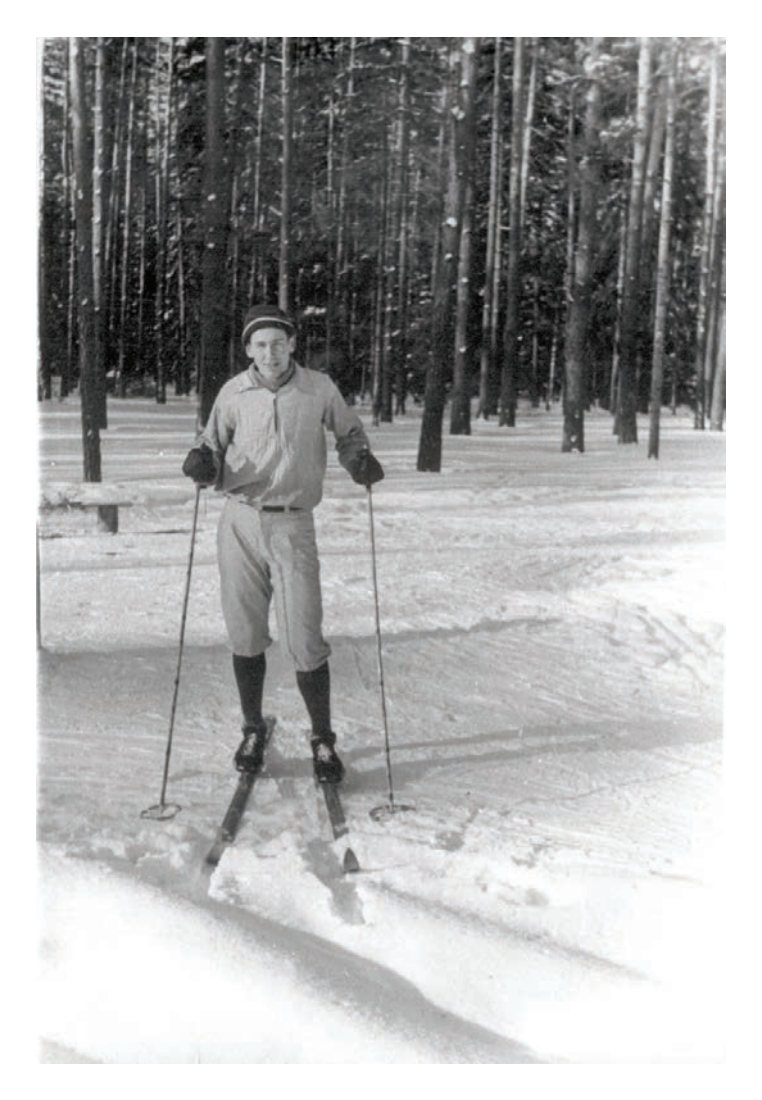

Декабрь 1959 года

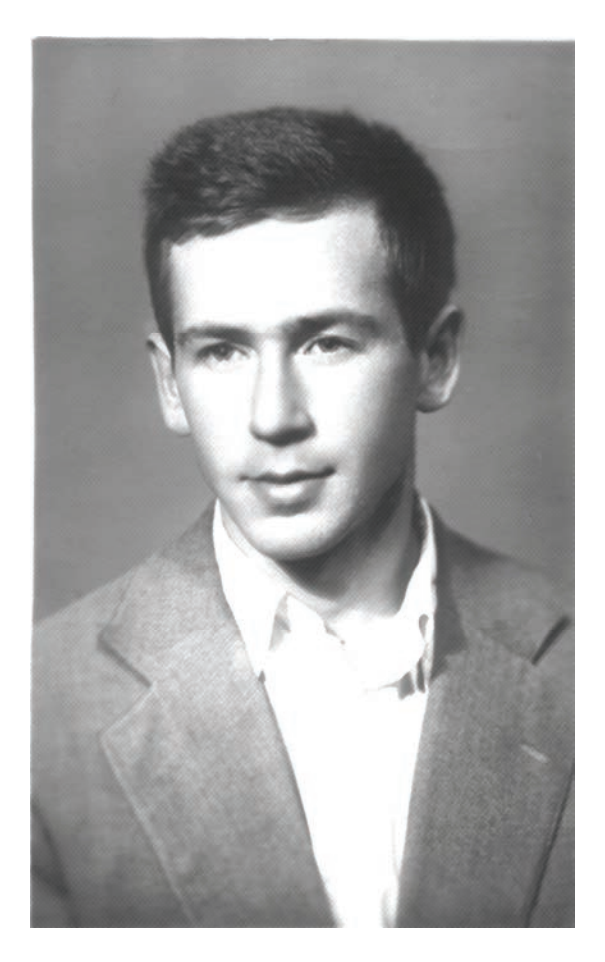

Ноябрь 1960 года

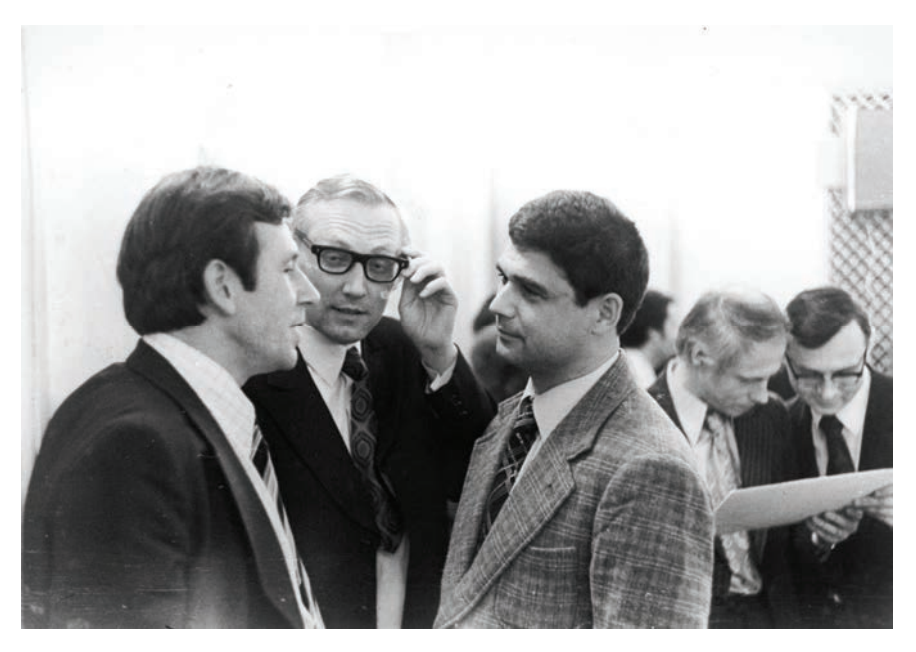

Май 1976 года. Встреча в ресторане гостиницы "Москва" через 15 лет после окончания МЭИ. Автор (слева) с друзьями -Игорем Костаревым (в центре) и Андреем Введенским

Когда в 1955 году мы начали учебу на радиотехническом факультете МЭИ, то на первом занятии по физкультуре, при проверке наших физических данных нам с Игорем поставили "неудовлетворительно": я подтянулся на перекладине (турнике) всего четыре раза, а Игорь - и вовсе один раз. А когда спросили: нет ли среди нас спортсменов-разрядников, то выяснилось, что Игорь имеет первый разряд по плаванию и входит в сборную юношескую Москвы, а я в том году мог стать на юношеском первенстве чемпионом России по гребле (но предпочел, получив по окончании школы медаль, вместо чемпионата поехать в Москву и поступить в МЭИ; чемпионом стал поехавший вместо меня "запасной"). Так мы с Игорем оказались "друзьями по несчастьюî, и я не раз бывал у него, в доме с гастрономом на углу Арбата и Садового кольца, где в крошечных, но отдельных квартирках со входом из длиннющего коридора жили многие знаменитые артисты (пока им не стали давать жилье в "сталинских высотках"), а во дворе кишмя кишели крысы...

Андрей был одним из основателей Студенческого театра эстрадным миниатюр (СТЭМа) МЭИ, а в одно лето мы оказались вместе в спортивном лагере МЭИ в Фирсановке и жили в общей армейской палатке на 20 человек. Чуть ли не каждую ночь я возвращался с "прогулок" в лесу после двенадцати, когда все уже спали. И вот теперь, во время разговора (на фото), Андрей признался, что почти никогда не спал до моего возвращения... из зависти.

 Видимо, действительно, во мне что-то было, и в конце концов мои усилия в течение трех лет привели к тому, что у нас на курсе сложилась совсем неплохая лыжная команда. И в феврале 1958 года, на третьем году учебы, наша курсовая команда заняла первое место по институту в соревновании среди 50 других таких же команд. После чего, уже на четвертом курсе, меня ввели в курсовое комсомольское бюро ответственным за спорт. Кто-то выступил на отчетном собрании и сказал: вот у нас есть формально ответственный, а на самом деле все наши спортивные результаты связаны с инициативой другого человека (был назван я). Все согласились, и я вдруг оказался членом бюро комсомола. И обнаружил, что мне это даже *нравится*. Спустя пять лет это сыграет в моей судьбе удивительную роль.

\*\*\*

 Что же касается самой учебы, то здесь у меня возникли проблемы. Нам читали раздельно курсы по математике и по радиотехническим дисциплинам, и я никак не мог понять: почему их не связывают вместе? Зачем, например, существуют комплексные числа? Можно ли применять их не только в расчетах с синусоидальными токами, но также где-то еще? Ответов на такие вопросы не было, и мне это *не нравилось*. И никто не мог ответить на вопрос: а нужны ли вообще все эти конкретные знания по решению частных задач, которыми забивали наши - длинноволосые или стриженные под ежика - головы?

#### Но вернемся к главному

 Выше мы закончили разговор о том, что в 1957 году московское предприятие а/я 4122 заключит договор с Объединенным институтом ядерных исследований на создание сканера и запишет в техническом задании на разработку выставленное со стороны физиков условие: повысить скорость протяжки фотопленки до 48 кадров в секунду.

 Когда же в 1973 году мне доведется запустить первую в СССР ("странах социалистического лагеря", как принято было говорить в нашем международном ОИЯИ) действующую сканирующую систему АЭЛТ-1, то окажется, что затраты времени на обработку изображений на одном кадре равняются 2-3 минутам.

Ошибка между теорией (пункт в договоре, записанный "страшно умным" и таким уверенным в себе, доходившим в спорах до крика на других физиком из ОИЯИ) и практикой составит почти 10 000 раз!

 Однако даже при 3-х минутах затрат повышение производительности достигнет целых 5-ти раз, что будет признано вполне достойным понесенных затрат (теперь эксперимент можно было обработать за год). А "страшно умный" представитель ОИЯИ за этот период жизни успеет выгнать меня из своего кабинета. "Вы уже заняли десять минут моего докторского времени!" - заявит он, выставляя меня.

Но в то время, о котором пишется - а это была вторая половина 1950-х годов, – я еще был просто мальчишкой-студентом и увлекался спортом. А затем пришло увлечение поэзией. Андерсен, "Огниво": ìНарод валом валил (*смотреть на казнь солдата*). Все бежали бегом". Александр Блок: "Причастный тайнам, плакал ребенок..." Пушкин: "Здравствуй, князь ты мой прекрасный!"

 Я открыл для себя Левитана, Поленова и Ван Гога. И подолгу стоял перед Владимирской иконой Богоматери, пытаясь увидеть в ней *что-то*. И иногда казалось, что в ее черном взгляде открывается бездна. Но "увидеть" это получалось не каждый раз и было как бы "совсем чуть-чуть" и не очень долго: стоило лишь отвести взгляд...

 Тогда же произошла одна странность, о которой я узнал только спустя несколько лет, когда мне в руки попал указанный договор ОИЯИ с организацией а/я 4122. А именно: в июне 1960 года, после сдачи последней сессии меня направили на преддипломную практику как раз в ту самую организацию а/я 4122. Где я и остался работать и получил оказавшиеся потом очень важными знания. А в 1962 году перешел на работу в ОИЯИ, сменив Москву на Дубну. Где еще через два с половиной года мне стало известно о существовании договора.

 Однако есть ли во всем этом какие-то мистические связи и совпадения, я не знаю. Но подобных "странностей" потом было столько, что одних только в той или иной форме по серьезному поверженных врагов развиваемого мной научного направления или других моих дел можно было бы насчитать до ста. Причем если я и просил "небо" против кого-то, то это можно было бы пересчитать на пальцах одной руки. Остальные "полегли" при моем смиренном или просто безразличном к ним отношении. Что, впрочем, со стороны было не видно.

 Моим же оружием были одиночество и время. *Чистота* мыслей в одиночестве (независимости) и умение *не спешить* во времени.

 Написав приведенное выше, я долго сомневался: оставлять это или же убрать? Допустимо ли вообще шевелить тени прошлого? Ведь многие уже перешли в тени... И все же решаюсь оставить.

Однако вернемся к науке.

*Первая половина 1960-х годов.* Не дождавшись от Мартина Дойча успехов с применением электронно-лучевой трубки, ученый мир построил в 1960 году в Европейской организации ядерных исследований (ЦЕРН, Женева) механическое сканирующее устройство HPD (Hough-Powell Device). Hough и Powell были его авторами, первый  $$ американским профессором, второй - студентом-дипломником, кажется, Кембриджского университета.

 Это было очень красивое устройство, похожее на живое существо: внутри у него что-то вздыхало, когда оно приступало к перемещению прецизионного измерительного столика с прижатой вакуумом к его поверхности фотопленкой, а в полутьме помещения что-то начинало светиться голубоватыми галогеновыми лучами.

 Основная идея профессора P.V. Hough была сформулирована им в изящной форме: "обратиться к старой доброй механике". И механика не подвела: все проблемы, связанные с трудностями достижения высоких измерительных характеристик, оказались решены.

 А математики-программисты с созданием HPD получили наконец возможность на практике заняться реализацией идей с построением искусственного интеллекта на примере распознавания ядерных событий в трековых камерах. Что и позволило им очень скоро убедиться в том, что здесь далеко не все просто. А может, и совсем не просто.

 После этого те, кто занимался данной проблемой, разделились на два лагеря: одни решили идти по пути комбинирования работы компьютера с участием в этих работах человека (были введены просмотровые столы для измерения на них грубых "масок" ядерных событий, что означало передачу функции распознавания человекуоператору), а другие, причислявшие себя к романтикам в науке наподобие мореходов Колумба и Магеллана, приняли решение посвятить свои жизни борьбе до победного конца за идеи отца кибернетики Норберта Винера, несущие свет будущему человечества.

 Со временем выяснилось, что больше повезло первым. А вторым пока не повезло. Хотя на дворе уже не 1960-е годы, а XXI век.

\*\*\*

 Но так уж устроен мир: обещающих светлое будущее, в котором человеку можно будет лежать на боку, те, кто имеет власть (в том числе в науке), любят больше. Больше всего почета и денег в 1960-х годах выпало на долю тех, кто верил в искусственный интеллект.

 И среди них на первом месте был американец L. Pless, профессор Массачуcетского технологического института. Он изложил свои идеи в 1961 году, и они заключались в следующем.

 Рассматривая ядерные треки, представляющие собой кривые линии, как сумму коротких прямых отрезков, он предложил имитиро-

вать с помощью электронно-лучевой трубки такой же отрезок и процесс сканирования свести к наложению ("подгонке") перемещаемого под управлением компьютера отрезка на измеряемый трек.

Как считал Плесс, это давало возможность поднять производительность обработки ядерных событий, находя сразу как координаты измеряемого отрезка ядерного трека, так и его направление.

Не знаю, сам ли Плесс или это были сторонники его метода, но только кто-то объявил, что в этом его подходе заложена также другая выдающаяся идея, связанная с исследованием гипотезы о существовании "ассоциативного распознавания образов". Иначе говоря - один из возможных путей построения искусственного интеллекта. После чего все остальные работы в мире как бы отошли на второй план, и об интеллекте разработчика стали судить по его отношению к работам Плесса. "Все бежали бегом".

O системе PEPR (Precision Encoder and Pattern Recognition Device) профессора Плесса я услышал в середине 1964 года, когда начал работать над своим проектом сканирующей системы на основе ЭЛТ. А в ноябре увидел его самого, когда он приехал на Международную конференцию по физике высоких энергий, проводившуюся в тот год в Дубне.

Специально для этой конференции в городе была построена новая гостиница "Дубна", а также проложена через лес новая дорога, спрямившая въезд на два километра и ведущая прямо в центр.

В это же время...

Июнь 1960 года. Распределенный на практику на предприятие а/я 4122 в Москве, я оказался (выбрал по названию) в лаборатории импульсной техники, совершенно не ориентируясь, что это такое.

Мне рассказали, что наша задача - создание телевизионной системы для Генерального штаба армии, которому из архивов, где хранились разные карты, требовалось оперативно выдавать их изображения на телевизионные мониторы. А так как карты были неподвижными объектами и главным в передаче их изображений было высокое качество (разрешающая способность системы), то родилась идея: наряду с чересстрочной передачей изображения всего кадра (стандарт работы телевизоров) осуществить еще и чересточечную передачу информации на каждой строке. Что позволяло дополнительно в полтора-два раза повысить качество.

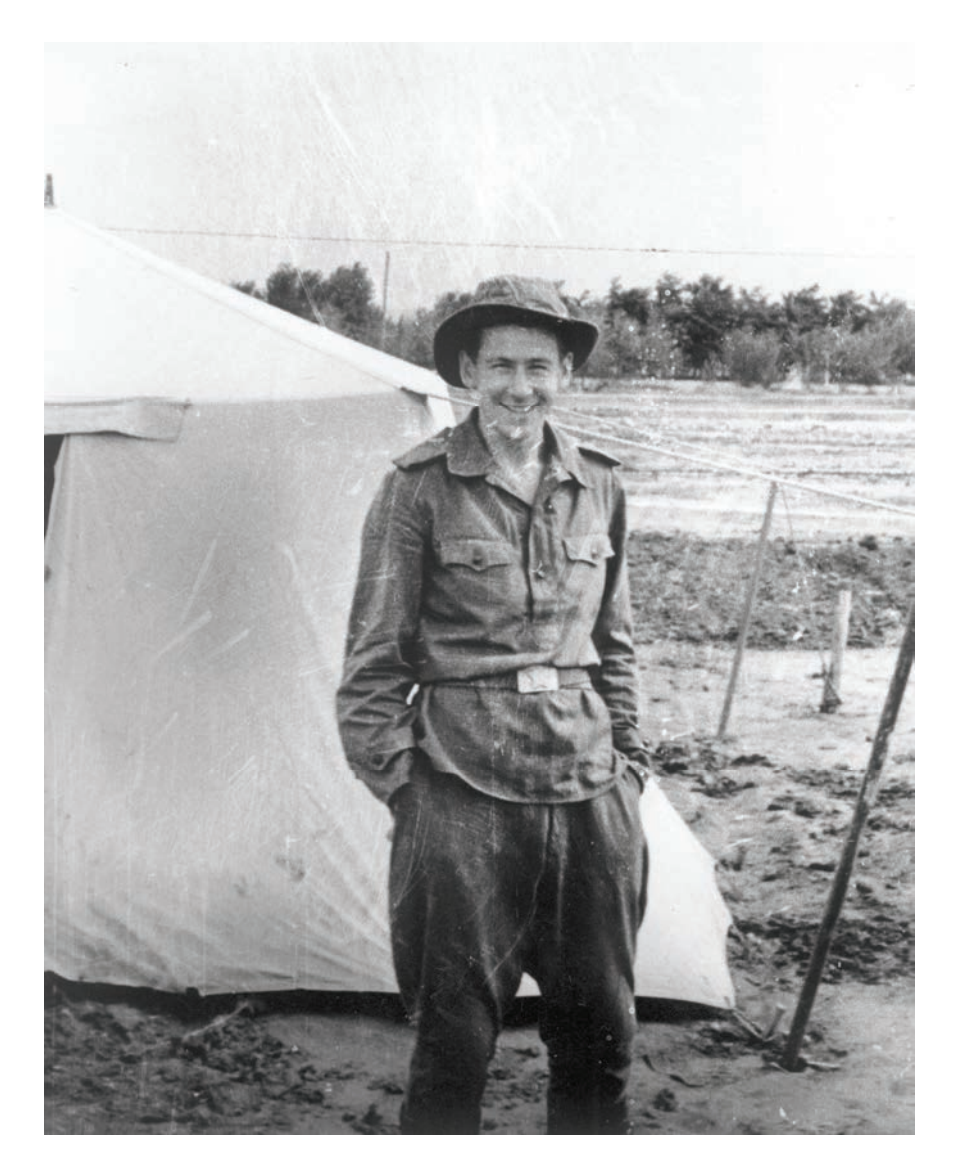

Июль 1960 года. Закавказский военный округ. Лагерные сборы перед присвоением каждому из нас звания лейтенант-инженер авиационных войск. Тогда, во время практики на военном аэродроме, я услышал определение: где кончается дисциплина, там начинается авиация

 На теоретической проработке этой идеи с расчетами требований к стабильности генератора чересточечной развертки начальник нашего отдела защитил кандидатскую диссертацию. Мне было предложено реализовать это на практике, где была одна загвоздка - генератор.

\*\*\*

 Рабочая комната имела два окна и была разделена перегородкой на две части. В каждой половине было по три стола, а все остальное место занимали стенды с аппаратурой и измерительными приборами.

Из шести человек двое были русскими, один украинец и трое евреи. Украинец, если что-нибудь падало на пол, отчаянно кричалвизжал для смеха: "Только не уроните!" Он считался главным специалистом по вычислительной технике в отделе и строил замысловатые устройства на триггерах, исполненных на чудо-элементах - новейших лампах 6Н3П, где "П" означало "пальчиковая". В каждой чудолампе было по две лампы-триода. Схема из сотни таких ламп занимала целую двухметровую стойку с двухсторонним расположением откидных плат и работала, как большой нагревательный прибор. Отношения с весельчаком-украинцем у меня как-то не сложились.

 Моими друзьями сразу стали старший техник Володя Борисов и начальник нашей группы Леня Грибанов, и они скоро познакомили меня, как было сказано, с "самым интересным человеком отдела", которого звали Семен Исаакович Бергер. За глаза – просто Семен.

Лене Грибанову и Володе Борисову было по 28 лет - на шесть лет больше, чем мне. Леня окончил Московский инженерно-физический институт, и на лацкане его пиджака красовался ромбик-щит с рельефом слова - МИФИ. Володя имел образование техника и отплавал пять лет матросом на военной службе на Севере. Из-за отсутствия свободного места Леня посадил меня за один стол с Володей.

 Задание, которое было поставлено передо мной и должно было стать моим дипломным проектом, было обозначено как научная работа. "Мы все настолько загружены текущими делами и спущенными сверху сроками, что на что-то интересное времени уже просто нет, – было сказано мне Леней. – А жить надо не только сегодняшним днем. И мы предлагаем тебе, пока еще свободному, стать хотя бы на время исследователем в науке. А потом посмотрим".

 Мне дали диссертацию нашего начальника отдела, и из нее я узнал, что проблема практического внедрении метода чересточечной передачи информации упирается в сложность создания сверхстабильного генератора точек. Как показал автор, это требовало, наряду с применением схемы на кварце, еще и стабилизации на высоком уровне температуры окружающей среды. Что вело к разработке какого-то непонятного для нас, электронщиков, устройства. К тому же это устройство желательно было сделать не слишком большим.

 Несколько дней мы говорили на тему о способе стабилизации температуры кварцевого генератора. И я прекрасно помню даже и сегодня, спустя сорок с лишним лет, предполагаемый вид защитного ящика - что-то вроде куба с размером сторон в 30-40 см.

 Не знаю почему, но с самого начала было такое ощущение, что этот "ящик" мы не увидим никогда. И мне было даже жаль его... Но это все были настолько ненадежные мысли, что говорить о них, да еще спустя столько лет, можно лишь с некоторой натяжкой. А вот момент, когда решение было найдено, помню хорошо: я шел к нашему с Володей Борисовым столу и остановился посередине комнаты, так поразила простая догадка: вообще не стабилизировать температуру. Ибо наложение требующих стыковки двух соседних четвертькадров, представленных нечетными и четными точками на строках, происходит всего за 1/25 долю секунды. А за это время температура в лабораторном помещении практически остается неизменной.

 И помню, как мне было страшно неловко за самого себя: ведь это решение ставило начальника отдела в смешное положение.

Но ничего "страшного" не произошло: он как был решителен и энергичен, так таким и остался. И окружающие нашли его поведение достойным.

Но вернемся к тому, что я стою, как столб, на середине комнаты.

"Володь, а зачем его вообще стабилизировать?" - задал я вопрос. И изложил свои соображения о том, что надо в расчеты ввести еще и *время*, которое было в нашем случае ограничено долями секунды.

 Володя оторопело посмотрел на меня и предложил позвать Леню. Леня выслушал, снял очки и сказал, что, пожалуй, все правильно, но давайте поговорим еще и с Семеном.

 Позвали Семена Исааковича. Он пришел и после моего рассказа долго-долго молчал. Я уже начал нервничать.

<sup>"</sup>Эту простую схему надо построить и проверить идею, - сказал наконец С.И. – Мне думается, что за время дипломной практики можно было бы не ограничиться разработкой одного генератора, а создать весь комплекс формирования чересстрочно-чересточечного растра. Если хотите, я выступлю в качестве оппонентаî.

 Комплекс был мною создан и сдан в опытную эксплуатацию. За эту работу аттестационная комиссия на защите диплома вынесла решение поставить мне самый низкий балл  $-3$ .

<sup>"</sup>А что в этой работе сложного? – было заявлено председателем аттестационной комиссии. – Мы ничего такого не находим".

 Однако Леня и Семен Исаакович возмутились, и после отдельного разговора балл был все же повышен до 4-х. Шел март 1961-го.

# \*\*\*

 Работа над созданием указанного комплекса так увлекла меня, что, входя утром в рабочую комнату, я сначала включал паяльник и только потом снимал пальто, чтобы прибавить одну минуту к работе.

 Оглядываясь назад, я не слишком смеюсь над своим наивным прошлым. В нем была *устремленность к победам*, а это не могло не привести меня, русского, к поискам *красивых* решений. И к открытости души воспринимать этот стиль в общении с другими людьми. Людей же, ищущих в этом же направлении, как оказалось, в России можно встретить везде. Но это именно люди, а не книги (если не считать книги нашего прошлого – от Пушкина до Есенина) или лекции.

 Именно в таком общении со своими старшими коллегами, и прежде всего Леней Грибановым (создателем в будущем "мерцающего" телевизионного пульта в Центре управления полетами космонавтов), я и узнал, что между понятиями "скорость" и "надежность" существует связь через *красоту*. Через то, что *чуть-чуть нравится*, хотя и не может быть доказано безоговорочно. Так, мне понравилась следующая мысль. К победам ведет ориентация не на cкорость, а на надежность. И только там, где обеспечена надежность, включается *время жизни* (создаваемого устройства). После чего только и можно измерять его cкорость, позволяющую давать оценку достигнутому.

 Казалось бы, зачем столь сложно описывать простые истины? Кому не понятно, что без "надежности" - нельзя? Однако это только на первый взгляд. Заставить же себя идти "от надежности" непросто. Но выделив надежность как главное и "предавая" этим скорость, неизбежно приходишь к мысли - исследовать проблему надежности.

 Другим не менее важным открытием для меня стало знакомство с ролью человека, взаимодействующего с техникой. Организация а/я 4122 была ориентирована на создание телевизионных систем (в ней, в частности, был разработан самый популярный в 1960-х и 1970-х годах телевизор "Рекорд"), и мне невольно пришлось столкнуться с изображением на телевизионном экране. Вернее, не столкнуться – с этим имеют дело сегодня все, - а задуматься над тем, почему человек видит светящимся весь экран, хотя по нему бегает лишь одна светящаяся точка? Отсюда был всего один шаг к восприятию человека как таинственного феномена Природы и к выводам о "сложности" замены его машиной. О чем (замене), завороженные появлением компьютеров и слова "кибернетика" (Норберт Винер долго подбирал его), бредили в то время чуть ли не все "истинно умные" люди на Земле.

\*\*\*

 Разговоры на эти темы чаще всего происходили в обеденный перерыв, когда мы ели красный борщ или желтоватый гороховый суп, налитые в железные миски, а потом гуляш или азу по-татарски с макаронами и компот. Были, конечно, и другие кушанья - непременный винегрет, баклажанная икра с луком и нарезанная кусочками селедка с луком и горошком в лужице рассола, как и незабвенные две суховатые котлетки с картофельным пюре, политым горчичным соусом или ложечкой растопленного сливочного масла, - но в памяти всплывают почему-то прежде всего эти. Возможно, потому, что если отказаться от винегрета, то вместо вымороченных котлеток можно было купить бесподобные гуляш или азу. Первое и второе ели серыми алюминиевыми ложками и вилками. Вилки были не везде.

*Первая половина 1960-х годов.* В апреле 1961 года на предприятии, где я после защиты диплома был зачислен на должность инженералаборанта, объявили конкурс на решение задачи, связанной с формированием на экране телевизионного монитора не квадратного, как обычно, а круглого растра. Это позволяло увеличить примерно на 40% использование площади круглого же экрана при передаче цифровой информации. При этом, по условию эксплуатации телевизионной трубки, речь могла идти только о "гашении" части светящегося квадрата (чтобы электронный луч в трубке не попадал на ее заднюю стенку) и превращении его в круг, растягиваемый на весь экран.

 Первое решение было представлено весельчаком-украинцем. Оно выглядело в виде некоего вычислительного устройства высотой в два метра. Но триггеры (основная ячейка любого вычислителя), которые строились на лампах, были крайне ненадежными. И у весельчака с его "новогодней" стойкой-"елкой" ожидалось много проблем.

 Почему-то на этот раз я с самого начала *знал*, что задача эта будет мной решена. Нет, это не была уверенность в себе. Но это было как бы *настроение полета*, которое доставляло что-то вроде легкого удовольствия, когда я возвращался к поискам решения.

 И оно через месяц пришло: вместо круглого я предложил сделать грубый многогранник, описываемый прямыми линиями. При этом уже простейший шестигранник, построенный на нескольких надежных одновибраторах, позволял увеличить размер используемой площади экрана на 30%. При том, что громадная и ненадежная схема моего "конкурента" давала выигрыш в 40%, что было не главным.

 Это мое решение и было принято. В тот день я услышал сказанное за перегородкой тихим печальным голосом: "Только не уроните..."

\*\*\*

 В 1962 году нам предстояло сдавать систему, внедренную на заводе в Минске, нашим заказчикам. Однако недоделок у нее было столько, что меня стали бросать с одного участка на другой. Так я познакомился с сердцем системы - установкой "бегущий луч", которая стояла в особой засекреченной комнате и представляла собой сканирующую (излучающую свет) электронно-лучевую трубку высокого разрешения, объектив, рамку для штабных карт и фотоэлемент.

 На этой системе работал техник Юра, пижон местного масштаба, который сразу стал "подъезжать" ко мне: ему нужен был молодой интеллигентный (как я, видимо, выглядел) товарищ по похождениям. И первое, что он предпринял, это – убедил меня сшить новое пальто. Он объяснил, где на Красносельской шьют по "шикарным" шаблонам, с одной примеркой и совсем недорого то, что я должен был иметь по моде того времени, - приталенное однобортное пальто, с узкими лацканами и желательно темного цвета. Я "приоделся", и мне, действительно, даже говорили комплименты.

 В августе нас послали в командировку в Минск. Жили в номере по два человека, только Леня, руководитель нашей группы, и Юра остановились в отдельных номерах. При этом Юра - в люксе, за который он доплачивал "бешеные" по моим понятиям деньги.

<sup>"Зачем</sup> тебе это?" - спросил я своего приятеля.

"Увидишь, - ответил он. - Приходи сегодня вечером ко мне".

Я пришел.

 Он набрал номер телефона и, понизив голос до мягкого солидного тембра, сообщил некой молодой особе, что он снова в Минске. И что он приглашает ее вместе с подругой провести сегодня вечер с ним и с его новым другом, московским аспирантом. Согласие было дано.

А "московским аспирантом" оказался я. Заодно стало понятно, для чего ему нужен двухкомнатный номер-люкс. Улучив момент, я заскочил к Лене и попросил его срочно вызвать меня на завод.

У меня уже была жена, и мы ждали в октябре рождения ребенка.

И была большая проблема - отсутствие жилья. Семен Исаакович попытался помочь мне: устроить в одну "серьезную" организацию на Соколе на повышенную зарплату, что позволило бы снимать приличную комнату. Но, как выяснилось, самое большее, на что я мог

рассчитывать, – это 160 рублей в месяц, при том что за комнату пришлось бы платить около 50-60 рублей. В отсутствие поддержки со стороны родителей и при неработающей жене это было бы слишком тяжело. К тому же не было никакой надежды на будущее: в Москве действовало ограничение на прописку, а жена моя была "только" из области.

 И тут пришла открытка из Дубны, куда в поисках все той же возможности найти работу с жильем я приезжал за полгода до этого. Просто приехал, пришел в отдел кадров и поговорил. И вот меня приглашали на работу в Объединенный институт ядерных исследований с предоставлением через месяц комнаты в двухкомнатной коммунальной квартире.

 Почему я приехал искать работу именно в ОИЯИ? Желание было одно: пойти туда, где сложнее всего. Это были либо "космос" (туда я тоже "забрасывал удочку"), либо - ядерная физика.

\*\*\*

 С сентября 1962 года я начал работать в Дубне. Меня приняли на работу в группу физиков, ставивших эксперимент на первом отечественном ускорителе - синхроциклотроне, созданном в 1949 году под руководством Михаила Григорьевича Мещерякова.

 Электронная аппаратура, за которую я нес ответственность, была не сложнее той, что разрабатывалась мной в а/я 4122, и у меня никаких проблем не было. К тому же перед каждым сеансом делался тест - ставилась уже известная задача и проверялось: все ли идет "в норме"? И в конце - то же самое еще раз. Если что-либо вызывало сомнения в этих проверочных тестах, то вся статистика, набранная между ними, подлежала уничтожению. Хотя на практике дело до этого не доходило: мои схемы работали как часы. Для чего мной были приняты радикальные меры.

 Напомню, что еще в а/я 4122 мне пришлось столкнуться с работой триггеров и задачей обеспечения их надежности. Перейдя на работу в ОИЯИ, я снова встретился с триггерами. Они были созданы еще моим предшественником, и это из-за их ненадежности драгоценное время ускорителя подчас утекало как вода из решета.

 Чтобы сберечь выделяемое нам время, Саша К., молодой физик моего же возраста, в начале сеанса, при настройке аппаратуры на оптимальный режим работы на пучке выбрасываемых из ускорителя частиц, заходил в зал, где происходило облучение детектора, и в течение трех-пяти минут быстро менял количество медных пластин (облучаемой мишени) детектора. А я в это время "висел" на телефоне

в соседнем, защищенном от смертельной радиации помещении и сообщал ему, в какую сторону отклоняется стрелка регистрирующего прибора: идет ли еще вверх или уже падает.

Однажды мне показалось, что тоже хочется поиграть в прятки со смертью, и Саша уступил мне "свое" место. Разумеется, об этих "вольностях" никто не знал. А нам это нравилось.

Поэтому, если оказывалось, что при наборе статистики какой-то триггер (я говорю о созданных до меня) вышел из строя и из-за этого все приходилось начинать сначала, то было не очень-то приятно. И я взялся за поиски путей повышения надежности нашей аппаратуры.

Для этого я отобрал сто ламп, триодов 6НЗП и пентодов 6Ж9П, и исследовал их характеристики. А затем поставил их под постоянную нагрузку на стенде. Проводя периодически их контроль, я получил в свои руки прекрасный "конструктор". Отказы практически исчезли. И тут родилась идея: научиться еще и рассчитывать на надежность.

Чтобы убедиться в том, что теория вероятностей - это наука, я однажды взял монету и подбросил ее сто раз вверх. Монета действительно упала 50 раз орлом и 50 раз решкой. Тогда я взял учебник по теории вероятностей Елены Вентцель и начал тщательно его изучать.

И обнаружил, что мне все необыкновенно нравится. И уже после первых страниц сообразил, как должны быть написаны формулы расчета на надежность: надо при разработке схемы ориентироваться на поправку (запас) от номинала искомой характеристики на 3 "сигмы" (среднеквадратическое отклонение) в сторону возможного ухудшения этой характеристики. Что позволяло, построив схему на основе одних только расчетов, достигать очень высокой надежности (гарантии ее работоспособности) – в 99.7%. И нашел (в книге же) формулу расчета в частных производных выходной "сигмы" по известным "сигмам" элементов, из которых эта схема должна будет строиться.

Но тут возникла проблема: как быть с разными законами распределения случайных величин для разных элементов?

Я стал читать дальше. Но ответа нигде не было. И в какой-то момент ощутил, что читать больше не хочется.

Начал снова - нравится.

Дочитал до того же места - дальше не хочется.

Повторил еще раз.

Все то же самое.

Это было даже интересно, только начинало надоедать. Но я все же заставил себя снова начать сначала. И в конце концов требуемое место "открылось": оказалось, что при использовании в схеме хотя бы 4-5 элементов с любыми законами распределения, но с примерно равным "весом" разброса ("сигмами") закон распределения выходной характеристики стремится к известному "нормальному". С применением которого никаких проблем уже не было: он был известным и простым: это он давал надежность в 99,7% при запасе в 3 "сигмы".

Была еще одна проблема: влияние одних параметров на другие. Это могло стать камнем преткновения, но я решил эту задачу одним взмахом мысли-топора. Присмотревшись к проявлению этой зависимости, я увидел, что здесь просто надо делать 30-процентный дополнительный запас к полученному расчетным путем. Что было "мелочью" по сравнению с тем, что позволяло "избегать" применение расчетов по найденным мной формулам (ошибок свыше 300%).

Теория расчета на надежность, простая и тем не менее эффективная, была создана, и теперь разрабатываемые мной схемы шли в дело практически без доводки. Она позволила в 2-3 раза сократить сроки создания электронных схем и ко всему прочему открыла еще и возможность проводить анализ влияния нестабильности отдельных элементов и на этой основе оптимизировать выбор их параметров.

Я доложил теорию и результаты ее применения на семинаре в марте 1964 года при полном зале и получил после этого известность.

Но вот что очень странно: эта теория осталась невостребованной. Правда, если бы я получил признание и пошел на нем в гору, то моя судьба сложилась бы как-то иначе. И тогда не было бы этой книги...

 $* * *$ 

Вскоре после опубликования препринта с изложением теории расчета на надежность мне поступило предложение - перейти в физикитеоретики. А чтобы можно было поднять зарплату (я тогда был на самой низкой ставке инженера с окладом в 140 рублей), мне было предложено принять участие в конкурсе на создание сканирующего автомата для обработки фотоснимков с искровых (дающих простейшие изображения) трековых камер. Как бы считалось, что с моим "интеллектом теоретика" я имею все шансы выйти победителем. К тому же у меня был опыт знакомства со считывающей системой "бегущий луч", полученный во время работы в Москве на закрытом предприятии а/я 4122.

Я согласился, но, просчитав с использованием своей теории возможность обеспечить требуемые высокие измерительные характеристики такого сканера, пришел к выводу, что эта задача при работе с доступной отечественной элементной базой не может быть решена.

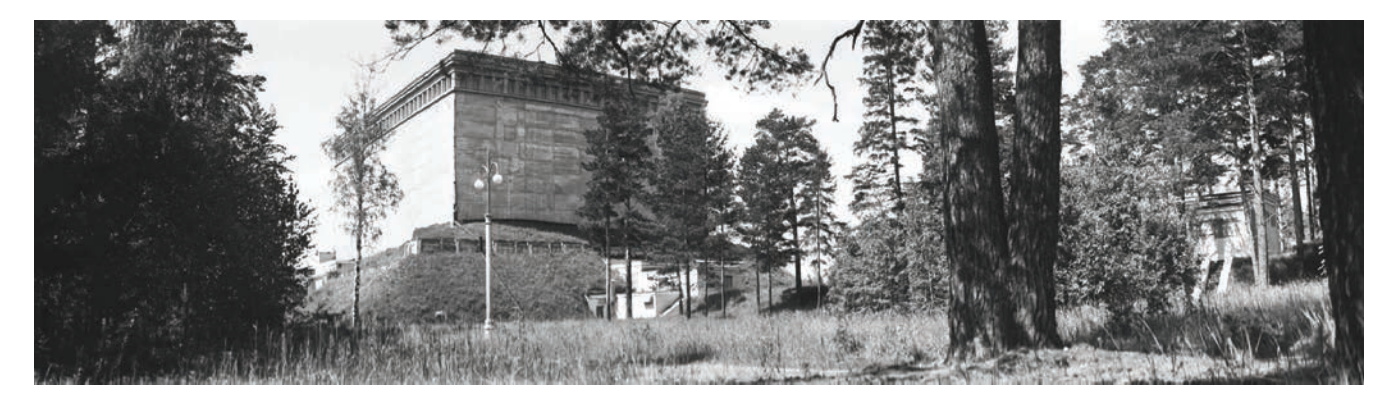

Здание синхроциклотрона <sup>в</sup> Дубне, построенного под научным руководством М.Г. Мещерякова в 1947–1949 годах (фото 1959 года)

#### Вернемся к тому, что делалось в это время в мире

 Вот тогда, знакомясь с различными разработками, я и услышал впервые о сканирующей системе PEPR, предложенной профессором Л. Плессом в Массачусетском технологическом институте, а также о проведении в ЦЕРН работ по созданию "электронного HPD" - простейшего сканера на основе ЭЛТ, предназначенного для обработки малоформатных снимков с искровых камер и, как об этом заявляли сами авторы, "для получения опыта работы с этим капризным приборомî. А в ноябре1964-го Плесс приехал в Дубну на конференцию, и мне представилась возможность увидеть его и услышать его доклад.

 Однако достать пригласительный билет на конференцию мне не удалось. А без него стоящие на входе в здание Лаборатории теоретической физики, где проходили доклады, двое охранников никого не пропускали. Отойдя в сторону, я изучил их поведение.

Оказалось, что при задержании очередного безбилетного "зайца" они оба набрасывались на него, и в это время у шедших спокойно и с достоинством билеты уже не спрашивали. Я прошел.

 Доклад о системе PEPR, работы над которой, как тогда считалось, открывали возможность исследовать один из путей построения искусственного интеллекта, вызвал аплодисменты заполненного до отказа актового зала. Мне, правда, пришла одна мысль: а как с использованием светового штриха - главного козыря в системе - будут распознаваться места пересечения двух треков? Ведь здесь нужен был уже не штрих, а два штриха с переменным углом их пересечения. Что было уже каким-то "нагромождением".

 Но блестящий вид профессора-американца не позволил мне высунуть свой нос. Да и другие тоже ничего не обсуждали, а только скромно задавали ничего не значащие уточняющие вопросы, понимая, что они разговаривают с современным гением.

 (Система PEPR, построенная в Массачусетском технологическом институте Л. Плессом, так никогда и не заработала. Последний раз о ней было сказано, но уже нечто невразумительное, в 1974 году.)

 Потом был доклад представителя Всесоюзного НИИ телевидения из Ленинграда (ВНИИТ). Из него я узнал, что в СССР уже построен сканер на ЭЛТ, который по измерительным характеристикам даже немного превосходит то самое "электронное HPD", которое только что запустили в ЦЕРН.

 ìСканирующую электронно-лучевую трубку какого типа вы использовали?" - Я решился на этот раз задать один вопрос, зная из опыта работы в а/я 4122, что у нас подобные ЭЛТ для устройств типа "бегущий луч" изготавливают в Ленинграде и во Львове.

"Специальную", - получил я по носу в качестве ответа.

Тогда я не знал еще, что дама, выступавшая с сообщением о преимуществе "советского сканера", еще и в глаза не видела этой самой ЭЛТ. Но публикация доклада была срочно нужна для защиты ее диссертации. А "доделывать недоделанное" будет предложено мне.

Затем был доклад разработчиков из Харькова. Они представили только проект своей системы, который, однако, вобрал в себя все самое лучшее, что только было известно в мире на сегодняшний день. Включая применение "прогрессивной" ЭЛТ (как у Плесса).

В частности, они предлагали применить полупрозрачное зеркало для отделения части света, идущего от ЭЛТ на измеряемый фотоснимок, и поставить в сформированном таким образом параллельном оптическом канале прецизионную оптическую решетку. Это позволяло не "возиться" со стабильностью строчной развертки и отсчитывать с высокой точностью координату Х путем подсчета числа реперных линий дифракционной оптической решетки, пройденных световым пятном ЭЛТ от начала строки. Правда, сказал докладчик, для измерения координаты Y вдоль кадровой развертки эту решетку уже не применишь, а потому все же придется решать задачу с высокой стабильностью. (Что в конечном счете полностью "смазывало" хорошее начало, и эта система тоже не была создана.)

Впервые в жизни я услышал о возможности разделять свет с помощью полупрозрачных зеркал. И меня буквально бросило в дрожь: почему-то прямо в зале я ощутил, что "мое" решение - существует.

Доклады закончились, зал опустел, и в нем уже выключили свет. А я все сидел, и моя голова что-то лихорадочно искала. Было как бы ощущение полета в пространстве вороха мыслей при непонимании ответа. И вдруг ответ словно "выплыл из тумана". И превратился в ясную схему.

Найденное мной тогда решение заключалось в отделении еще одной части света с помощью второго полупрозрачного зеркала и в установке в этом, еще одном параллельном оптическом канале диагональной линии. Это позволяло измерять координату Y (положение строк вдоль кадровой развертки) путем отсчета числа реперных линий той же (первой) оптической решетки, пройденных световым пятном по строке до встречи с диагональной линией, и умножения этого числа на тангенс угла наклона диагональной линии (константу).

 Задача обеспечения высокой точности измерений координат Х,Y при отсутствии сколько-нибудь высоких требований к стабильности электронных схем решалась самым что ни на есть простым образом.

 К тому же чуть позже я сообразил, что моя оптическая схема позволяет сделать управляемое сканирование по координате Y (управление номером каждой строки) и благодаря этому уже при создании моей первой системы получить опыт разработки программ распознавания изображений в режиме реального времени с их измерением.

"Это именно то, что нам надо", - сказал отвечавший за конкурс администратор, подписывавший договор с организацией а/я 4122.

 Мне предложили перейти в электронный отдел. А я хотел стать физиком-теоретиком.

<sup>"</sup>А физиков-теоретиков у нас, как собак нерезаных!" - отрезал администратор. Три месяца я вел борьбу, но все же сдался. Тогда от меня потребовали разобраться в аппаратуре, о которой был доклад на конференции со стороны ленинградского ВНИИ телевидения.

 И тут оказалось, что в составе этой аппаратуры как минимум не хватает электронно-лучевой трубки. А в блоке разверток к лампам забыли подвести накал. Кроме того, отсутствовал объектив, никто не мог обнаружить станину для крепления узлов оптического канала (которых тоже не было), и так далее. Не говоря о том, что все это надо было еще подключить к управляющему компьютеру (в СССР их тогда еще не было), а затем создать управляющие программы.

 Я поехал в Ленинград, во ВНИИТ, и мне принесли извинения. Но защита диссертации отменена не была: дама была вне досягаемости.

# **Слава оружию**

 В связи с рассказанным выше будет, наверное, интересно задать вопрос о том, чем руководствовался автор в жизни? Были ли у меня ясно выраженные цели или хотя бы устремленность к чему-либо?

Устремленность была: к чистоте. И была ненависть к нечистому.

 А что касается целей, то они были, но исключительно на уровне желаний. Однако и здесь был один принцип: желанием становилась случайно промелькнувшая мысль, что делало его *личным*. И ни в коем случае оно не должно было возникнуть из зависти к чему-либо.

 Последнее было тождественно *свободе*, за которую надо было еще и сражаться. Так, мне предложили отдать мою идею, победившую на конкурсе, другому. Я отказался. Стали угрожать. И услышали смех. На моей стороне были юность, надежда и вера. И низкая зарплата.

И к этому надо добавить еще одно слово – авось. Которое нередко трактуется как проявление крупного недостатка русской души. Но на самом деле это – самое утонченное в системе философии русского староправославия, сложившегося в достаточно четко обрисованной форме в XIV-XVII веках. В Библии в этом направлении есть примерно такие слова: не надо слишком заботиться о завтрашнем дне.

Но изложенное в Библии не дотягивает до "тайной" философии русского духа. Так, в частности, мы знаем сегодня, что рождению основополагающих библейских идей (Моисей) предшествовал поиск ответа на вопрос: почему так устроен мир? А в развитие этих идей (Пифагор, Фалес) появился второй вопрос: как он устроен?

(Ссылаюсь здесь на книгу Йегуды Берга "Сила Каббалы". М., Изд. дом "София", 2004. Перевод с английского. - 320 с.)

Но философия русского духа сформировала третий вопрос: куда идет развитие на пути исследований и преобразований мира? И ответ тут отражает проявление красоты, которая имеет связь со временем.

Что и является тайной (загадкой) русского духа и его оружием.

И если в изложенном ранее в моей книге "Время и Красота" (М., 2004) я говорил о возможности *сжатия времени* на пути поиска красоты (с выделением резонанса красоты), то непосредственно сейчас, когда пишу эту страницу текста, пришла и нравится мне еще одна мысль: резонанс красоты может быть найден не всегда.

В жизни бывают особые мгновения, которые могут быть названы "временем откровения". И существуют условия: быть чистым и отпустить вожжи времени, положившись именно на "авось".

"Авось" становится глупостью, когда человек выдумывает некую интересующую его одного цель и идет к ней очертя голову. По поводу чего в русской жизни с таким презрением говорят немцы, которые сами не могут жить без планирования всего в их делах. Что не менее ошибочно. А потому им, немцам, не доступно главное в понимании побед, одерживаемых русскими: все они были достигнуты через тот духовный взлет, который возможен только на пути устремления к полной свободе (когда и отпускаются вожжи) в единении с проявлением (не во всякое время!) таинственной волны настроения, уловить которую в поисках резонанса красоты может только чистая душа.

Вот так однажды, в октябре 1963 года, я разговорился на улице с одним знакомым, тоже выпускником МЭИ. Наш разговор зашел о спорте. И я рассказал, как привел в 1958 году команду нашего курса
к победе в соревнованиях по лыжам. После чего меня избрали в комсомольское бюро курса ответственным за спорт.

<sup>"Знаешь</sup> что? – сказал знакомый. – Меня выдвинули на должность секретаря комитета комсомола ОИЯИ. Иди ко мне заместителем".

Прямо из рядовых? Да еще и сразу - заместителем? Это было место идеолога, но разве спорт, в котором я жил с четырнадцати лет, не был элементом той же идеологии: в здоровом теле и т.д.? Это было обсуждено в последовавшей короткой дискуссии, и я согласился.

Так, положившись на *авось* - а на самом деле предчувствуя тут будущие победы, – я развернул парус корабля моей судьбы по ветру неожиданного предложения. О котором еще час назад и не думал.

 От двух лет моей активной жизни в комсомоле, совпавших по времени с созданием теории надежности и с моей победой на конкурсе по созданию сканера и началом работ над ним, самым ярким пятном сохранилось воспоминание о том, как я был в 1965 году директором спортивно-трудового лагеря школьников, расположенного в деревне Стариково, в двух десятках километров от города на реке Дубне.

 За год до этого там уже жили в палатках три десятка школьников под присмотром нашего секретаря комитета комсомола - активного спортсмена-туриста. На этот раз было решено поднять число участников до ста человек. Договорились о том, что нам будут выделены местная школа, дом при ней и площадка для размещения армейских брезентовых палаток. В школе должны были жить девочки, в палатках – мальчики. Кухню, столовую и туалет надо было построить нам.

 Был подобран директор, но за три дня до открытия первой смены он потребовал за эту работу двухкомнатную квартиру. Ему отказали, но и он тогда заявил, что работать в лагере не будет. Обратились ко мне: спасай, и я после очень сложных колебаний, где, помню, была неуверенность в себе и самый обыкновенный страх, согласился.

 Опасения мои, как оказалось, были не напрасны. В профсоюзном комитете, куда я пришел за решением вопросов с финансированием и выделением нам грузового автомобиля для доставки продуктов, спросили: как дела с постройкой кухни, столовой и туалета?

 Я сказал, что, по моим планам, как только ребята приедут, то тут же и начнем строить. Но выяснилось, что, согласно правилам, все это должно быть построено заранее. А без этого открытия лагеря и, соответственно, начала финансирования не будет.

 Но как же так? Ребят ведь уже не остановишь: по крайней мере тридцать человек должны были приехать не из города, а с разных

сторон, и найти их и предупредить об отсрочке дня открытия было невозможно. И ребята приехали. Что оставалось делать?

У меня было три рубля, и я предложил всем скинуться - кто сколько сможет. Собрали буквально по копейкам и набрали на хлеб и на соль из расчета на одну неделю. Я договорился с председателем колхоза, и он в счет будущих трудодней (которыми тогда оплачивалась работа в колхозах) выделил нам молоко и картошку. Откуда-то появился еще зеленый лук, но я быстро разобрался, что наши орлы воруют его на огородах, и строго-настрого запретил это.

 Как оказалось, это было самое лучшее время за все два месяца. Мы работали пилами, топорами и лопатами (стройматериал полагалось выдать до открытия), а вечером пели и плясали вокруг костра, играя на моей гитаре и стуча по перевернутому вверх дном ведру.

Приехала комиссия и сказала: вот ты (это, значит,  $-$  я) говорил о каких-то трудностях, но мы же видим, что все построено. Отобедали, выдав на кухню свои "профсоюзные" суперпродукты, и открыли финансирование. Я понял, как иногда противно быть директором.

 Нам выделили грузовик и четыре лодки. На лодках не столько катались, сколько сражались в морской бой. И уследить было просто невозможно, хотя я и предупреждал: без меня - ни-ни!

 Лодка, когда ее топят и она переворачивается вверх дном, может ударить бортом или даже металлической уключиной по голове. И тут важно, чтобы кто-то из взрослых обязательно наблюдал за боем на берегу. Но разве же тебя будут слушать?

Однажды нагрянула комиссия из города и сразу – на реку. Я иду с ними, они молчат, и первое, что видим, - это как одна из лодок набирает воду и переворачивается под крики топящих ее победителей.

 Комиссия повернулась и тут же ушла обратно, записав в какой-то хитрый журнал, что я получил предупреждение. После чего за любое крупное ЧП, как мне разъяснили, я получу не меньше двух лет отсидки за решеткой. А морские бои было рекомендовано запретить. Но я запрещать не стал, понимая, что комиссия больше не приедет.

 Трое молодцов выпили водки, забрались на сеновал и курят. Это грозило пожаром и их гибелью. Мне сообщили. Я выгнал их на три дня домой. Но они жили и ночевали в лесу, а им тайно носили еду.

 Через какое-то время стало казаться, что в супе мало мяса. Но повариха клялась, что вскрывает и закладывает в суп все положенные по норме банки тушенки. Я потребовал сдавать сначала банки мне, а их открытие поручил "выборным от народа", которых меняли каждый день. Качество супа заметно улучшилось.

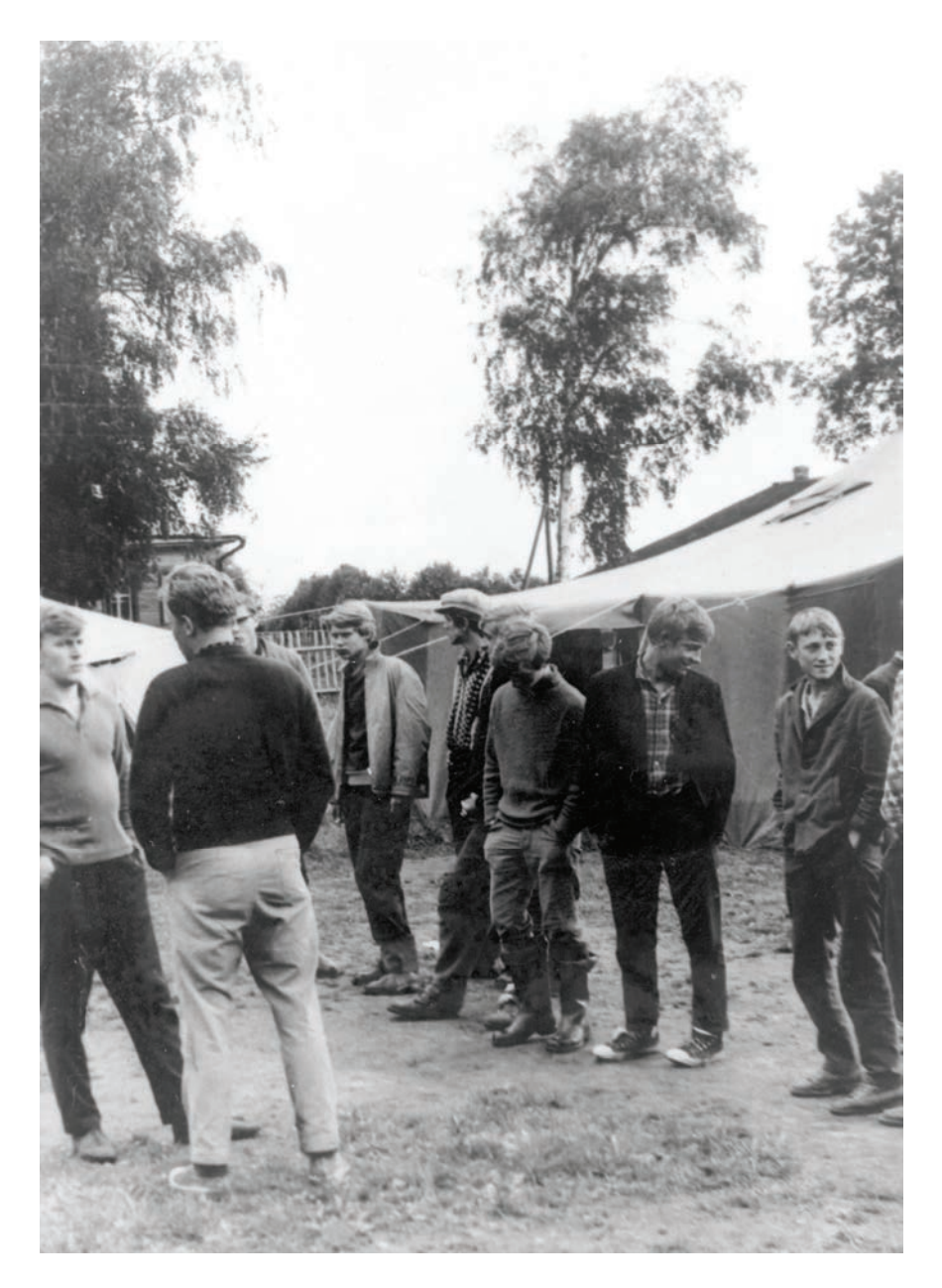

год. Спортивно-трудовой лагерь. Утреннее построение

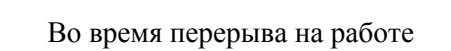

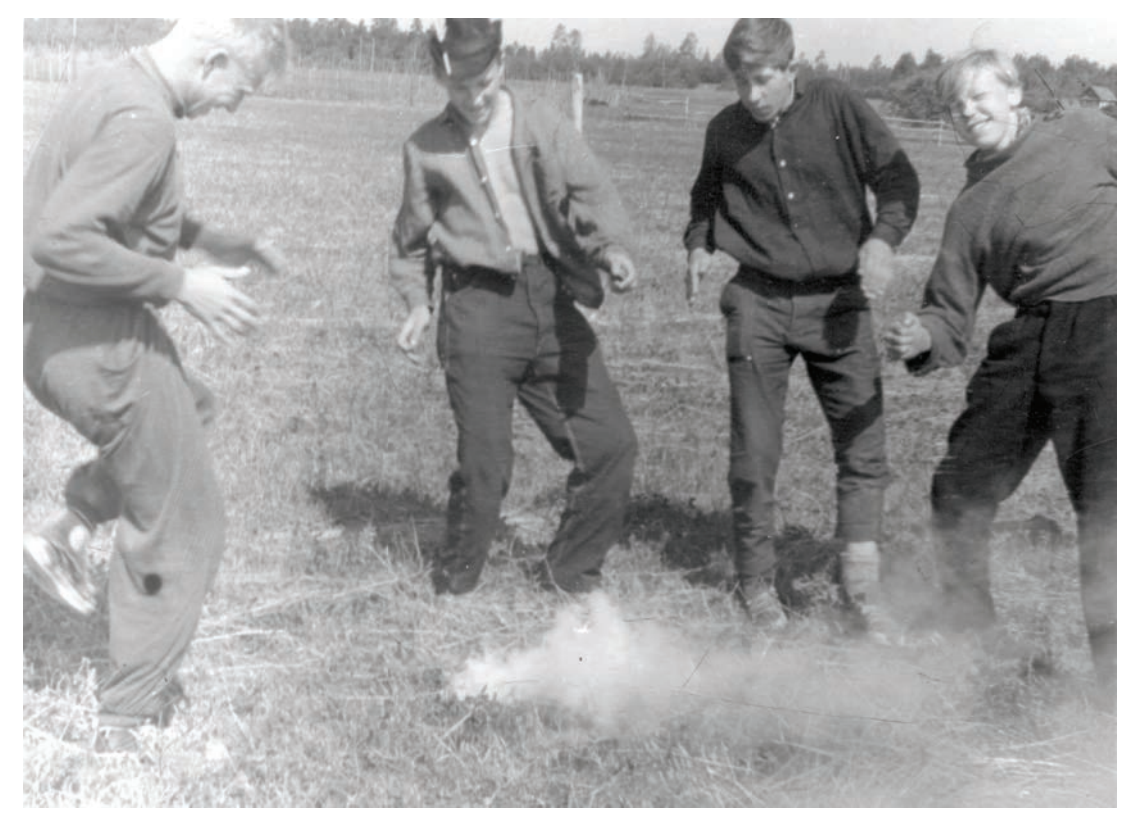

 По вечерам в коридоре школы устраивались танцы. Теперь у нас были уже гитара, тромбон, саксофон, баян и настоящий барабан. Ребята попросили разрешения замазать лампочку темно-синей краской.

Поступил донос в партком о том, что мы "практикуем танцы в темнотеî. Мне сообщили об этом и вызвали для отчета. Перед поездкой в город я попросил ребят отмыть в лампочке чистое пятнышко.

 На заседании парткома спросили про зачерненную лампочку на танцах. Я ответил, что она зачернена только частично. Это было уже непонятно: так танцы проходят в темноте или не в темноте? И как зачернена лампочка, очень или не очень? Я считал, что не очень.

. Поставили на голосование: ехать проверять про лампочку или не ехать? Решили большинством: не ехать.

 Мы с шофером Колей загнали мужа поварихи в крапиву и дали ему право выбора. Он выбрал мир: каждый день чистить картошку.

 В августе пошли затяжные дожди, что сделало дорогу непроезжей для нашей автомашины. Мы подъели все запасы, и вот настал день, когда никакой еды уже не осталось. А дождь все идет.

 Я добрался до города на велосипеде, загрузил продуктами трехтонную машину, и мы поехали в лагерь. В последний момент что-то подсказало мне, и я в счет отпущенных нам денег забросил в кузов рулон рубероида. А по пути купил бутылку красного портвейна.

 Нам предстояло пересечь два хлипких места, которые превращались во время дождей в грязную жижу. В первой такой жиже мы и сели. Я пошел в поле на звук работающего мотора и нашел там трактор. Мужик-тракторист охотно согласился "за бутылку" вытащить нас на другую сторону. Только спросил: "А можно я ее - сейчас".

Можно, дядя. Он выпил всю бутылку.

 Но дальше была еще одна такая же преграда из жижи. Однако мужик считал, что это далеко, и ехать с нами не соглашался. Я взял из кузова головку сыра и рубероид и предложил их ему. Мы поехали.

 Рубероид был немалой ценностью, за которую я тоже нес личную ответственность. Но наш шофер Коля был отличный парень, и я мог позже что-нибудь придумать в случае объяснения в парткоме. К тому же никто из лагерных этот рулон рубероида, в действительности ни по какому счету нам не нужный, не видел и не догадывался о нем.

 Когда мы добрались до последнего, открытого участка дороги перед лагерем, была уже настоящая ночь. Дождь утих, и в разрыве между тучами висела полная луна. В ее призрачном свете наш тяжело груженый автомобиль медленно кружил-выруливал по проселку,

ведущему от деревни Веретьево, рассекая темноту желтым светом длинных щупалец-фар. А навстречу нам бежали голодные ребята.

Я остановил машину и разрешил им разграбить ее.

 В конце августа лагерь был свернут, и на месте шумной веселой жизни остались лишь сиротливое школьное здание и как-то сразу покосившийся под мелким осенним дождиком навес построенной нами столовой. Меня пригласили в партком и объявили благодарность.

<sup>"</sup>А не могу ли я попросить место в детском саду?" – спросил я.

Оказалось: это – очень серьезная просьба. Места были дефицитом, и их давали вот так, по просьбе, только заслуженным работникам. А я был простым инженером.

 Но дома было неважно: жили втроем на мою зарплату 140 рублей, в основном на картошке и квашеной капусте, к тому же приходилось немного помогать бедствующей матери жены. И было очень важно отдать дочь в детсад. Тогда жена могла бы устроиться на работу.

 А так дело однажды даже дошло до крайней черты, когда пришлось питаться только хлебом и ягодами в лесу. Но говорить об этом секретарю парткома не хотелось. Я не уходил, и он, скривившись, дал согласие. Мне за эту сцену стыдно до сих пор. Правда, не очень.

Во время работы в лагере у меня была "очень большая" зарплата директора при сохранении еще и основной зарплаты. И мы вместе с женой, работавшей в лагере библиотекарем, получили 800 рублей. На них были куплены пианино "Красный Октябрь" и холодильник.

Вернемся снова к главному

*Вторая половина 1960-х ñ первая половина 1970-х годов*. В течение следующих двух лет, когда была сделана сканирующая установка и начались работы по ее подключению к компьютеру, я по-прежнему оставался на самой низкой инженерной должности. И только когда в октябре 1966 года в ОИЯИ была организована Лаборатория вычислительной техники и автоматизации, директором которой стал М.Г. Мещеряков, мне была предложена должность старшего инженера. А спустя еще полтора года - руководителя группы. Сканер АЭЛТ-1 в это время уже работал в режиме опытной эксплуатации.

 Но чтобы это произошло, мне пришлось расхлебать еще одну проблему. Те самые "специальные" электронно-лучевые трубки, предназначенные для применения в системах прецизионного сканирования, изготавливались на двух оборонных предприятиях. Я поехал на одно

\*\*\*

из них, во Львов, имея в руках письмо с предложением – заключить договор на сумму 20 тысяч рублей (только чтобы получить ЭЛТ).

 Меня приняли и показали лежащую на столе стопку из тридцати таких же писем. И спросили: почему мне должны дать трубку, при том что всем остальным было отказано? А заодно сообщили, что их годовой бюджет равен 500 тысячам рублей, что означало: со своими 20 тысячами мы им не интересны. Я попросил разрешения подумать.

 В течение двух дней мне удалось узнать, что у них есть одна проблема. Они, два умных, но не сильных в математике еврея, придумали оригинальный метод измерения диаметра светового пятна прецизионной ЭЛТ с помощью регулируемой по ширине щели. Световой луч разворачивается по строке и модулируется с частотой электрической сети. Случайное наложение темных и светлых пятен на щель позволяет поймать момент "резонанса", который совпадал с моментом уменьшения щели до диаметра пятна. Но вот вопрос: сколько времени надо наблюдать по осциллографу импульсы от случайных засветок промодулированного пятна, чтобы "поймать" минимум и максимум? Их конкуренты из Ленинграда утверждали, что на это надо несколько часов. Из-за чего вся идея выглядела нелепой.

 Расчет надо было вести с применением теории вероятностей, и я выполнил его. Получились четыре страницы длиннющих формул: как и все, что связано с формулами в частных производных. Подставил числа и вычислил время наблюдения: всего 2 секунды.

 ìМы хотели бы предложить вам написать совместную статью. У нас есть выход в очень солидный журнал", - сказали мне.

 Я сказал, что мне это не надо. И что они могут использовать мои формулы и расчеты по своему усмотрению.

"А чего же тогда вы хотите?" - спросил шеф. Я ответил.

<sup>"</sup>Приходите завтра. Вы получите трубку, но здесь не все просто", было сказано мне. По тону я понял: мы можем даже стать друзьями.

 На следующий день мне объяснили, что с прецизионной трубкой надо еще научиться работать. И что они могли бы обучить меня этой премудрости в течение месяца. "Но что мы будем иметь уже за это?"

 Их предложение было: не 20 тысяч безналичных денег, а всего 200 рублей наличными. Трубку получу вообще бесплатно.

 Вернувшись в Дубну, я написал письмо на имя 2-го секретаря Центрального комитета комсомола Пастухова, где изложил свой взгляд на целесообразность изменения системы финансирования науки в СССР, а именно: разрешить затраты в размере 1% в виде наличных средств, что, как утверждалось, приведет к значительной экономии государственных средств и сделает эффективнее выполнение работ.

Черт ли сидел у меня за плечами - я тогда, напомню, был заместителем секретаря комитета комсомола ОИЯИ, – но только Борис Пастухов принял меня. Быстрота его ума поразила меня. В свою очередь, описав проблему с получением ЭЛТ, я сказал, что обобщил ее в виде изложенного в письме. Говорить надо было кратко, я справился, но от напряжения мои уши пылали, как костер.

 Борис Николаевич снял трубку и позвонил председателю Государственного комитета по использованию атомной энергии в мирных целях (был такой в делавшем бомбы Минсредмаше) – Петросьянцу.

"Тут у меня сидит один комсомолец..." - начал он и спросил: стоящая ли задача - создание сканера? Петросьянц поддержал.

Так я получил на моем письме "ну очень высокую" визу, адресованную в Министерство электронной промышленности, а к этому предложение: перейти на работу инструктором в ЦК комсомола.

 Пообщавшись по совету Б.Н. полчаса с инструкторами ЦК, я от предложения идти работать к нему отказался: инструкторы за заляпанными чернилами столами не отвечали ни на какие мои вопросы.

 А в Министерстве электронной промышленности какой-то клерк моего возраста просто выставил меня за порог: для него я был всего лишь дворняжкой. "Поработай для начала с говном", - сказал он.

Я вернулся в Дубну и пришел к "моему" администратору.

"И сколько же стоит твой львовско-одесский вариант?" - спросили меня. От нас ждали 200 рублей, я вспыхнул и сказал: 400.

"Иди через час в кассу и получи".

 Я чуть не упал. Впервые в жизни у меня была в руках такая сумма денег, на которые можно было купить холодильник или пианино. При том что никто не требовал от меня расписки за их расход.

"Мы не думали, что вы решите эту задачу. К тому же мы хотели получить 200, а вы привезли 400. За это мы обучим вас не за месяц, как обещали, а за две недели".

В результате "шеф трубок" после опубликования "в солидном журнале" статьи "с большими математическими выкладками" получил возможность защитить кандидатскую диссертацию, а мне досталась заветная ЭЛТ.

 Большой рыжий парень, руководитель участка по производству трубок, вручая мне новенький блестящий прибор, шепнул, чтобы я с ней зашел в туалет. Там, проверив все кабинки, он вынул из-под полы белого халата другую такую же трубку и засунул ее в ту же

длинную картонную коробку (у трубок был "хвост" длиной в полметра), но только с другой стороны.

 ìШеф велел отдать тебе плохую трубку, а я засунул в производство еще одну и сделал ее что надо", - так же шепотом сказал он.

На вахте коробку с трубками вскрыли, но лишь с одной стороны.

 Мы встретились через полчаса на улице, и я пригласил его зайти в кафе и выпить по стаканчику (в СССР все стаканчики были двухсотграммовые) водки. "Я знаю местечко, где можно еще и дешево закусить,  $-$  сказал он.  $-$  Это в самом центре. Там подают мясные рубцы".

 Вернувшись в Москву, я по пути на Савеловский вокзал, откуда шел поезд на Дубну, решал: истратить ли последние пять копеек на автобус или же пойти пешком и купить за четыре порцию винегрета? \*\*\*

 Шел 1968 год. Это было время создания *автоматических* систем. Правда, полностью автоматический режим измерения и распознавания ядерных событий удавалось реализовать только для очень простых задач. А для сложных приходилось вводить этап предварительного просмотра и измерения для каждого трека грубой "маски".

 Настало время, когда кто-то должен был догадаться соединить эти процессы в работе единой системы. Эти "кто-то" нашлись, D. Hodges и J. Loken, два англичанина, один – электронщик, другой – программист, работавшие в США, в Аргонской национальной лаборатории, и невольно дружившие: американцы не любят англичан. Их сканирующая система на ЭЛТ, названная POLLY, была построена в том, 1968 году на основе предложенного ими подхода - "человек-машина".

 ìМелкиеî подробности, о которых я говорю, стали известны мне из разговора в 1970 году со Львом Николаевичем Коварским – одним из трех первых основателей ЦЕРН в 1954 году. Русский по происхождению, родившийся в Петербурге, он эмигрировал из России с родителями еще до революции. Во время 2-й Мировой войны он прославился тем, что вывез на яхте тяжелую воду из Норвегии.

 То, что одним из основателей ЦЕРН был русский, наполняет мое сердце гордостью... Но вернемся к нашей теме: мы остановились на создании системы POLLY с человеко-машинным подходом к построению компьютерных систем.

 Это было выдающееся решение. И заключалось оно в том, что в тех случаях, когда созданные программы не справлялись с трудностями распознавания, на помощь компьютеру вызывался человекоператор. Для чего использовались возможности ЭЛТ останавливать сканирование в любом месте (в отличие от оптико-механических ска-

нирующих устройств), а оператору были предоставлены необходимые для организации помощи средства диалога - дисплей, трекбол (шар, заменивший ненадежный световой карандаш), функциональная клавиатура и обзорный телевизионный экран. В качестве инструмента сканирования был предложен мини-растр, который заменил не оправдавший надежды световой штрих в системе PEPR. С этого времени весь мир пошел (побежал) уже в этом направлении.

 Не имея ни малейшего желания хоть сколько-нибудь принизить эти решения, я тем не менее обращаю внимание на последнее. Применение мини-растра в системе POLLY, затем подхваченное почти всеми разработчиками последующих сканирующих систем на основе ЭЛТ, вызывает один вопрос: а почему не была использована просто точка (единичное световое пятно)? Ведь в конце концов тот же минирастр можно сформировать из некоторого множества точек.

 Ответить на этот вопрос совсем не просто. Но мне кажется, что я мог бы. Выбор мини-растра был подсказан устремленностью к достижению высокой *скорости* обработки изображений. А применение точечного сканирования, поднимающего до самого высокого уровня *качество* (надежность) выполняемых измерений, в то же время притормаживает скорость. И создание искусственного интеллекта.

 Но именно надежность, положенная в основу любой разработки, ведет, как я это усвоил, еще работая в а/я 4122, к истинным победам. И, раньше или позже, это должно было проявиться.

 И оно проявилось. Но только по прошествии *времени*. Когда, наконец, наступило прозрение в вопросе бессмысленности построения искусственного интеллекта (на мой взгляд - главный, сыгравший наиболее значимую роль, вопрос из порожденных кибернетикой).

 Информация о создании системы POLLY дошла до меня не позже начала 1969 года. Как я ее воспринял? По воспоминаниям - несколько туповато. Я понимал, с одной стороны, что все это *красиво*. Но с другой - в тот момент меня это никак не затрагивало: для нашего сканера АЭЛТ-1 только что было создано программное обеспечение, предназначенное для автоматической обработки фотоснимков с искровых камер (потом окажется: эти программы не обеспечивают качество), сканер с января-месяца был запущен в производственную эксплуатацию, мне предстояли защита кандидатской диссертации и затем, осенью, поездка на шесть месяцев в ЦЕРН.

 Я жил своей наполненной до краев жизнью, и когда в том же 1968 году между прочим ввел в работу сканера монитор, отображающий процесс измерения изображений, то никакого особого значения этому не придал. Ну, ввел мониторное сканирование, позволяющее под контролем оператора легко и быстро осуществлять подбор режима измерений даже для очень слабых изображений, и что здесь такого?

А в действительности это оказалось бунтом против кибернетики.

Существует два подхода к созданию сложных систем, построенных по принципу "человек-машина". В одном, и это его развивали тогда сторонники линии на построение искусственного интеллекта, человек выступает в роли помощника машины (компьютера). Этот подход прослеживается во всех известных мне западных разработках, в том числе - в системе POLLY.

В другом же подходе компьютер рассматривается как инструмент не замены интеллекта человека, а - раскрытия его потенциальных возможностей. Что было избрано (увидено), и без колебаний, - мной.

Если первый путь предполагает у разработчика программ распознавания знание *a priori* всех нюансов будущего исследования, то второй путь не требует этого и позволяет искать и находить то, что заранее не известно. (Например, изображения параллельного мира.)

Для исследований в области физики высоких энергий второе, как это представлялось, не требовалось, и потому мой путь с построением "мониторных" сканирующих систем (как я стал впоследствии называть свои разработки) был рожден отнюдь не отставанием меня. русского, от наших западных коллег, а чем-то иным.

Точно так же после возвращения из ЦЕРН, начав при его (ЦЕРН) поддержке создание второго сканера, с очень высокими измерительными характеристиками, я своим умом вместо мини-растра заложил ориентацию на точечное сканирование. Этого не делал никто, в том числе и в ЦЕРН, и потому эта моя "самодеятельность" тотчас привела к конфликту со всем моим окружением.

Как сказано выше, все шли по пути использования в качестве управляющего мини-компьютера, который позволял осуществлять сканирование мини-растром с последующей передачей накопленных данных в большой компьютер на обработку. Но для режима точечного сканирования в качестве управляющего требовалось применить компьютер достаточно большой мощности (раз в 30-50 больше), который позволял бы самостоятельно вести обработку информации после каждого точечного измерения. И я выбрал "старую" БЭСМ-4.

Дело дошло до того, что мой помощник категорически отказался соглашаться со мной и демонстративно монтировал связь управления с только что появившимся у нас мини-компьютером М-6000. На его

стороне был и мой официальный шеф в ранге заместителя директора нашей Лаборатории. Так что мое дело, казалось, было - табак.

 Но здесь произошли два события. Сначала помощник, будучи в состоянии крайнего раздражения после очередного разговора со мной, ткнул паяльником куда-то не туда и сжег что-то в М-6000. После чего восстановить его уже не удалось никогда. А вскоре уволился шеф, вступивший в подковерный конфликт с главным математиком Лаборатории и именно в это время проигравший ему.

"Вообще-то ты был тогда прав", - скажет мне мой помощник спустя много лет, где-то около 1980-го года, когда мы реализуем режим полутоновых измерений и будем его активно использовать. Без точечного сканирования эту задачу решить было бы невозможно.

А тогда, во время борьбы за "точку", я запустил в эксплуатацию свой первый мониторный сканер АЭЛТ-1, создав программы всего за два месяца (о чем – ниже). Это был скандал, и мне не дали выступить на проводившемся в нашей Лаборатории семинаре. Но в это время один инженер адаптировал американскую программу по диалогу с компьютером и защитил на этом диссертацию. Его поставили на место уволившегося шефа, и мы быстро договорились. Вскоре наши совместные публикации о сканере вышли в Киеве и в Оксфорде.

 У русского человека есть такой недостаток: ему так хорошо в его пространстве поиска прекрасного, что он не видит происходящего вокруг него. В некотором смысле ему даже "все равно".

 Так, я до сих пор не знаю: строил ли хоть кто-нибудь до меня сканер, в котором человек участвует не в качестве заплатки в дырявом программном обеспечении, а поставлен во главу всего, в качестве "Бога"? Но именно так были построены все четыре созданных мной в течение двух десятков лет мониторных сканера (два оригинальных и два – их копии). В том числе – в сотрудничестве с ЦЕРН.

*Поездка в ЦЕРН (Женева). 15 ноября 1969 ñ 15 мая 1970*. Занятый с головой работой, я неожиданно обнаружил, что пришло время ехать на полгода в Женеву. За границей я еще не был и вдруг проснулся однажды утром один в отеле в незнакомом прекрасном городе.

Однако представить, что за шесть месяцев "заключения" в Женеве я потеряю семь зубов из-за нервной нагрузки, тогда я еще не мог. Но по сравнению с другими даже это оказалось "цветочками": в то время, по статистике, 60% приезжавших на полгода в Женеву "физиков" возвращались, заработав рак или инфаркт. О чем я, как не глядящий по сторонам, узнал значительно позже, спустя десяток лет.

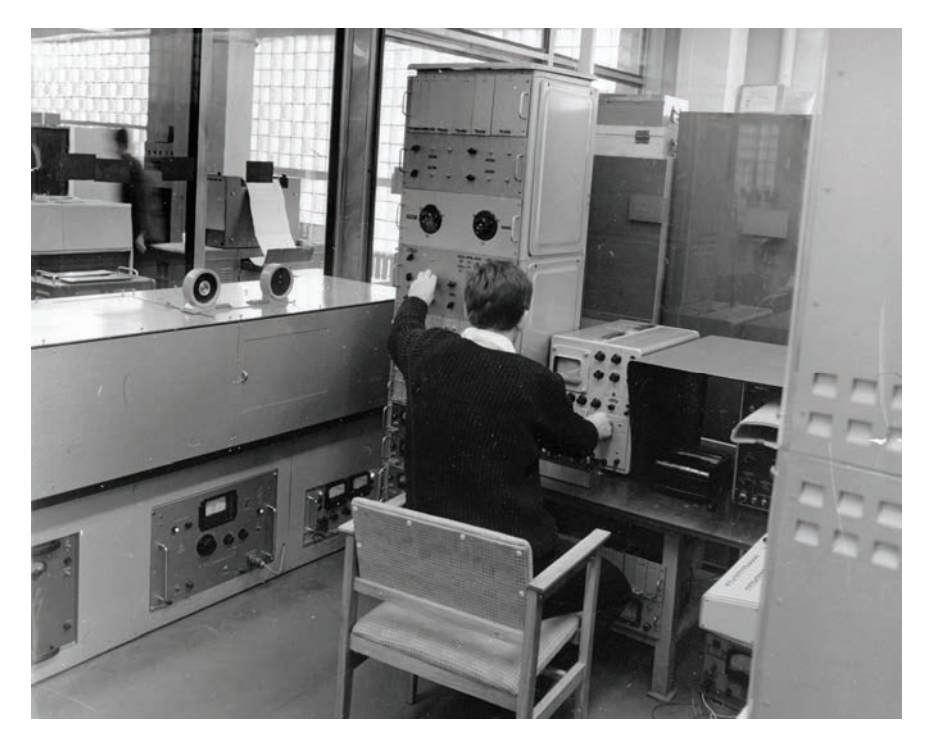

## Сканер АЭЛТ-1 в 1968 году

Построенный в 1967 году, сканер представлял собой чисто автоматическое устройство. Но в 1968 году в него был введен монитор (на снимке – осциллограф с тубусом, справа). Это был прорыв в направлении - компьютер в *помощь человеку*. Однако сказать, что, вводя монитор, я думал именно так, было бы солгать. Просто, столкнувшись с проблемой начальной настройки на "правильный" уровень дискриминации выходных сигналов, я ввел визуализацию процесса измерения. То есть подключил человека к анализу результатов измерений без компьютерной обработки данных. Только через семь лет до меня "дошло", что значило в действительности это маленькое событие. После чего мои сканеры стали назваться *мониторными*.

В 1973 году, при вводе сканера в эксплуатацию, были созданы *скоростные* средства диалога – световой карандаш с обратной связью и другие. Но и это тогда по началу осталось незамеченным. Мной, работавшим в одиночестве, незамеченным. И другими тоже. Как не замечается до сих пор примененный тогда же, в 1973 году, подход, давший 100-кратное "сжатие времени".

Так, похоже, проявляется русский дух. А когда это приводит к победам, то в них многое видится, как случайное. Это то, что не нравится соседям России.

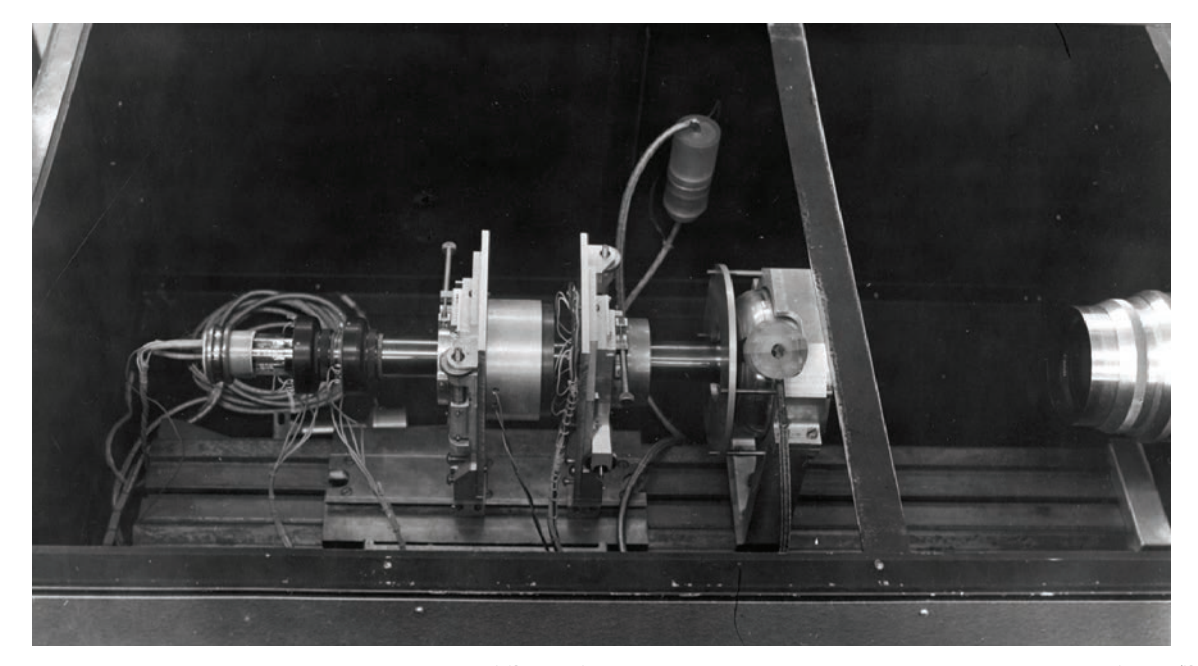

Фрагмент измерительного канала сканера АЭЛТ-1 <sup>с</sup> прецизионной электронно-лучевой трубкой (ЭЛТ) и репродукционным объективом

Как и <sup>с</sup> получением ЭЛТ, <sup>с</sup> приобретением объектива мне просто повезло. В 1967 году, <sup>в</sup> связи <sup>с</sup> 50-летием Советской власти, должны были построить Останкинскую телебашню. Чтобы уложиться <sup>в</sup> срок, ряд оборонных заказов были сокращены. Так стало известно, что Красногорский механический завод распродает репродукционные объективы высокого класса "Аврора-2", достать которые обычным путем было невозможно. Я поехал туда с письмом <sup>о</sup> покупке <sup>и</sup> буквально из-под носа у другого покупателя (приехавшего без письма, <sup>а</sup> только на разведку) выхватил этот сверхважный объектив.

 Уже через неделю после приезда мне было предложено каждую субботу играть в футбол в русской команде, организованной при Миссии нашего СССР при ООН. Кроме нас, "физиков", там были (играли) представители еще нескольких учреждений - Всемирной организации здравоохранения (ВОЗ) и других.

 Но мне запомнилась только эта. Один из игроков ВОЗа однажды после игры, когда мы сидели в кафе и пили пиво - на что в нашей Миссии специально выделялись деньги, - стал расспрашивать меня о нашей работе в ЦЕРН. Я увлекся и стал говорить ему о том странном явлении, которое было в то время связано с массовым непониманием роли человека в Природе. Поскольку, однако, мой собеседник тоже был на стороне тех, кто верил в возможность создания искусственного интеллекта на основе компьютеров, то мои доводы привели его в восхищение. "Я бы никогда не поверил, что можно так интересно рассказывать о человеке и компьютере, - сказал он. - А что ты думаешь о Сахарове?"

 Про Сахарова я ничего не слышал. И спросил: а кто это? Больше я его не интересовал.

 А я нашел книжный русский магазин и отыскал полку с книгами диссидентов. Но они показались мне скучными и неинтересными.

ÖÖÖÖÖÖÖÖÖÖÖÖÖÖÖÖÖÖÖÖÖÖÖÖÖÖÖÖÖ..

 С применением оптико-механических сканеров HPD в ЦЕРН была лишь одна неясность: именно в это время развивалась альтернативная идея, направленная на создание сканера с управляемой компьютером электронно-лучевой трубкой. Применение ЭЛТ позволяло решать задачу распознавания непосредственно в процессе измерений треков (так называемый режим реального времени) и благодаря этому при встрече с любыми затруднениями (пересечение трека с другим треком) останавливать в этом месте (электронный луч ЭЛТ – не механика с ее тяжелыми механизмами) и применять другие, более затратные во времени, но и более эффективные, способы обработки измеряемых данных. В том числе - вызов на помощь человека.

 Но для того, чтобы ЭЛТ по прецизионности могла соперничать с механикой, требовалось решить две задачи - с точностью позиционирования электронного луча (точностью измерений) и с высокой разрешающей способностью. На решение этих двух задач дирекция ЦЕРН дала сторонникам идеи с применением гибкой ЭЛТ один год.

 Пройдет этот год, и весной 1970 года на совещании в дирекции ЦЕРН профессор Брайан Пауэлл, один из двух авторов сканера HPD (Hough-Powell Device) скажет: "Доктор Вискотт (наш шеф), я поздравляю Вас с блестящими результатами по достижению столь высокой точности измерений с помощью ЭЛТ. Нам это представлялось невозможным. Но за этот срок (один год) ваша команда должна была решить не одну, а две задачи. А вот на вторую задачу, связанную с обеспечением требуемой разрешающей способности ЭЛТ в 7000 линий, сил у вас просто не было. Так что денежки - наши".

На это Детмар Вискотт ответит: "Спасибо, профессор Пауэлл, за высокую оценку наших работ. И вы правильно сказали, что у нас не было сил еще и на решение второй задачи. Но вы не знали, что к нам приехал русский и мы все же решили и эту задачу".

 Так в ЦЕРН были закрыты работы по HPD и построена сканирующая система на электронно-лучевой трубке ERASME. Шесть таких устройств эксплуатировались до 1986 года, и с их помощью были обработаны три миллиона фотоизображений с Big European Bubble Chamber, в создании которой участвовали 500 научных центров мира. А мне за успехи в этой работе было дано право (единственному в СССР) работать на лучшей в мире западной элементной базе. Что позволило нам построить сканирующую систему АЭЛТ-2/160, но это была уже *мониторная* сканирующая система.

 В связи с закрытием работ по теме HPD всех разработчиков этой системы в количестве около 70 человек (15 с высшим образованием) перевели на тематику ERASME. При переходе они выдвинули одно условие: убрать шефа победителей - Детмара Вискотта. И он ушел.

Брайан Пауэлл, однако, переходить отказался. И тронулся умом.

\*\*\*

 В августе 1973 года к нам в Дубну приехал немец Курт, заместитель Детмара Вискотта в 1962-1970 годах по работам, связанным с созданием сканеров на ЭЛТ. Он привез решение комиссии КОКОМ, согласно которому мне давалось то самое право – работать на запрещенной для поставок в СССР западной элементной базе.

 Перед его возвращением обратно в Женеву мы поехали в Ленинград, и там во время посещения Русского музея он остановил меня на парадной лестнице, ведущей на второй этаж, и сказал:

 ìЗдесь нас никто не подслушивает. И я передам тебе условие, без которого ты не можешь получить элементную базу. Это условие такое: ты не имеешь права передать технологии создания сканера, построенного на этой базе, советским военным. Согласие ты должен дать прямо сейчас. В случае нарушения данного обещания ты подлежишь ликвидации. Никакого секрета из этого, если ты согласен дать обещание, делать не требуется. Можешь сообщить об этом в КГБ".

Я дал обещание. А по возвращении в Дубну отчитался в нашем международном отделе. Мое решение было одобрено.

А в первом полугодии того, 1973-го, года произошли, быть может, самые главные события в моей жизни. Тогда я запустил в эксплуатацию свой первый сканер - АЭЛТ-1, решив задачу создания для него программного обеспечения, включая программы распознавания изображений, на проявившемся при этом пути управления временем.

## О четырех началах в Природе

Как я относился к таким знаменитым, как L. Pless (система PEPR) или B. Powell (HPD), отошедшим в сумерки времени противникам?

Сказать - с презрением, было бы слишком жестко. Хотя чуть-чуть это чувство присутствовало всегда. Но ярче было другое: нежелание идти с ними вместе. А также - ощущение ожидающей их пропасти...

Но только это не было какой-то уверенностью. Так, ощущение.

При том, что все, что удалось сделать, было сделано мной через общение с другими людьми, такими как, например, Курт. Но и тут я всегда шел только своим путем, в котором было острое иное, чем у окружавших (пассивно выслушивавших меня), восприятие человека.

В моем представлении человек - никакой не царь в Природе, а лишь ее инструмент. В который она (Природа) вложила - я буду говорить с позиций той ясности, к которой пришел к настоящему времени (но ощущал это всегда), - четыре "начала", о чем мной уже неоднократно писалось. Но повторю снова.

Женское начало - это устремленность к поискам красоты и через нее - к победам над мужским началом. Мужское начало - это проявление энергии, движения, на которые человека настраивает восприятие "радости борьбы". Кроме того, существуют настроения индивидуализма (без чего невозможно творчество) и коллективизма (дарящее счастье тихой жизни и позволяющее людям объединяться в решении крупных задач, направленных на преобразование мира).

И стоило мне только увидеть или услышать того или иного человека, как я уже знал, чего он стоит. Подобно Курту, ему совсем не обязательно было разделять мой взгляд на предназначение человека. Тут главным была - чистота. Что позволяло, даже идя в целом не по правильному (в моем видении) пути, все равно продвигать вперед ту или иную идею или решение задачи. А доказывать свою правоту мне

не всегда было возможно: в вопросе о предназначении человека я выступал в роли пророка, а это вызывает неизбежные осложнения.

 К тому же моим окружением были физики, смотревшие на меня, ìнефизикаî так же, как представитель элитной части Европы смотрит на русского: если даже доброжелательно, то все равно еще и - сочувственно. Стараясь, в силу своих "гуманитарных" взглядов, помочь подняться бедолаге, родившемуся, по несчастью, в стране зимних метелей и коммунистического деспотизма, до нижних ступеней европейской цивилизации.

 И уж совсем тягостно воспринимать снисходительное отношение со стороны представителей неэлитных народов Европы. Некоторые из которых - да не покарает меня меч общественного мнения вообще *не способны* заниматься наукой. Настолько это видно сразу.

 Как еще более ясно это видно по тем джеймсам бондам в науке, которые пусть даже и представляют "пригодный" для науки народ. Чтобы увидеть эту их личную непригодность, мне даже не требовалось услышать такого бонда, достаточно было увидеть *нечто*. Например, как он идет, такой уверенный и элегантный, и размахивает перчаткой, небрежно держа ее за один из кожаных пальцев...

Он – уже победитель. По стилю жизни. И все ему подчиняются.

 Или не совсем все. Кто-то просто уходит вглубь. И тогда... Это в такие моменты и *вспыхивает огонь*, нет, не ненависти, а некоей ясности и презрения. И тогда в океан-бездну уходит мысль-торпеда...

А истинные победы, исключающие какой бы то ни было "стиль", связаны со смирением и надеждой. Что должно *опережать* веру.

 Вера же нужна уже как инструмент, необходимый в жизни для перенесения неудач и давящих тогда тягостей медленно тянущегося *времени*. К тому же надежды могут так и не сбываться. Тогда надо уйти достойно, продолжая верить и надеяться до самого конца.

Вот так, когда-то - уже не знаю, когда это было, - мелькнула надеждой мысль о том, что я когда-нибудь начну писать. Нет, не дневник – его я писал с 21-летнего возраста. Но – что-то большее...

 И я попробовал начать писать, когда был в своей первой загранкомандировке, в Женеве, в 1970 году, – повесть о своей юности. Но тогда больше нескольких строчек текста не получилось.

 Но *эти* строчки, над которыми я промучился целый месяц, все же оказались передающими то настроение, которое я помнил. И когда через полтора года, в сентябре 1971-го снова взялся за перо, то уже *знал*, что делать: *ни строчки без настроения*.

Так появилась на свет моя тайна - повесть "Черное озеро", и эта тайна предопределила все остальное в последующие двадцать пять лет. После чего я стал искать и писать о "смысле жизни".

 Возможно, именно благодаря этой повести я не ушел из жизни в 1973 году, в возрасте 35 лет. Когда был оскорблен и унижен до предела. Но нашел выход из темного угла жизни, решив поставленную передо мной - не программистом - задачу по созданию программ распознавания изображений, на пути 100-кратного *сжатия времени*.

## **Эксперимент по-русски с управлением временем**

 Напомню, что сканер АЭЛТ-1 как *автоматическое* устройство был запущен в эксплуатацию в 1967 году. Создававшийся для обработки простых изображений, получаемых с искровых камер при фотографировании ядерных событий на 35-мм кинопленку, он, однако, использовался в задачах с очень непростыми изображениями.

 Так, первая задача выглядела в виде прямых треков из набора искр (черточек), но со случайной точкой излома (в месте ядерной реакции). Так что некоторые углы излома были близки к нулю, а их описание отображалось всего двумя-тремя черточками.

 Сделать автоматическую программу распознавания таких изображений было не просто сложно, но, на мой взгляд, почти невозможно. И наши программисты ее не решили: у них получалось все, что просто, но вот изломы под малыми углами "ловить" не удавалось. Тогда они выбросили эти события из рассмотрения как "лишние".

 Можно догадаться, что это делать было нельзя. Для этого нужно было просто поговорить с физиками-заказчиками. Что я и предлагал. Но мне было сказано, что я и физики-заказчики не должны "лезть в калашный ряд" - навязывать себя в будущие авторы публикации. Тем более, что эта публикация могла стать первой в СССР о практическом применении сканеров.

 Как можно легко представить, исключение событий с близким к нулю углом рассеяния вторичных частиц (рожденных в точках ядерных реакций) привело к недопустимой систематической ошибке в оконечных результатах исследований. Но программистам, виноватым в этом грехе, удалось выскользнуть из-под разящей в таких случаях критики: они просто заявили, что мой сканер - неточный.

 И хотя контрольные измерения показывали, что он дает точность в два раза более высокую, чем при использовании микроскопов, все почему-то согласились с этим их заявлением.

 А у меня не было никаких шансов доказывать обратное: физики считали, что я не сумел договориться о сотрудничестве с программистами и потому был все-таки в чем-то виноват. С программистами же было невозможно договориться потому, что они подчинялись не мне, а другому человеку, оставившему память о себе как об очень-очень уважаемом ученом. Так что мне ни тогда, ни сейчас рассказывать про те мои проблемы - не получается. А там была своя "тайна".

 И потому я предпринял тогда обходной маневр: создал еще одну группу программистов, согласившихся работать на энтузиазме. Правда, мне было сказано прямо в глаза: мое общественное положение настолько низко, что мне ставится такое условие: в случае *нашего* успеха я не должен претендовать на авторство в публикациях. А в случае *их* неудачи должен взять всю ответственность на себя.

Я согласился. Но и тут, в нечистом поле, нас ждала катастрофа.

 В феврале 1973 года М.Г. Мещеряков вызвал меня в свой кабинет и спросил: когда будут запущен в эксплуатацию наш сканер? Я мог ответить только то, что программы делаются другим человеком с помощниками и спрашивать надо его.

<sup>"</sup>Тогда идите и спросите, – было сказано мне. – А потом приходите с ответом".

 На мой вопрос наш программист сказал, что ему надо еще два года. Но этот ответ не устроил Михаила Григорьевича, и он заявил мне, что дает нам всего девять месяцев.

 ìВчера меня вызвал директор Института академик Николай Николаевич Боголюбов и спросил: будет ли в этом году запущен хотя бы один из двух создаваемых в нашей Лаборатории сканеров - Ваш или приобретенный на английской фирме HPD? – сказал М.Г. – И предупредил, что этот успех или неудачу он связывает с условием переизбрания меня в декабре на пост директора на следующий срок. Я ответил ему, что сканеры будут запущены в эксплуатацию. В ответ он предложил мне подписать соответствующую бумагу. И я подписал ее. Так что у Вас, Владимир Николаевич, есть срок только до ноября. Меня, в случае Вашей неудачи, будут снимать с должности в декабре. Но в ноябре у меня будет еще достаточно власти, чтобы снять Вас с руководства научными разработками. В конце концов нам нужны не только ученые, но и хорошие инженеры. Например, для обслуживания магнитофонов на вычислительных машинах. Так что идите и работайте. Желаю успеха!"

 Что-то в свое оправдание, связанное с объяснением того, что я ведь не программист, мной было сказано. Но он и слушать не хотел.

 ìМойî же программист, когда ему было рассказано об этом разговоре с М.Г., только напомнил о нашем договоре: за все неудачи расплачиваюсь я один. Остальное его не интересовало. Я выругался.

"Ага, так ты еще и не интеллигентный человек!" - было заявлено мне. После чего он не спеша сложил в портфель свои книги, карандаши и ластики, взял распечатанные листинги и ушел из комнаты.

 Я ждал несколько дней, но он не появлялся. Выхода не было, и я решил покончить с жизнью. Спасла меня моя *тайна*: в повести было высветлено колдовское средство: *не спешить*. И я вместо "быстрого" ухода избрал "медленный": решил спиться. И накупил водки.

 Сутки пил ее, но на второй день утром налил стакан и понял, что больше - не могу. И тут пришла мысль: дать им последний бой.

До ноября было целых девять месяцев, и можно было "уйти" не сейчас, а тогда. А за это время попробовать создавать программы. И хотя другие, профессионалы-программисты, работали - две группы по пять лет и у них так ничего и не получилось, я все же решил не сдаваться.

У меня была помощница - очень умная дама, перешедшая к нам в группу с обслуживания вычислительных машин и знавшая хорошо язык программирования "ассемблер". Три недели я учился у нее тому, как устроена вычислительная машина и с чего надо начинать писать программы. Дальше все оказалось элементарно.

 Зная лучше, чем кто-либо, устройство своего сканера, я написал первую программу - управления считывания информации в режиме сканирования телевизионным растром (простейшая функция) всего за десять дней. При том, что программист-профессионал из первой группы (отказавшийся от сотрудничества со мной) работал над этой же задачей целый год, а профессионал из второй (работавший вместе со мной за общим столом) – один месяц. Это меня уже удивило.

Еще за неделю я решил задачу с "мечением" точек на экране дисплея с помощью светового карандаша. Считалось, что это будет лишь вспомогательным средством для подключения человека в помощь программам распознавания, которые мне еще предстояло начать разрабатывать. Но я начал именно со *вспомогательного*: привлечение человека давало ощущение надежности. Еще раньше я сделал оптический вывод снимков, что позволяло *видеть* оригиналы.

 При включении человека мы столкнулись с тем, что из-за явления параллакса (отражения света от наружной и внутренней плоскостей стеклянного экрана дисплея) световой карандаш дает недопустимые сбои. Я за какие-нибудь час-два ввел обратную связь, что позволило

человеку-оператору видеть на экране как более яркую именно ту точку, от которой воспринят световой поток фотоэлементом светового карандаша. Это простое решение исключило сбои, сохранив достоинство карандаша по сравнению с электронной "мышью" - его высокое быстродействие. Так был создан скоростной световой карандаш, позволяющий выполнять в три раза больший объем работ.

 При измерении треков в нашем новом физическом эксперименте (первый эксперимент был уже "завален" первой группой) мы столкнулись с тем, что до 20% треков имеют очень слабую контрастность. Но тут нам на помощь пришел режим *мониторного* (зацикленного) сканирования, который я ввел еще в 1968 году "для удобства" настройки уровня отсечки полезных сигналов от шумов: человек крутит колесико потенциометра и смотрит по экрану монитора (он же экран дисплея), как "прорисовывается" измеряемая картинка.

 Измеряя слабые по контрастности треки и используя при этом мониторный режим сканирования, человек-оператор может "уходить" в зону шумов (сплошное белое поле на экране), улавливая тот момент, когда на этом поле появляется темная "ложбинка" от еле видного трека. После чего он, зацепившись за эту "ложбинку", идет на поиск такого сверхтонкого выбора уровня отсечки сигналов, когда шумы уже начинают исчезать, а след от "ложбинки" все еще виден. Эту выловленную "ложбинку" он должен пометить световым карандашом. Как оказалось, человеку все эти тонкости управления работой сканирующей системой даются очень легко.

 Наконец, я приступил к распознаванию изображений. И первой программой в этих разработках стала направленная на распознавание реперных крестов.

 Кресты наносятся на стекло самой трековой камеры и позволяют исключить неточности в установке фотопленки при ее протяжке в фотоаппарате и в сканере. Всего на снимке было четыре креста.

 Я применил управление сканированием каждой строкой (что позволяла моя система реперных решеток) и стал искать по результатам измерений две точки в заданном диапазоне координат и с заданным расстоянием между ними. Когда они находились, я считал, что найдены два конца (из четырех) искомого реперного креста. Затем аналогично искались два других конца.

 Найдя так четыре конца креста, я переходил к растровому сканированию в зоне креста для увеличения статистики измерений.

 А когда находил так все четыре креста, то проверял относительное расположение их центров. Если что-то не отвечало контрольным цифрам, то вызывался человек-оператор для устранения ошибки по данным, представленным на дисплее.

 Я специально так подробно описываю алгоритм распознавания реперных крестов, чтобы читатель мог понять, насколько здесь все просто. Эта программа была сделана мной всего за один месяц.

 Дальше надо было переходить к распознаванию треков, где в отличие от крестов были как простые случаи (отдельно идущий трек в виде прямой линии, что делало его автоматический поиск не сложнее, чем в случае с крестами), так и сложные – когда встречалась помеха. Для начала я просто стал метить все треки (четыре штуки в нашей задаче) световым карандашом. И *пропустил* очень важное: на этом систему надо было уже запускать в эксплуатацию. Тогда все затраты на ее создание составили бы всего полтора-два месяца!

 Именно к этому я и приду. Но *самому* мне заметить этот важный (сверхважный) момент не удалось. И тут здание, в котором стоял на третьем этаже наш сканер, дало трещину.

\*\*\*

 Сканер АЭЛТ-1 вместе с управляющим компьютером БЭСМ-4 весил больше тонны, и на потолке в комнате под ним, расположенной на втором этаже, проявился внушительный прогиб бетонной плиты. Немедленно все люди из нашего компьютерного зала и злополучной комнаты были эвакуированы, а сами помещения опечатаны - до выяснения обстоятельств наметившегося "обрушения".

 Прошли майские праздники, никто не знает: что делать? Я поехал в Москву к моему двоюродному брату, работавшему главным инженером Калининского строительного треста, чтобы попросить совета.

 Был ясный солнечный майский день. Мы прошли из Перова, где жила его семья в одном из многоэтажных домов-башен, до усадьбы Кусково, обсуждая свалившуюся на меня проблему с "рушащимся" зданием. Брат предложил обшить наше трехэтажное здание снаружи железными балками. А лучше - еще и изнутри.

 Видел ли кто-нибудь такое сооружение? Да еще с работающими в нем, как ни в чем не бывало, людьми? Никто и никогда. Но я странным образом успокоился. Хотя и ощущал всю нелепость этой идеи.

 Мы шли вдоль железной дороги мимо сносимых старых деревянных домов и в одном месте нашли вывороченный корень дерева. Брат взял его домой, чтобы сделать из него модное в то время украшение. Но мне этот корень, напоминающий паука, не понравился.

 Я сказал об этом и предложил выбросить деревянного паука. Но брат с каким-то неожиданным для него раздражением оборвал меня.

 Это было настолько необычно для него, что я опешил. Никогда я не видел его злобным. Когда-то он был видным спортсменом и даже соперником "самого" Льва Яшина, лучшего вратаря XX века. Но от большого спорта отошел, сохранив, однако, известное качество "истинного джентльменаî, которое прослеживается в облике многих знаменитых спортсменов того времени. А тут вдруг – *такая* злость...

Расстроенный, я поехал к "своему" Черному озеру и оттуда пошел пешком в сторону Фирсановки, где намеревался сесть на электричку. Когда шел полем между озером и усадьбой Середниково, то в одном месте меня *пронзила* мысль: мой брат довольно скоро умрет.

 Это так поразило меня, что я даже решил запомнить это место: оставшаяся после войны линия окопов, в которых выросли березы и кусты бузины. И через десять лет, в возрасте всего 51 года он умер.

 Уже в следующем, 1974 году он, как главный инженер треста, пойдет под суд. В том году вышло решение московского правительства: прекратить класть в строящихся домах отечественный линолеум, который повсеместно гнил из-за неправильной технологии изготовления и транспортировки. Это решение пришло тогда, когда в одном из строящихся жилых домов, в одной его половине, старый, ìснимаемыйî линолеум уже постелили. И именно в этой половине получает квартиру шофер, обслуживающий кого-то в Кремле.

 Когда его жена обнаружила, что у них подгнивает линолеумный пол, она потребовала от мужа – посадить в тюрьму всех строителей. Муж пошел к "кому-то", и был спущен приказ: судить и посадить. Так брат оказался осужденным условно с обязанностью выплатить все понесенные государством потери, что на практике означало: он должен будет до конца жизни получать только 50% своей зарплаты.

 Один раз я сходил на заседание суда на Таганской улице. Приземистый, лет пятидесяти мужичок-судья отодвигал в сторону папки с документами, предъявляемыми защитой с доказательствами неправомочности применения предъявляемых обвинений. Что он при этом говорил, не помню. Кажется, и не говорил ничего. Просто отодвигал.

Получив "срок", брат перешел на работу заместителем директора одного оборонного завода в Подольске. Но выжить уже не сумел.

 Через полгода после его смерти мы с Еленой пошли на то место, где мне тогда, в мае 1973-го, пришли страшные мысли о его судьбе. Когда вышли в поле, которое пересекает линия окопов, я испугался: зеленая полоса деревьев, подступающая к нашей проселочной дороге, была залита чем-то ярко-красным... Идти туда было совсем не

просто. Когда подошли близко, стало ясно: это были ягоды бузины. Никогда больше в течение многих лет она там *так* не расцветала.

 (Рассказывать обо всем этом даже сейчас, спустя два десятка лет, мне настолько трудно, что я прервался и поехал в церковь, чтобы поставить за упокой души брата свечку...)

 Из того, что тогда происходило, мне осталось сказать еще о том, что в *ту* ночь я засиделся допоздна в моем маленьком кабинетике в филиале Московского университета у нас в Дубне. И вдруг раздались странные звуки, как если бы били деревянной колотушкой по медному тазу. Звуки шли из прилегавшего к кабинетику большого пустого зала площадью в 70 квадратных метров, с интервалом в несколько секунд между ударами и продолжались что-нибудь десять минут. Я несколько раз выходил в зал, чтобы понять: что это такое? Но звуки ослабевали и на расстоянии трех-пяти шагов от двери исчезали совсем. Я преодолел неприятные ощущения и продолжил работать до двух ночи. А в восемь утра пришла телеграмма о смерти.

 Позже я прочитал про нечто похожее у Чехова, но в том рассказе был все же оттенок насмешливого скептицизма. А я все слышал сам.

\*\*\*

 Наверное, многие из читающих мою книгу не захотят согласиться с тем, что *такое* может иметь место. Но и мне некуда деваться: мы еще только подходим к тому, что я считаю самым главным в истории с моим первым 100-кратным сжатием времени. И произошедшее с моим двоюродным братом в ней представляет интерес для меня не столько из-за своей фантастичности, сколько из-за поставленного в связи с произошедшими событиями одного вопроса: а какая же роль во всем этом была отведена мне?

 Я только *увидел* тогда, в мае 1973-го, когда пришли *эти* мысли, будущее брата (что было бы предпочтительнее) или же *выстрелил*?..

 Если верно последнее, то могу категорически заявить: я этого не желал. Но было и одно странное ощущение: мои силы удвоились...

 И тогда, если это все же имело место, мы могли бы предположить, что предназначение человека в этом мире - самое что ни на есть "жалкое". Он не царь Природы, а всего лишь заяц-хвастун в лапах медведя-судьбы, которому потребовалась туалетная бумага... С чем так не хочется соглашаться!

Но события мая-июня того, 1973-го, года, когда "прогнулась" бетонная плита под моим сканером с управляющим компьютером и я поехал за поддержкой к моему брату, скорее и в самом деле подходят под такую модель-схему, где все мы - зайцы, а все происходящее

находится в лапах какого-то медведя. И нам остается только прыгать, надеяться и верить. За что нас одаривают радостью и счастьем.

Пишу  $u$  – не нравится. Нет, все на самом деле не так примитивно. Ибо от человека требуются еще и другие качества, помимо связанных со стремлением к радости и счастью. Например, отвага в бою. А это уже то, что возвышает его до самого Бога.

 Так что пусть будет все то, что написано выше, отнесено лишь к тому, что может в какой-то мере служить подтверждением существования тайны в Природе. Той тайны, познать которую мы не можем, но это тем не менее не значит, что ее не существует.

А она существует и проявляется. Но только не все это замечают.

 Вот так и я тогда не заметил истинной роли, которую сыграл мой брат. Но это *его* "нелепая" идея привела меня к ремонтникам и их специалисту по геодезии. Он выслушал меня, а затем притащил свой теодолит и замерил величину прогиба. Оказалось - три сантиметра. Посмотрели в справочник и нашли, что по нашим нормам как раз эти три сантиметра являются предельно допустимой величиной прогиба бетонной плиты длиной в шесть метров. И стало ясно, что никакой опасности обрушения здания нет. А просто отвалилась штукатурка, которой в течение семи лет, с момента строительства нашего здания, был замазан этот допустимый дефект. Правда, отвалилась она тогда, когда я фактически уже создал все необходимое программное обеспечение для моего сканера и обдумывал следующие - ненужные шаги. Можно сказать, собирался прыгать и дальше. Во всяком случае я именно прыгал через две-три ступеньки, когда бежал в кабинет директора – М.Г. Мещерякова, чтобы сообщить ему результаты моих исследований. И вот тут медведь нехотя протянул свою лапу...

 По указанию М.Г. печати с дверей зала, где стоял наш сканер, тотчас сняли, и я мог продолжать работать. Следующей задачей была разработка программ распознавания треков, идущих как без помех, так и с помехами. Последнее предполагало не только распознавание всех треков, истинных и ложных, но и их "разбраковку" на основе восстановления в трехмерном пространстве математической модели всего произошедшего в трековой камере во время регистрации ядерного события - с тем, чтобы проверить: какие треки выходят из точки "взрыва" (эти – истинные), а какие – нет (это – помехи). Даже самые оптимистические оценки показывали, что задача с помехами *раз в сто* сложнее, чем в случаях их отсутствия.

 Я это прекрасно понимал, к тому же теперь мне предстояло стать не только программистом, но еще и математиком-профессионалом.

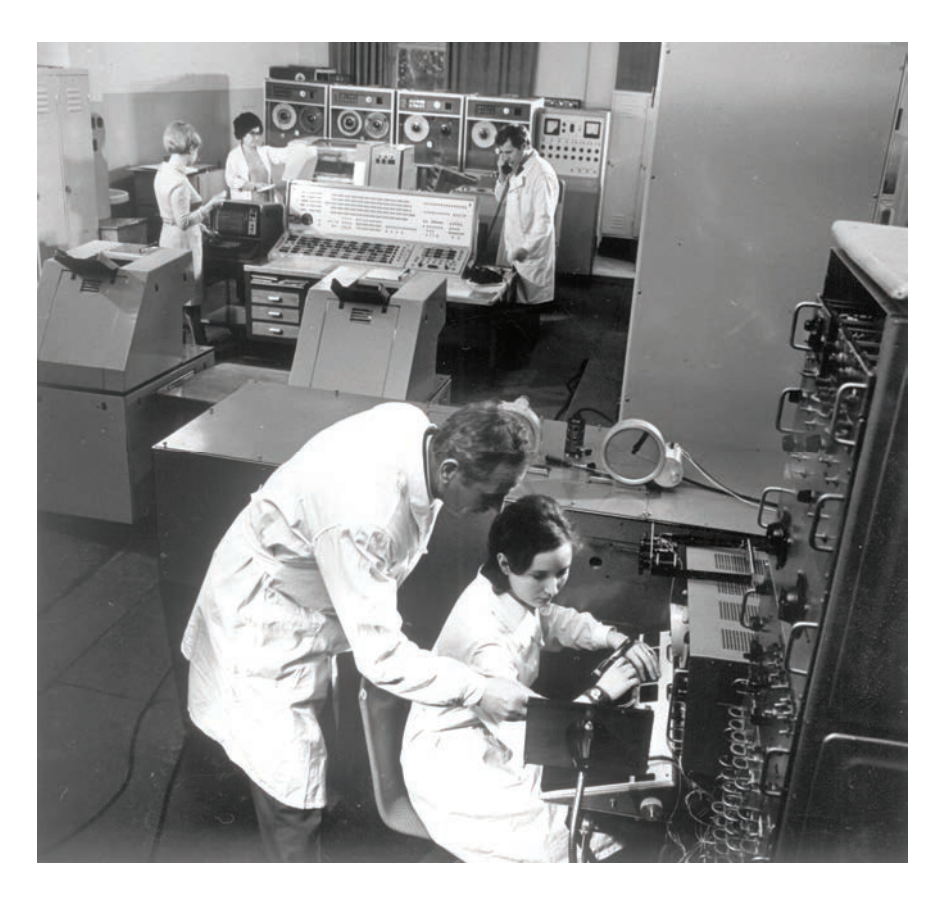

Сканирующая система АЭЛТ-1 в декабре 1975 года

На заднем плане - электронная вычислительная машина БЭСМ-4, переделанная в управляющую. Идет массовая обработка снимков. За пультом оператор изучает оптическое изображение стоящего в измерительном канале снимка. В правой руке - скоростной световой карандаш, левая рука - на функциональной клавиатуре.

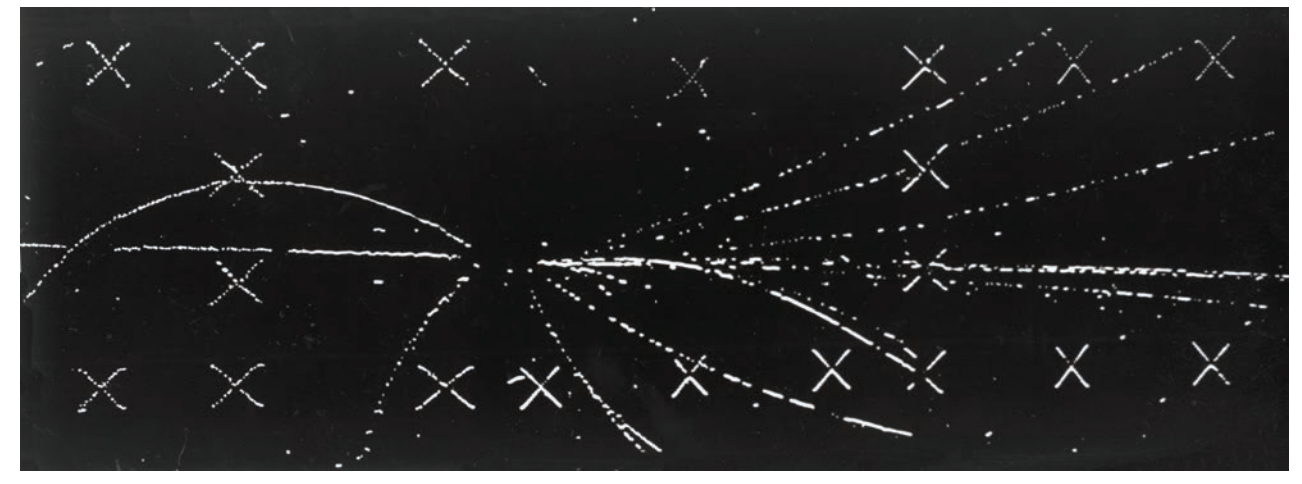

Типичный снимок с трековой камеры в физике высоких энергий

Можно легко увидеть, в подтверждение исследований автора, что простой информации в виде отдельно идущих треков и реперных крестов очень много. Статистические исследования показывают, что такой, простой для обработки, информации "набирается" около 70%. А вот возрастание сложности создания программ для автоматического распознавания остающейся части в размере 30% характеризуется скачком в 100 раз. При этом в этих 30% есть большая часть информации, которую, пусть и с затратами в 100 раз большими, все же можно распознавать автоматически. Именно это и есть "ловушка" для программистов, являющихся носителями мужского духа, подстроенная по "капризу" Природы. Чтобы красота могла побеждать.

Русский же подход, как проявление женского духа, предполагает, что программист должен увидеть ту грозную опасность, которая в эту ловушку заложена. И при разделении функций между компьютером и человеком не переходить границу, отделяющую обработку простой части от остальной информации. Однако почему-то "легко увидеть" все это могут далеко не все. И далеко не при любых обстоятельствах.

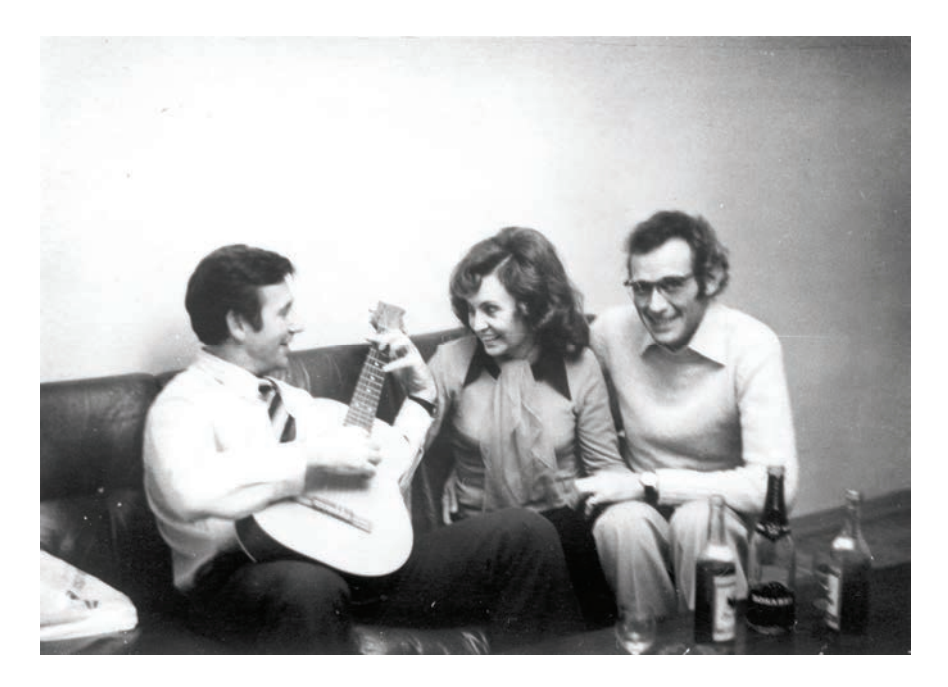

ìНе жалею, не молю, не плачу, / Все пройдет, как с белых яблонь дым..." Женева, ноябрь 1975 года. В гостях у одного инженера из ЦЕРНа и его подружки - испанки Марии-Луизы. В это время мы строили наш второй сканер - АЭЛТ-2/160 с использованием западной элементной базы и я дважды побывал в Женеве. А в 1976 году стал "невыездным" на целых 15 лет - по "доносику" некоего коллеги из Дубны: мне инкриминировали "финансовые отношения с иностранцемî. И все за то, что мы, экономя рабочее время, обедали у него дома и там обсуждали разные вопросы, а я платил за эти обеды.

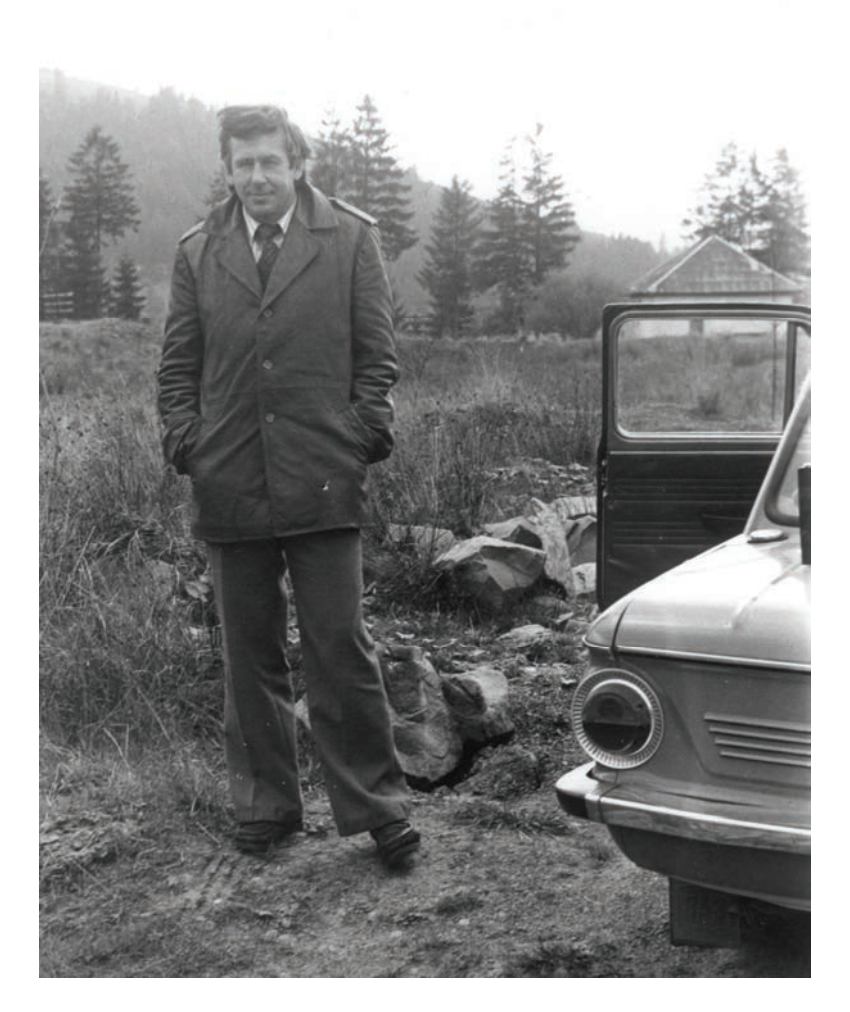

Сентябрь 1978 года. Поездка в Закарпатье

Денег на создание сканирующей системы АЭЛТ-2/160 не хватало, и мы стали выполнять хоздоговорные работы для Центрального аэрогидродинамического института (ЦАГИ), построив для них аналог системы АЭЛТ-1. Это позволило нам оплачивать работы лаборатории во Львовском политехническом институте по изготовлению электронной аппаратуры, а в Москве - набрать программистов. Так, по приглашению руководителя лаборатории в ЛПИ, меня "занесло" (на его автомашине "Запорожец") на два дня в Карпатские горы.

И вот проходит один день, второй, третий, четвертый... Сканер работает, а я хожу по залу из угла в угол, руки в карманах, и нет у меня никакого настроения заниматься придвинувшейся задачей.

 Наступил пятый день. Он ничем бы не отличался от первого, второго, третьего и четвертого, если бы меня не вызвали на заседание партийного бюро Лаборатории и не потребовали отчитаться.

 На заседании бюро мне представили председателя комиссии по моему "делу", связанному с запуском в эксплуатацию нашего сканера, и он спросил, какие у меня планы.

Мой рассказ о том, что М.Г. Мещеряков дал мне срок - до ноября и что я освоил программирование благодаря помощи известной им умной дамы (я назвал ее) и работаю, их не удовлетворил.

 Председатель комиссии сообщил, что есть их, партийное, мнение: сократить сроки работ (до ноября было еще полгода) до двух недель. <sup>"</sup>Чтобы не расходовать зря народные деньги", - подвел он черту.

 Меня выставили из комнаты заседаний, по-деловому перейдя к решению очередных назревших "народных" задач: "Какой у нас следующий вопрос, товарищи?" Тут я был уже лишним.

 Придя к моему серому дружку-сканеру, которого должны будут зарезать через две недели, я обнял его и заплакал. Гладил его и выл.

 И вдруг *увидел*: по ощущениям, которые оставляли ядерные изображения в решаемой нами задаче, событий с помехами было не так уж и много. Я тут же просмотрел двадцать кадров и нашел: их 30%.

Из этих 30% особо сложными были 5-10%, которые было невозможно распознать ни при каких затратах на создание программ. Из-за чего и пришли к построению систем "человек-машина". И тут для человека я сделал дисплей-монитор и оптический экран.

 Но стоило ли тратить безумные, как мне они виделись, усилия для автоматического распознавания остальных 20% в составе этих 30%? Ведь если ограничиться только измерениями изображений (включая слабые по контрастности, когда я мог применять мониторное сканирование) и распознаванием реперных крестов и простых треков, то это уже будет означать автоматизацию 70% работ. И даст, по прикидке, 5-кратное повышение производительности по сравнению с применением микроскопов. Иначе - вместо пяти лет затрат на обработку материалов от одного физического эксперимента (с их примерно 100 000 снимков) мы будем тратить всего один год. И для этого у меня было уже все готово! Даже - скоростной световой карандаш.

Ровно через две недели меня снова вызвали на партбюро.

 Я сказал, что их партийное поручение выполнено и что сканер работает в режиме производственной эксплуатации.

Пошли проверить. Оказалось – правда: за пультом сидит оператор и "шелкает" снимок за снимком. Поскольку, однако, это было невозможно (хотя и видно, что все работает), постановили: поднять вопрос о лишении меня квартальной премии. Премии лишили.

 В сентябре, через три месяца, от меня потребовали отчитаться на заседании теперь уже Научно-технического совета. Я сообщил, что за истекший срок с момента запуска системы АЭЛТ-1 в производственную эксплуатацию мы выполнили годовой план обработки снимков (такой план действительно был нам намечен - "с потолка") и обработали 20 000 снимков. Председатель НТС потребовал "повторить слово в слово только что сказанное". Я повторил.

 Но когда я предложил доклад на проходивший в том же сентябре научный семинар, то его не приняли. И в это же время решили перевести меня как кандидата технических наук из руководителя группы в рядовые научные сотрудники, правда, с прибавкой 10% к зарплате, которая равнялась 200 рублей. В этом было, однако, *что-то не то*, и я согласие не давал. Через некоторое время от меня отстали.

 Тогда я еще не догадывался, что наш первый сканер окажется одним из всего девяти созданных в мире. Из этих девяти я создам два.

\*\*\*

Пройдет пять лет, мы построим еще два сканера - АЭЛТ-1/ЦАГИ для Центрального аэрогидродинамического института (Москва) и второй мой *оригинальный*, ставший главным, АЭЛТ-2/160, с которым связаны исследования изображения параллельного мира.

 И это при том что в мире в это время над задачей по созданию сканеров работали в 200 научных лабораториях, но только в шести из них добьются успеха, создав, повторю, девять оригинальных систем.

 В том году я уже был начальником научного сектора и пришло время выборов на новый пятилетний срок. На Ученом совете я прошел всего одним голосом.

"В следующий раз, если не остановишься, не пропустим", – сказал мне ученый секретарь Совета при случайной встрече на лестничном переходе. У него были круглая одутловатая физиономия и глядящие в пустоту глаза. Председатель партийной комиссии к этому времени сгинул в сумасшедшем доме. А я писал тогда в своем дневнике:

<sup>"</sup>Не склоняться и выдержать все. Чего нет – не жалеть. И служить *неземному*. Чтобы - сабля в руке! Блеск... Мгновенье смятенья огня!

А в небе - мерцающая звезда..."

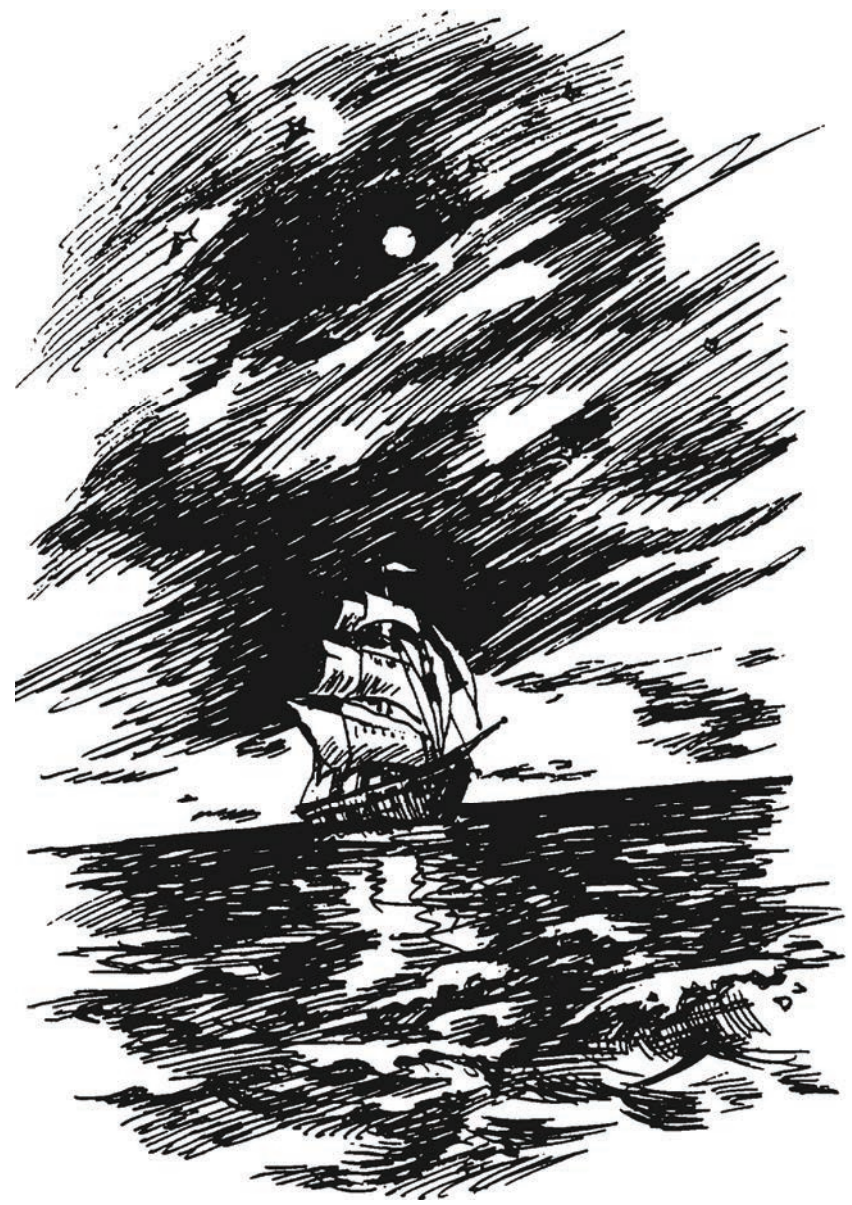

"И вот уж совсем утихло и вышли звезды. Над океаном спустилась ночь...

Где ты, звезда моя Вега? Отчего такая тоска?"

(Автор. Время и красота. - М., 2004. - 240 с.)

**ПРИЛОЖЕНИЕ** 

## В ПОИСКАХ МОДЕЛИ ВСЕЛЕННОЙ

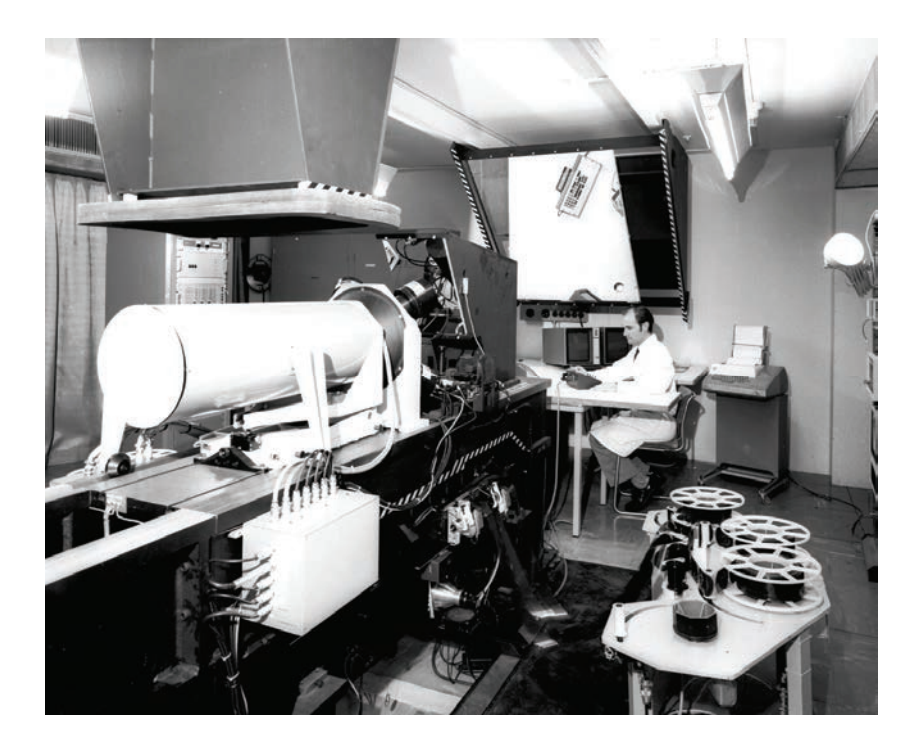

Сканирующая система ERASME, созданная в ЦЕРН (Женева) для обработки фотоизображений с Большой европейской пузырьковой камеры. Система ERASME послужила прототипом создания системы АЭЛТ-2/160.
Без работ в ЦЕРН по созданию системы ERASME изложенного ниже не было бы. То есть не было бы того, что, написанное в книгах автора – "Москва – старинный город" (1997), "Время и Красота" (2004), "Оружие одиночества" (2004), "Управление временем" (2005), "По реке времени" (2005) и других, в кратком виде отражено ниже как:

1) результаты исследований изображений "параллельного мира", что научно подтверждает существование в Природе "космических сил";

2) разработка антропокосмической модели Вселенной, построенной на раскрытии ролей мужского и женского начал в Природе ("движения" и управляющей его направлением "красоты"), а также свободы и несвободы - как инструментов "разбрасывать камни" (индивидуализм, творчество) и "собирать камни" (коллективизм, мощь в делах человечества на Земле, ведущего к преобразованиям Вселенной);

3) создание основанного на этой модели метода B-Synergetic Time Compression, где "В" означает beauty (красота); этот метод позволяет на практике в десятки и сотни раз "сжимать" время (сокращать затраты времени) при выполнении научных разработок;

4) вопрос о предназначении женского по природе (ориентированного на поиски красоты) русского духа: гармонизация - на основе принципа дополнительности культур - процесса "движения", что выражается в управлении временем, связанном с преобразованием Вселенной

#### Страничка для специалистов

Даже по фото видно, что системы ERASME (на предыдущей странице) и АЭЛТ-2/160 (справа) – это не одно и то же. Например, оптический экран ERASME лежит горизонтально, а у АЭЛТ-2/160 он наклонный, позволяя оператору значительно легче видеть измеряемое изображение. Решить задачу с наклонным экраном считалось невозможно, поэтому специалисты по оптике в ЦЕРН, похоже, ее даже не решали. Еще более сложной считалась задача с подбором линз в оптическом канале, который позволял бы использовать их не только в режиме сканирования снимков, но и при выводе изображения снимка на оптический экран. И в ERASME были созданы две оптических схемы, в результате чего снимок при его просмотре выдвигался вбок (что делало проблемным его точное возвращение обратно). Но автор АЭЛТ-2/160 не был оптиком и потому не знал, что эти задачи нерешаемы...

Нечто подобное произошло с созданием усилителей разверток электроннолучевой трубки по осям Х и Y. Разворачивая электронный пучок ЭЛТ из центра экрана ("нулевой" точки, привязанной к "земле", на которой "сидят" все электронные схемы) влево и вправо (ось Х) и вверх и вниз (ось Y), инженеры в ЦЕРН создали две пары симметричных (что было очень сложно) парафазных усилителей, да к тому же пришлось наматывать катушки отклонения пучка вручную (чтобы обеспечить контроль точности) бифилярным (двойным, с параллельной укладкой) проводом. Автор же АЭЛТ-2/160 задал вопрос: а почему *все* должно быть привязано к "земле"? И просто перенес начало развертки электронного пучка ЭЛТ в левый нижний угол экрана (приведя к простейшей декартовой системе координат), в результате чего не потребовалось ни создавать симметричных парафазных усилителей, ни мотать мучительно бифилярным проводом катушки. Такая работа вместо нескольких месяцев выполняется за считанные дни и без каких-либо усилий. И так далее. Но не это, хотя в нем и проявился русский дух, стало главным в создании и применении системы АЭЛТ-2/160. Однако без таких, можно сказать, мелочей не могло бы быть и главного - о чем ниже. Ибо, как сказано,

"что было, то же и будет". Даже если было сказано не совсем так.

\*\*\*

Замечание. Изложенное выше не следует относить к доказательствам "превосходства" упомянутого русского духа, но только - к его "особенностям". Автор отстаивает не националистические пути развития, которыми человечество сыто по горло, а взаимодействие - на основе принципа дополнительности – разных по духу культур. В том числе русской культуры. Что и следует понимать при встрече со словами "русский дух". В основу проявлений русского духа заложен поиск *красивых* решений, ведущих к победам. Отсюда и предназначение русского духа - гармонизация процесса развития (управление направлением "движения"). Что возможно либо на пути войн, как это было в прошлом и существует в настоящем, либо – сотрудничества. Таковы истинные законы Природы, и у человечества нет другого выбора.

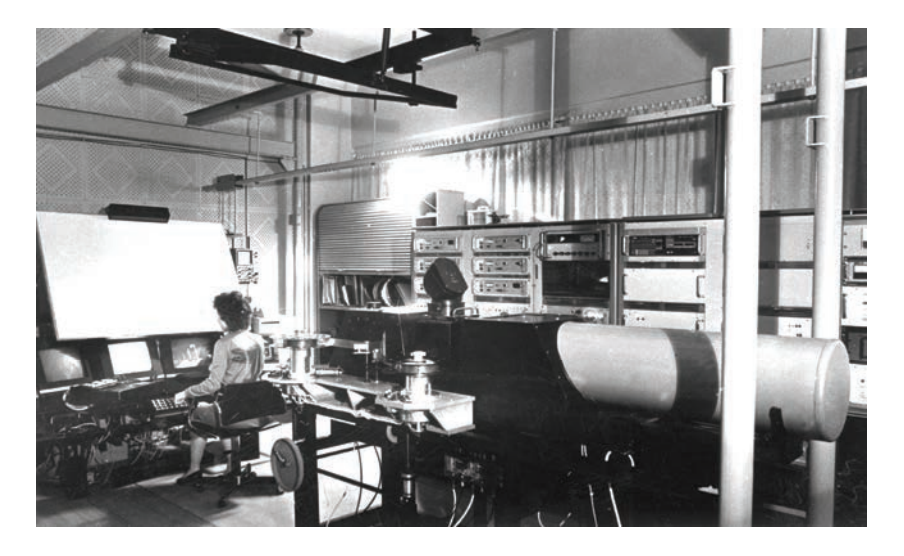

Мониторная сканирующая система АЭЛТ-2/160\*

Система АЭЛТ-2/160 построена в сотрудничестве со специалистами ЦЕРН, где в 1972 году была введена в эксплуатацию сканирующая система ERASME с уникальными характеристиками: размер рабочего поля сканирующей электронно-лучевой трубки - 70 х 140 мм. разрешающая способность ЭЛТ -  $7000$  линий, ошибка измерений координат - 2 мкм. Сканирование осуществлялось мини-растром.

Система ERASME была построена по принципу "человек-машина" (впервые эта идея была реализована в системе POLLY, 1968 год, в Аргонской национальной лаборатории, США). В основу философии таких систем положен принцип помощи компьютеру со стороны человека в затруднительных (для разработанных программ) ситуациях, что позволяет с одного захода обрабатывать сложные фотоизображения с практически 100-процентной эффективностью.

Шесть систем ERASME эксплуатировались в ЦЕРН в период до 1986 года. Было обработано три миллиона сложных фотоизображений с Большой европейской пузырьковой камеры.

<sup>\*</sup> Мониторный (зацикленный) режим сканирования позволяет человеку за пультом эффективно исследовать структуру оцифровываемого изображения (при этом предполагается, что измеряются не только координаты "почернений", но и оптическая плотность в точках с измеряемыми координатами).

Автор принимал участие в разработке блока динамической коррекции фокусировки и астигматизма пучка сканирующей электроннолучевой трубки ERASME и за успехи в этих работах получил право (единственный в СССР) работать с применением лучшей в мире элементной базы (запрещенной в то время для поставок в СССР). Так была построена сканирующая система АЭЛТ-2/160, в которой были воспроизведены технические характеристики системы ERASME. Вместе с тем, это была уже другая система, при создании которой был применен "русский подход" с поиском красивых решений.

Прежде всего, это относится к пересмотру роли человека в составе системы "человек-машина". Он здесь не помощник для компьютера, но все наоборот - компьютер помощник человека. Это позволило, создавая программы управления измерениями и распознавания изображений, делать их "для человека", а не "для компьютера". На практике это позволяет в 10-100 раз снижать объемы работ и соответственно затраты времени на их выполнение. Что достигалось пересмотром границы разделения функций между человеком и компьютером: программам компьютера оставлялась для автоматической обработки только простая часть информации, в виде отдельно идущих ядерных треков и реперных крестов, но уже средняя по сложности часть информации ("простые" пересечения треков с другими треками и крестами) оставлялась - в отличие от западного подхода - для обработки человеком. Типично это приводит к увеличению нагрузки на человека в составе системы в три раза. Что легко компенсировалось применением разработанных автором недорогих скоростных средств диалога: светового карандаша с обратной связью (подсветкой "схваченной" на визуальном экране точки) и функциональной клавиатуры с расположением клавиш "как у рояля".

Здесь самым интересным является ответ на вопрос: почему всегда простой информации на снимках с трековых камер много - типично около 70%? Автор связывает это с тем, что при завершении доводки создаваемых трековых камер физики ориентируются исключительно на эстетическую оценку в соотношении между полезной информацией и помехами. Что позволяет, по мнению автора, говорить о том, что в Природе существуют числовые характеристики красоты. Те, которые и позволяют побеждать при поиске красивых решений.

На чем и основан русский, женский по природной классификации, подход. Этот же подход привел автора к замене сканирования минирастром (ERASME) на сканирование "точкой" с измерением в ней оптической плотности. Что позволило искать невидимое на видимом.

Мониторная сканирующая система АЭЛТ-2/160 использовалась в 1980-х годах для обработки фотоснимков с Магнитного искрового спектрометра, установленного на ускорителе в Институте физики высоких энергий (ИФВЭ, Протвино, Россия).

А в 2000 году система была применена для исследований "невидимого на видимом" - изображения параллельного мира.

На эти работы автора навел один разговор в Центре подготовки космонавтов им. Юрия Гагарина (Звездный городок, Россия). Что в свою очередь привело (после четырех лет размышлений) к исследованиям, показавшим, как выглядят образы (энергетические по виду) из параллельного мира. Для наших выводов эти результаты важны как научные доказательства того, что человек должен рассматриваться не просто как "наблюдатель" Природы (на чем стоит классическая наука), но что он в процессе творческих исследований находится в динамичных взаимоотношениях с Природой. А это значит: процесс творчества распределен - между интеллектом собственно человека (его разумом) и параллельным нам миром, с которым нас связывают приходящие к нам "оттуда" настроения. Которые и позволяют человеку находить "красивые" решения. Они же - истинные.

Результаты этих исследований явились подтверждением гипотезы автора, разработанной в 1990-х годах, о существовании в Природе четырех начал (первая публикация - в журнале Философские исследования, 2000, № 2 (27), статья под названием "Время поглощается красотой"). Проявлениями этих начал, представляющих антропокосмическую модель Вселенной (В.И. Аршинов, Н.Н. Кульберг, П.А. Николаев, В.Н. Шкунденков. По реке времени. - М., 2005. - 232 с.), описывается вся человеческая активность, как в вопросах науки, так и в общественно-социальной жизни, со всеми ее взлетами и падениями, будь то, например, расцвет эллинской культуры в V веке до н.э. или мировые войны XX столетия. Вот эта модель Вселенной:

«Подобно известным силам, присущим электромагнитным, гравитационным, а также слабым и сильным ядерным взаимодействиям, которые, по мнению автора, представляют четыре начала в неживой Природе, в живой Природе тоже можно выделить четыре начала: мужское (проявление энергии через движение, несущее человеку "радость борьбы") и женское (управление направлением движения через победы красоты), индивидуализм (характеризуемый в религиозной философии прямой связью человека с Богом) и коллективизм (связь через человека - nany, nampuapxa, партийного лидера - или через влияние "избранного" народа)».

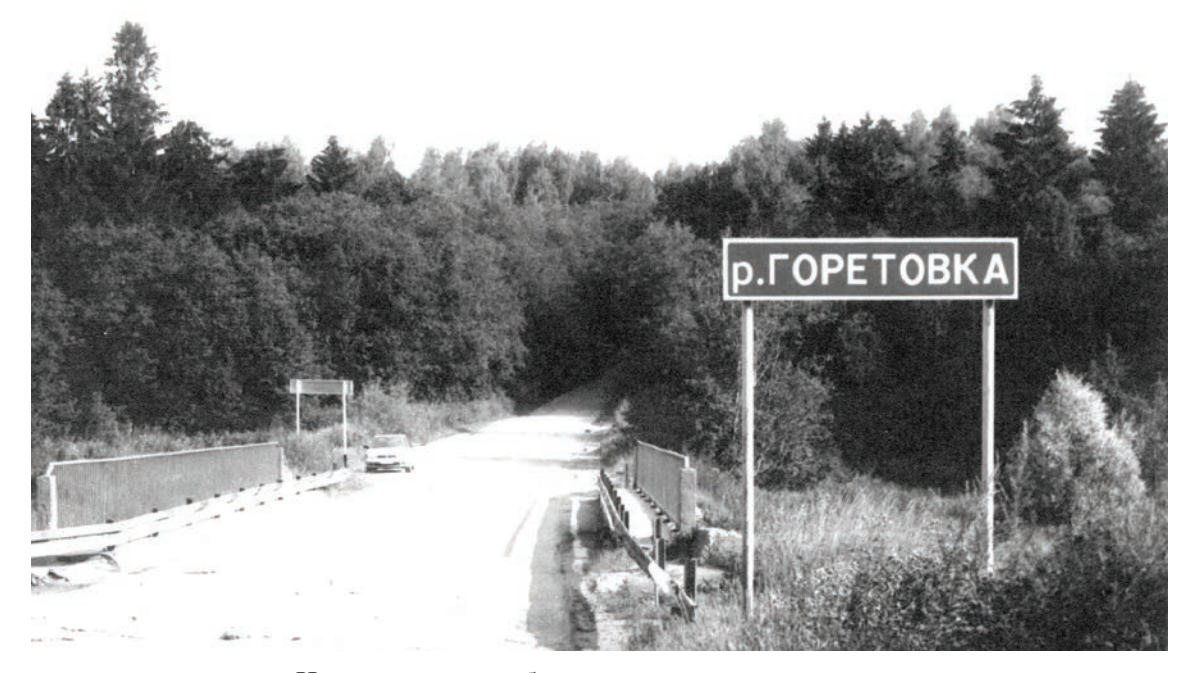

Исследования изображения параллельного мира

2000 год. Снимок "лесного чудища" ("лесного духа"), сделанный автором в *странном* месте (известном автору с 1956 года, там происходили "разные" события, описанные в его книгах) под влиянием одного разговора в Центре подготовки космонавтов. Исследование на сканирующей системе АЭЛТ-2/160 устройства глаза <sup>ì</sup>чудищаî показало, что он имеет объемное устройство наподобие того, как у человека. (Подробнее об этом написано, в частности, в книге: П.А. Николаев, В.Н. Шкунденков. Управление временем. – М., 2005. – 48 с.)

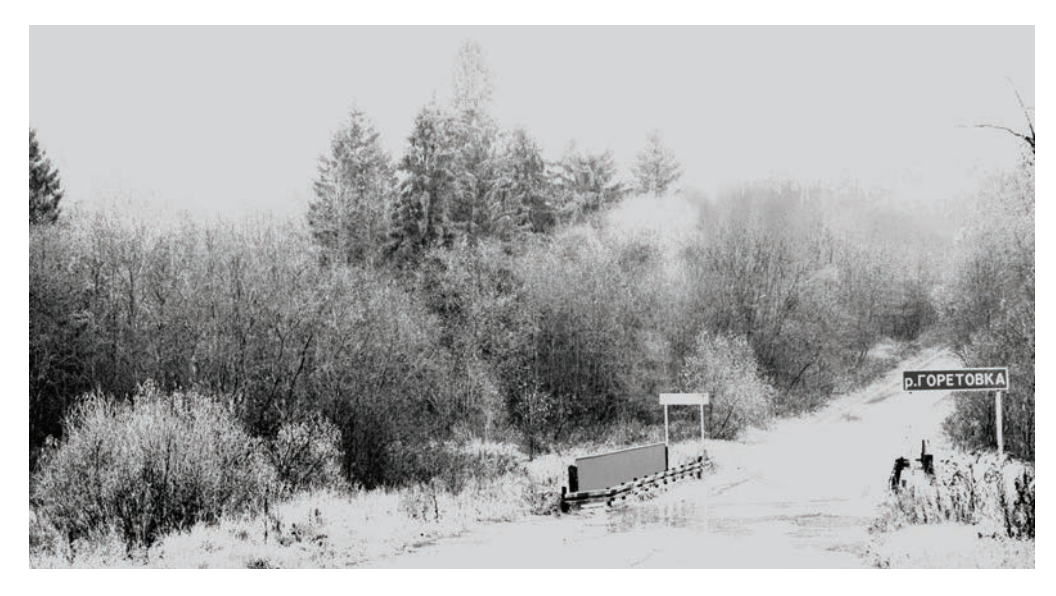

Исследования изображения параллельного мира

2004 год. Полученные в 2000 году результаты исследований "глаза" "лесного чудища" привели автора через четыре года к решению применить цифровой фотоаппарат и созданные к этому времени в мире программные средства, предназначенные для нелинейной (с усилением слабых сигналов) обработки оцифрованных данных, для продолжения изучения этого странного места. Так на основе обработки информации от наложенных друг на друга 50 снимков был получен приведенный здесь энергетический образ того же "чудища".

### **Метод B-Synergetic Time Compression**

Бельгийский ученый Илья Романович Пригожин (1917-2003), нобелевский лауреат по химии, выдвинул идею самоорганизации порядка из хаоса, включающую три условия: 1) система должна быть существенно нелинейной; 2) она должна находиться в состоянии, далеком от равновесного; 3) она должна испытывать постоянное воздействие "энергетического потока". Этим он обозначил направление решения задачи, но не решил ее, не решившись ввести в "систему" человека, этот *инструмент* в руках Природы.

 Немецкий физик-теоретик Герман Хакен (р. 1927), решая эту же задачу, ввел понятие "синергетика" (Synergetics) и предложил учитывать существование человеческого интеллекта, который он связал исключительно с деятельностью человеческого мозга. Это был важный шаг, и ученый мир оценил его: слово *синергетика* встало во главе бурно развивающегося направления в философии (теперь мы знаем о точках бифуркации и др.). Но до практического применения эта продвинутая теория тоже не дошла. И Хакен честно признал, что "природа гения все еще окутана тайной".

 А мы знаем причину: *материализм ученых* (о чем предупреждал еще Пифагор). Обе эти теории, И. Пригожина и Г. Хакена, не учитывают, что в Природе существует еще и параллельный мир (Бог в религиозных доктринах) и что человек взаимодействует с ним. А проявление гения (таланта) связано с тайной *вдохновения* (*откровения* в религии), что немыслимо без движения и энергии (мужского начала) и устремленности к красоте (управления через победы красоты направлением движения, в чем и заключена роль женского начала).

 Так появилась модель Вселенной, которая отражает культуру, накопленную опытом, как науки, так и религии. И мы говорим, что поиск (как проявление энергии, в частности, в виде движения мысли) должен управляться красотой. Что отражает наше углубление представления о Святой Троице в христианстве. Для научного обоснования модели нам потребовалось найти *параллельный мир*. На этом и основан наш метод B-Synergetic Time Compression, где "B" означает beauty (красота). Этот работающий на практике метод, позволяющий сжимать время в 10 и более раз при выполнении научных работ, привел нас к исследованиям взаимодействий человека с параллельным миром (духа-интеллекта). Так были найдены такие подходы, как - не *спешить, увидеть и атаковать*.

Не делать ничего, что можно не делать, - это главный руководящий принцип на пути применения метода B-Synergetic Time Compression. Как у Пушкина: "Царствуй, лежа на боку!"

Наша истинная цель - победа. А она всегда проявляется там. где затраты времени минимальны. И это, как показывает русский исторический опыт, должно быть связано с поисками красоты.

В нашей интерпретации - через установление взаимодействия с духом-интеллектом параллельного нам мира. Это здесь предлагается не спешить. Мы говорим: утро вечера мудренее. Для того и существуют ночи, чтобы настроиться и увидеть. И тогда только идти в атаку, стремясь как можно быстрее "взломать" (при выполнении научных разработок это означает - создать действующее ядро системы, соблюдая указанный "царственный" принцип, - что самое трудное в нашем подходе), а затем, на втором этапе, "добить" - развить уже действующую систему в процессе ее применения на практике. Зная, что время "сжимается" в 10-100 раз!

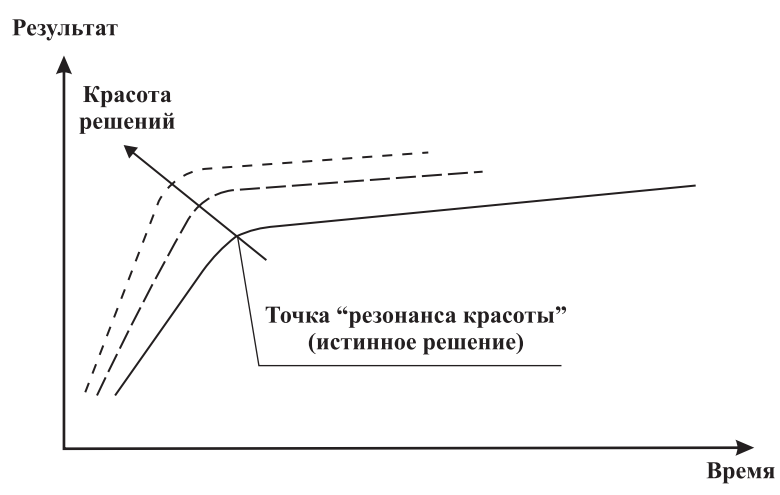

График сжатия времени

График был опубликован в 1978 году в работе автора -"Сканирующий автомат типа АЭЛТ-1 для ядерно-физических и прикладных задач". а) ОИЯИ, 1078, Дубна, 1978; б) CERN, Trans. 79-02, Geneva, 1979.

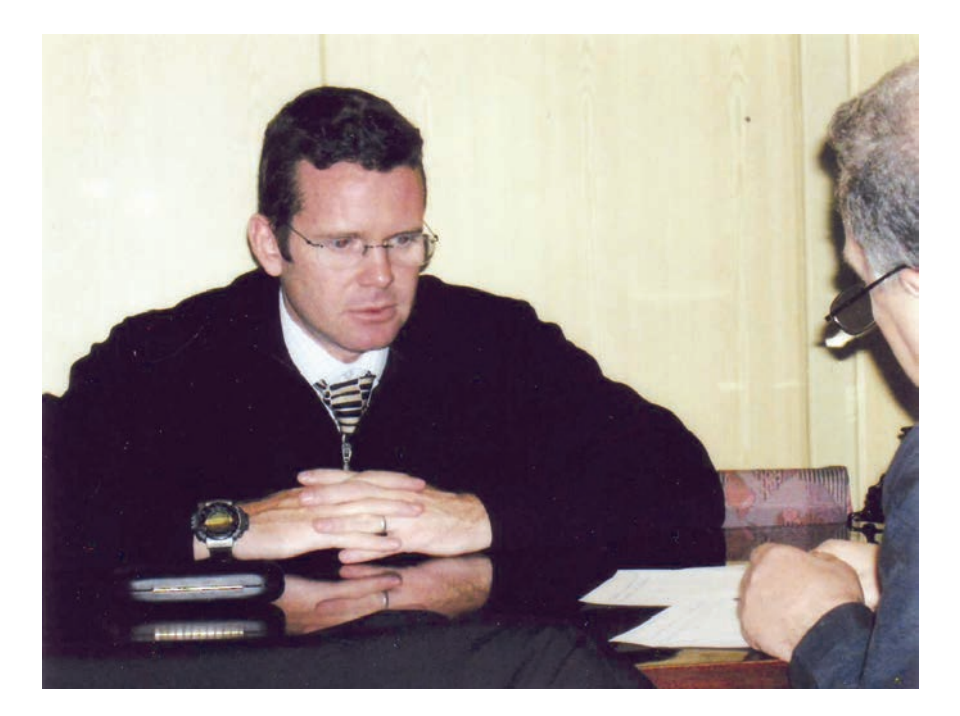

2005 год. Джеймс Пурвис, руководитель работ в ЦЕРН по созданию административных информационных систем. Главная "находка" в команде, подобранной Джоном Фергюсоном. В 1995 году Джеймс воспринял от автора те идеи, которые обозначены выше как *русский подход*, и с тех пор выполняет с руководимым им коллективом научные разработки на *порядок* быстрее, чем все другие в Западном мире. Завершая эту статью, мне осталось только сообщить читателям самое важное в отыскании не просто "красоты", но - "резонанса красоты". Это философский принцип, выражающий тайну русского духа:

#### **Не верить ни единому** *слову*

Но это уже не мое. Этой мудрости по меньшей мере 4000 лет. А из того учения, имя которому Египетская Каббала, вышло сравнительно новое – Ветхий Завет, в котором сказано: "Что будет, то уже было..."

# СОДЕРЖАНИЕ

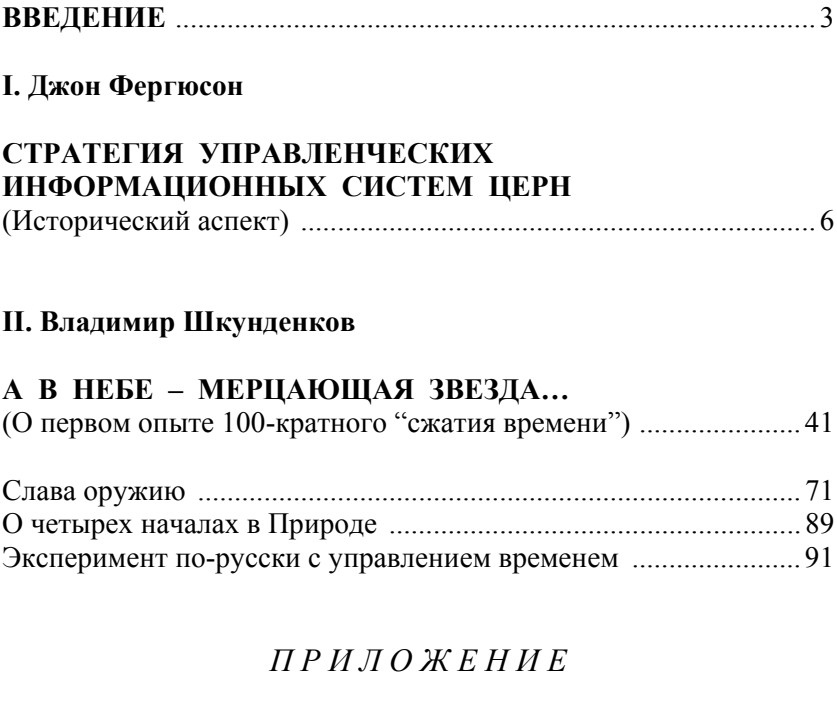

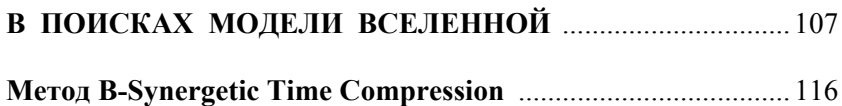

### *Джон Фергюсон (John Ferguson) Владимир Шкунденков*

## **ПРИНЦИП ДОПОЛНИТЕЛЬНОСТИ**

*Издано в авторской редакции*

Рисунок Петра Гусева. Фото из архивов ЦЕРН (Женева) и ОИЯИ (Дубна), Юрия Бабича, Владимира Шкунденкова и Марии Вл. Шкунденковой

Подписано в печать 19.10.2005 Бумага офсетная № 1 Зак. б/н

Формат  $60x90^{1/16}$ Усл. печ. л.  $-7,4$  Усл.-изд. л.  $-6,0$ 

Издательско-полиграфический комплекс «Репроцентр» 300001, Тула, Красноармейский пр-т, 7.